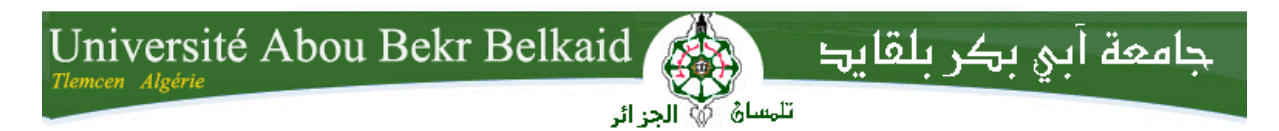

**République Algérienne Démocratique et Populaire Université Abou Bakr Belkaid– Tlemcen Faculté des Sciences Département d'Informatique**

# **Mémoire de fin d'études pour l'obtention du diplôme de Master en Informatique**

**Option:** Réseaux et systèmes distribués (R.S.D)

Thème

# Conception et implémentation d'une ontologie médicale

# Cas : insuffisance cardiaque

**Réalisé par :**

**- Melle . BELABBES FATIMA**

*Soutenu le : 15 Décembre 2015 devant le jury composé de :*

- *Mr Smahi Ismail (Président)*
- *Mme Iles Nawel (Encadreur)*
- *Mme Halfaoui Amel (Examinatrice)*
- *Mme El Yebdri Zeyneb (Examinatrice)*

**Année universitaire : 2014-2015**

#### *Remerciements*

*Ma reconnaissance et mes remerciements pour Toi seigneur, ALLAH LE TOUT PUISSANT, pour la grâce et la miséricorde que Tu m'as accordées pour finaliser ce travail.*

*Tous mes remerciements à Mme Iles Nawel . qui a bien voulu m'encadrer dans ce travail.*

*Je tiens vivement à exprimer ma profonde reconnaissance aux Professeurs Mr Smahi Ismail, Mme Halfaoui Amel et Mme El Yebdri Zeyneb qui m'ont fait l'honneur de bien vouloir juger ce travail.*

*Mes remerciements vont à tous ceux de près ou de loin ont contribué à ce travail.*

*.*

*Dédicaces*

*À tous ceux qui ont des objectifs nobles dans la vie je dédie ce travail*

#### **Résumé**

Actuellement, le problème crucial qui est posé est celui du partage et de l'accès « intelligent » à l'information médicale disponible.

L'intégration des ontologies dans le domaine médical fournit un vocabulaire commun ainsi qu'une description de la signification des termes d'un domaine et des relations qu'ils entretiennent, cette intégration peut être exploitable de manière informatique, elle apporte aussi une contribution primordiale à la réutilisation des ressources médicales ou à l'échange d'informations.

Dans ce mémoire nous nous sommes intéressées à implémenter une ontologie dans le domaine de l'insuffisance cardiaque et à développer une application qui permet la gestion de cette ontologie et facilite le travail des différents acteurs médicaux et offre aux patients quelques autorités tel que la recherche des définitions et la consultation des rendez vous.

**Mots-clés :** information médicale ,ontologie, insuffisance cardiaque.

## **Abstract:**

At the present time, the most decisive problem that is coming up is the sharing and the intelligent access to the available medical information.

The integration of ontologies into the medical domain provides a common vocabulary as well as a description of the meaning of terms belonging to any domain and the relationships that they maintain; this integration is workable in an informatics manner, it also provides a fundamental contribution to the reuse of the medical resources or to the exchange of information.

In this memoir, we have been interested in implementing an ontology in the field of heart failure and in developing an application that permits the administration of this ontology and facilitates the work of medical actors.Moreover, it provides for patients few authorities such as researches of definitions and the consultation of appointments.

**Key words:** medical information, ontology, heart failure, .

حالیا المشكل المطروح ھو الاستعمال المشترك للمعلومة الطبیة المتوفرة و الوصول إلیھا بطریقة ذكیة . إدخال الانطولوجیا في المیدان الطبي یثریھ بمفردات مشتركة كما یسمح بوصف المصطلحات المستعملة في میدان معین و أیضا العلاقات التي تربط بینھا ،ھذا الادراج للانطولوجیا یمكن استغلالھ عن طریق الكمبیوتر كما یساعد أیضا في إعادة استعمال الموارد الطبیة أو تبادل المعلومات .

في ھذه المذكرة اھتممنا بإنشاء انطولوجیا في میدان قصور القلب و تطویر برنامج یسمح بتسییر ھاتھ الانطولوجیا ،و یسھل عمل أفراد القطاع الصحي كما یوفر للمریض بعض الصلاحیات كالبحث عن تعریفات و الاطلاع على المواعید .

**الكلمات المفتاحیة** : المعلومة الطبیة ، الانطولوجیا ، ،القصور القلبي .

# **Table des matières**

*Introduction générale : ................................................................................ 1*

# Chapitre 1 : état de l'art sur les ontologies

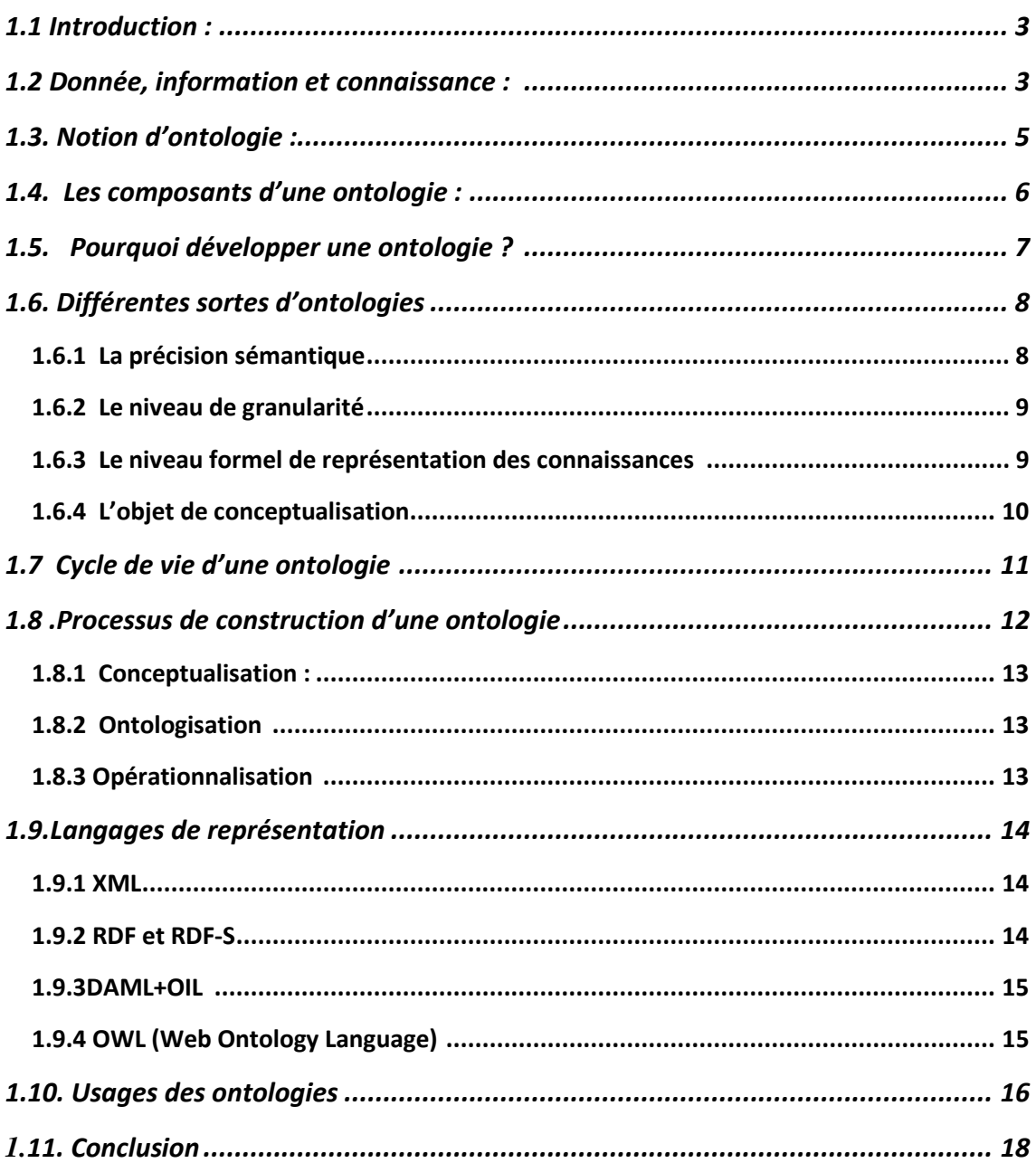

# Chapitre 2 : Méthodes et méthodologie de construction d'ontologie

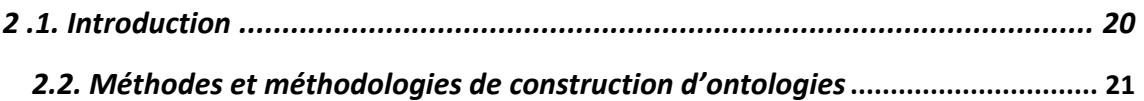

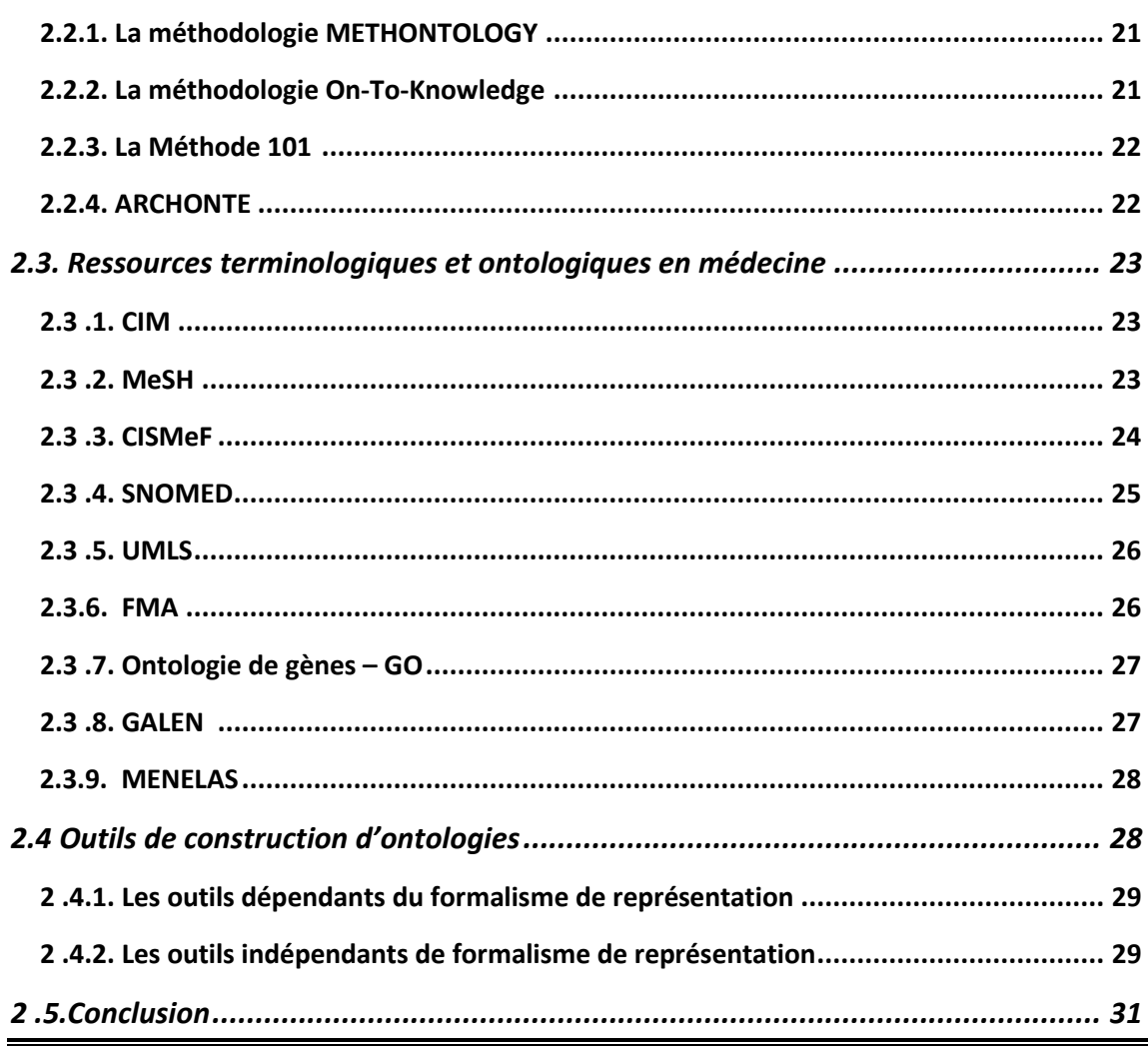

# **Chapitre 3 : La modélisation**

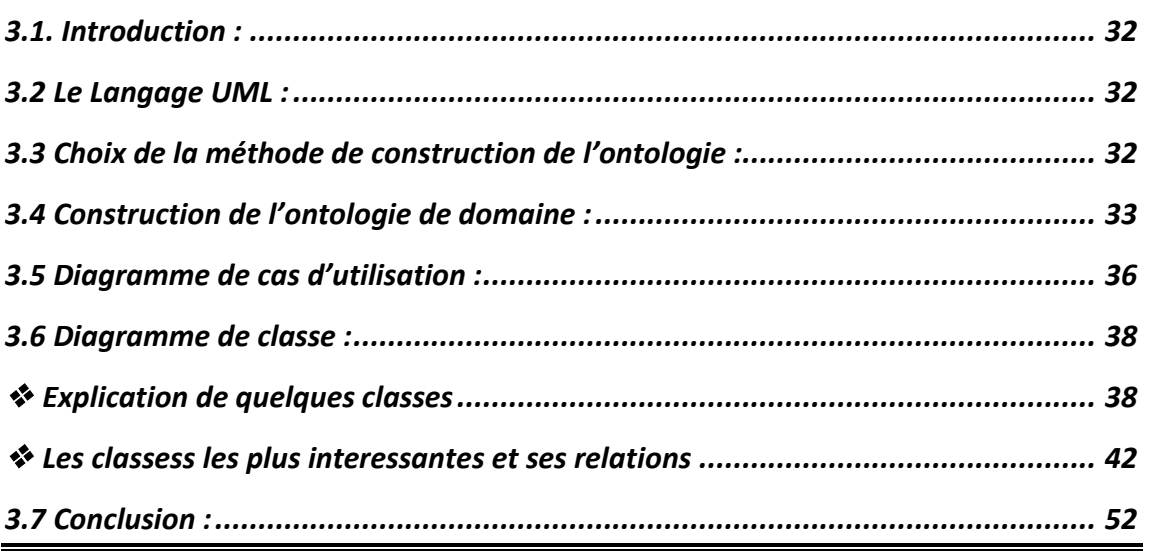

# **Chapitre 4 : Application**

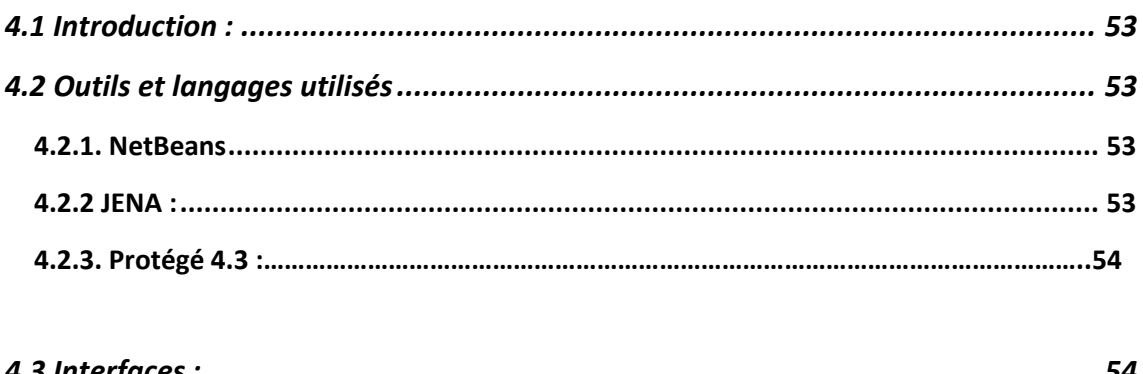

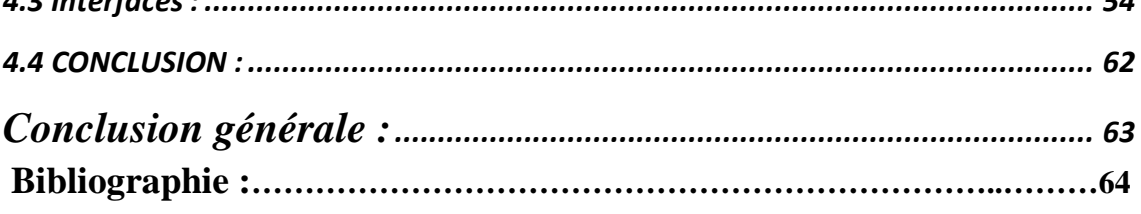

# **Liste des illustrations**

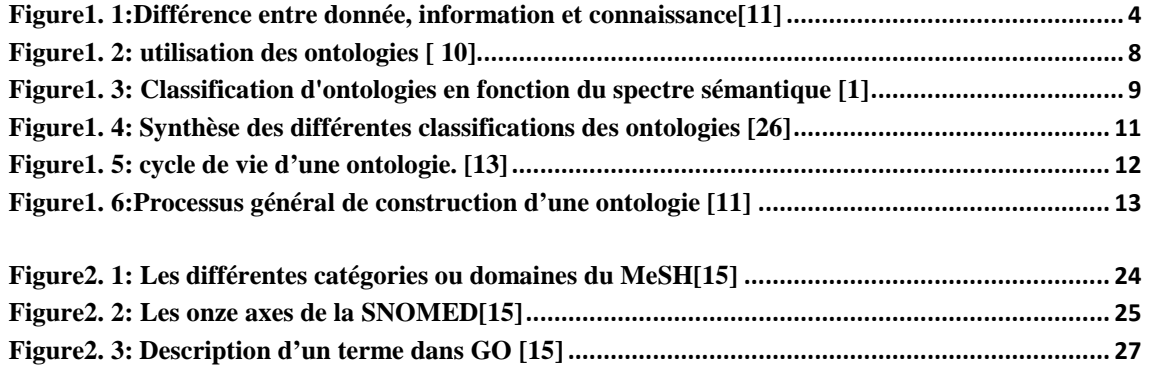

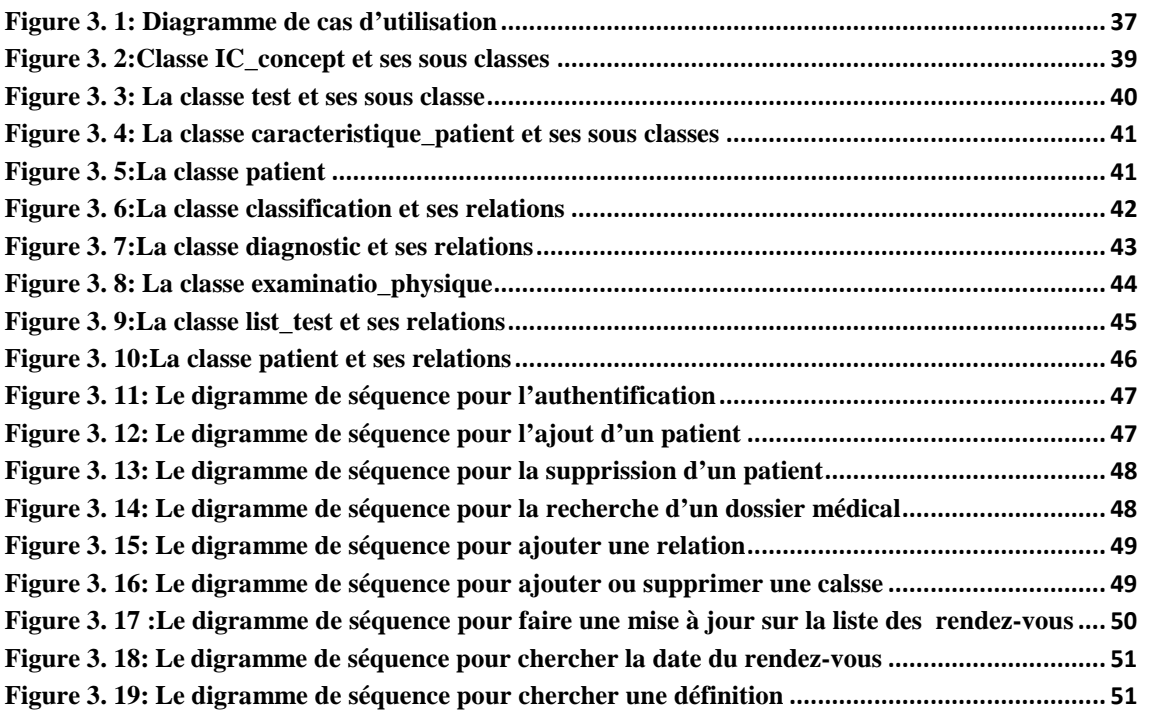

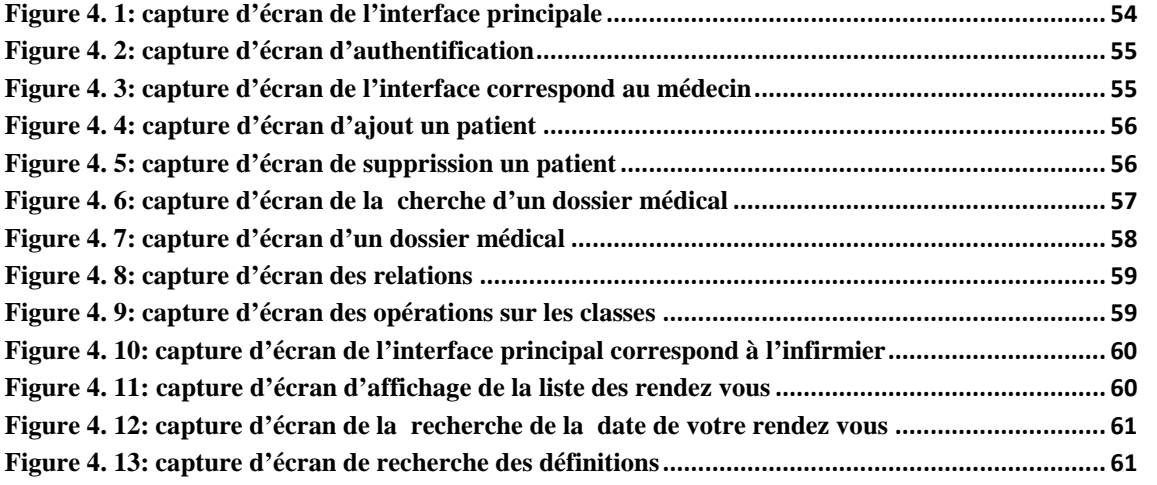

# **Liste des tableaux**

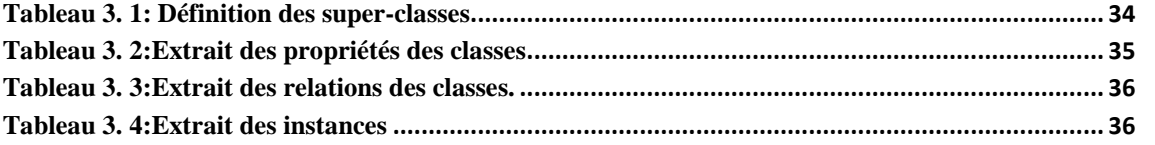

Introduction générale

#### **Introduction générale :**

Dans le domaine médical, les ontologies sont principalement utilisées pour normaliser le codage des informations, que ce soit lors de la phase de rédaction des documents, ou lors d'un traitement postérieur destiné à leur conférer un format les rendant exploitables pour des traitements automatiques. Elles ont en ce sens un rôle normatif analogue aux terminologies médicales classiques (notamment les thésaurus) : mettre en place un vocabulaire commun et faire usage de représentations et concepts partagés, afin de permettre l'interopérabilité des documents.

Toutefois, leur approche formelle de la sémantique les distingue également clairement des systèmes terminologiques traditionnels : les ontologies sont des architectures de concepts, non des listes organisées de termes.

Les concepts, à la différence des termes, se caractérisent par des définitions formelles, ce qui les rend manipulables par des machines.

Faire usage d'une ontologie pour normaliser un document médical, c'est en ce sens encoder l'information en lui conférant un caractère qui la rend immédiatement manipulable par des machines, qui vont pouvoir opérer différents raisonnements exploitant les propriétés formelles des concepts.

Les ontologies peuvent ainsi être utilisées pour des applications plus complexes que la seule normalisation des données, comme l'indexation automatique de documents, la fouille de données pour l'extraction de connaissances et la recherche d'informations, le clustering (procédé visant à regrouper des documents ou données suivant des critères préalablement définis), ou encore la structuration de bases de connaissances exploitées par des programmes d'aide au diagnostic.

L'Insuffisance cardiaque (IC ) est l'une des principales causes de morbidité et de mortalité dans le monde .

Malgré le progrès scientifique et technologique la maladie d' IC continue d'augmenter ce qui représente une sérieuse problème dans le domaine médicale et économique .

Il y'a déjà eu un certain effort pour développer des ontologies médicales spécifiques au domaine de cardiologie qui servent à l'amélioration de prise en charge et qui facilitent les différents actes des agents médical dont le but de cerner et minimiser les effets dangereux de ce problème.

Dans notre travail on a essayé de développer une ontologie pour le domaine de l'insuffisance cardiaque qui présente une description formelle des concepts de ce domaine. Elle comprend les concepts, les propriétés qui caractérisent les patients, tous les examens de diagnostic et les tests pertinents.

L'ontologie comprend également d'autres concepts du système cardio-vasculaire ainsi que des concepts liés à d'autres organes reliés avec IC.

Pour l'implémentation de notre application nous avons utilisé l'environnement de développement NetBeans avec les packages Jena et le langage Java, et ainsi l'outil protegé .

Notre projet de fin d'étude et élaboré en quatre chapitres :

- Dans le premier chapitre nous présentons un état de l'art sur les ontologies.
- Le deuxième chapitre s'intéresse aux différents outils et méthodes et méthodologies de construction d'ontologies
- Dans le troisième chapitre nous présentons le diagramme de cas d'utilisation et le diagramme de classe de notre ontologie.
- Le dernier chapitre est consacré pour l'implémentation de l'ontologie médicale. Nous terminons par une conclusion.

# Chapitre 1 : état de l'art sur les **ONTOLOGIES**

#### **1.1 Introduction :**

À l'heure actuelle, les ontologies constituent une solution très prisée quand à la capitalisation et au partage de connaissances dans le domaine des environnements informatiques. Elles aient un rôle normatif analogue aux terminologies mettre en place un vocabulaire commun et faire usage de représentations et concepts partagés, afin de permettre l'interopérabilité des documents et faciliter l'élaboration de connaissances, leur approche formelle de la sémantique les distingue également de manière nette de ces dernières. Les ontologies sont des architectures de concepts, non des listes organisées de termes. Les concepts, à la différence des termes, se caractérisent par des définitions formelles. C'est ce caractère formel qui permet à l'information d'être manipulée par les machines.

Dans cette partie, nous présentons un état de l'art sur les ontologies.

Dans les premières sections de ce chapitre nous donnons des notions de base des ontologies, les différentes composantes, et le but de développer une ontologie ainsi que ses différents types Puis dans la section 7 et 8 nous expliquons le cycle de vie et le processus de développement d'une ontologie.

Enfin nous intéressons aux langages de présentation et nous donnons quelques Domaines d'application des ontologies.

#### **1.2 Donnée, information et connaissance : [11]**

Il n'existe pas de définition précise de donnée ni de connaissance. les deux termes « donnée » et « connaissance » se définissent généralement dans le domaine d'informatique au travers des définitions de «base de données» et de «base de connaissances». En effet, une base de données permet de structurer et de stocker des données brutes qui peuvent exprimer des résultats d'observations. Alors qu'une base de connaissances est capable de stocker des données mais également de fournir les mécanismes capables de raisonner sur ces données. A la différence d'une base de données classique, une base de connaissances permet, par les mécanismes de raisonnement, de déduire de nouvelles connaissances.

La figure1.1explique les différences entre les notions de « donnée », « information », et «connaissance ». En effet, la structuration d'une donnée brute permet de la transformer en information, et replacer cette information dans un contexte interprétable constitue une connaissance.

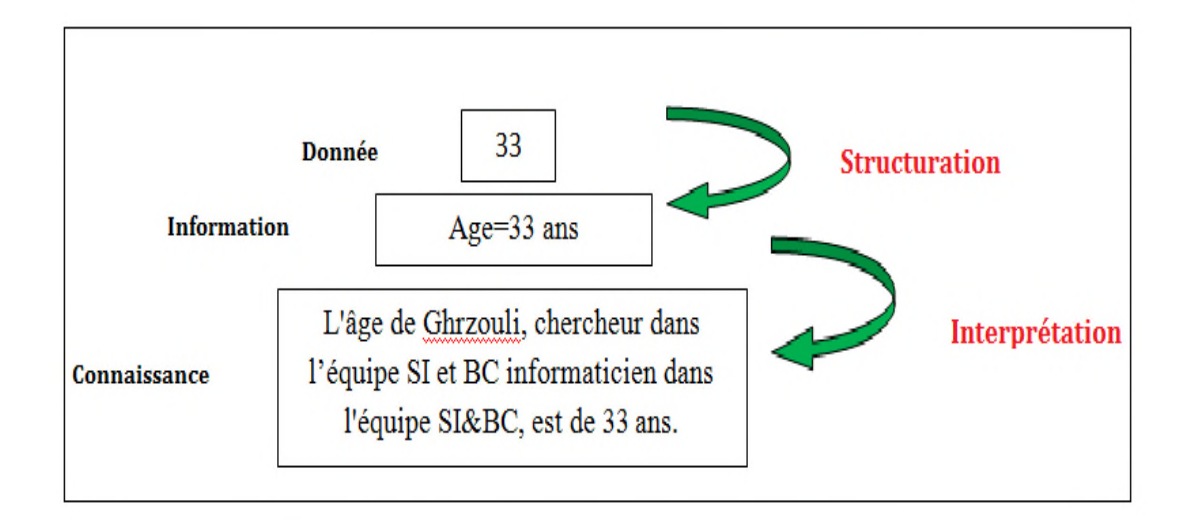

**Figure1. 1:**Différence entre donnée, information et connaissance[11]

Pour représenter des connaissances, une certaine **modélisation** doit être effectuée, notamment celles des objets et des types d'objets impliqués dans ces connaissances, et leurs inter-relations. Cette collection d'objets, de types d'objets et de leurs relations est parfois appelée une **conceptualisation.**

Selon le dictionnaire de l'informatique, la conceptualisation représente la collection des **objets**, de **concepts** et des autres **entités** qui sont supposés exister dans un certain domaine d'intérêt, et les **relations** qui les relient. Une conceptualisation est une **vue abstraite simplifiée** du monde que l'on veut représenter.

Chaque base de connaissances, système à base de connaissances est explicitement ou implicitement, relatif à une certaine conceptualisation. Une représentation formelle de cette conceptualisation s'appelle une **ontologie.**

# **1.3. Notion d'ontologie :[11][7][4]**

**Ontologie** est un terme grec composé des mots « Ontos=etre » et « Logia=discours(langage+raison) » .

Historiquement, le terme **Ontologie** a tout d'abord été défini en Philosophie comme une branche de la Métaphysique qui s'intéresse à l'existence, à l'être en tant qu'être et aux catégories fondamentales de l'existant, c'est-à-dire l'étude des propriétés générales de ce qui existe. Plus tard, le concept d'ontologie est apparu en pleine lumière dans le domaine de l'intelligence artificielle, afin de résoudre les problèmes de modélisation des connaissances et plus précisément, en ingénierie des connaissances.

La notion d'ontologie a été abordée pour la première fois par John McCarthy dans le domaine de l'intelligence artificielle (IA). Il affirmait déjà en 1980 que les concepteurs des systèmes intelligents fondés sur la logique devraient d'abord énumérer tout ce qui existe.

Le terme Ontologie est repris en informatique et en science de l'information dans les années 90s. Sa première définition a été donnée par (Gruber, 1993) : « **une ontologie est une spécification d'une conceptualisation »**.Il a introduit la notion de 'conceptualisation' qui réfère à un modèle abstrait d'un certain domaine du monde réel en identifiant les concepts pertinents décrivant ce domaine. Le terme 'explicite' signifie que les concepts utilisés, sont réellement définis d'une manière claire et précise.

- Definition de Uschold, Gruninger, 1996 **[10] :**

« Une ontologie est une compréhension partagée d'un domaine D'intérêt »

- Définition de Borst 1997**[4]** « **une ontologie est une spécification explicite et formelle d'une conceptualisation partagée ».**

Le terme « formelle » indique que les ontologies sont interprétables par la machine.

Le terme «partagé» signifie que l'ontologie capture la connaissance consensuelle.

#### **1.4. Les composants d'une ontologie :**

Une ontologie peut être vue comme un ensemble structurée de concepts et de relations entre ces concepts destinés à représenter les objets du monde sous une forme compréhensible aussi bien par les hommes que par les machines. Les composants d'une ontologie sont :

- **Concept[18]**: ou classe, définissant un ensemble d'objet, abstrait ou concret, que l'on souhaite modéliser pour un domaine donné. Les connaissances portent sur des objets auxquels on se réfère à travers des concepts. Un concept peut représenter un objet matériel, une notion, une idée . Un concept est caractérisé par un ensemble de propriétés :
	- − Un concept est générique s'il n'admet pas d'extension. La vérité, par

exemple, n'a pas d'extension.

− Un concept porte une propriété d'identité si cette propriété permet de

différencier deux instances de ce concept.

- − Un concept est rigide s'il ne peut pas être une instance d'autres concepts. Par exemple, l'être vivant est un concept rigide, mais un " être humain " n'est pas un concept rigide, car l'humain est une instance du concept " être vivant ".
- − Un concept est anti-rigide s'il peut être une instance pour d'autres concepts.
- **Les instances[18]:** ou individus, constituent la définition extensionnelle de l'ontologie (pour représenter les éléments spécifiques)
- **les relations[18]:** Une relation permet de lier des instances de concepts ou des concepts génériques.

Elles sont caractérisées par un terme ou plusieurs, et une signature qui précise le nombre d'instances de concepts que la relation lie, leurs types et l'ordre des concepts, c'est – à – dire la façon dont la relation doit être lue.

- **Fonctions[4]** Les fonctions sont des cas particuliers de relations dans lesquelles un élément de la relation est défini à partir des autres éléments.
- **Les axiomes** [4]: Une ontologie est en outre composée d'axiomes qui forment des contraintes sémantiques pour le raisonnement et donnent un acompte d'une conceptualisation. Ils prennent la forme d'une théorie logique. Les axiomes formels sont utilisés pour vérifier la consistance de l'ontologie.

#### **1.5. Pourquoi développer une ontologie ? [6]**

Ces dernières années le développement des ontologies - spécifications formelles explicites de termes d'un domaine et de relations entre elles a quitté les laboratoires d'Intelligence Artificielle pour gagner les postes informatiques des experts de domaines. Les ontologies sont devenues très courantes dans le World-Wide Web. Plusieurs disciplines développent actuellement des ontologies normalisées utilisables par les experts de domaines pour partager et commenter l'information dans leurs domaines.

Une ontologie définit un vocabulaire commun pour les chercheurs qui ont besoin de partager l'information dans un domaine. Elle inclue des définitions lisibles en machine des concepts de base de ce domaine et de leurs relations.

Donc une ontologie est développée Pour les raisons suivantes :

• Partager la compréhension commune de la structure de l'information entre les

personnes ou les fabricants de logiciels.

- Permettre la réutilisation du savoir sur un domaine
- Expliciter ce qui est considéré comme implicite sur un domaine
- Distinguer le savoir sur un domaine du savoir opérationnel
- Analyser le savoir sur un domaine

Et d'autres raisons comme elles sont montrées dans la figure 1.2 qui présente des différentes utilisations des ontologies.

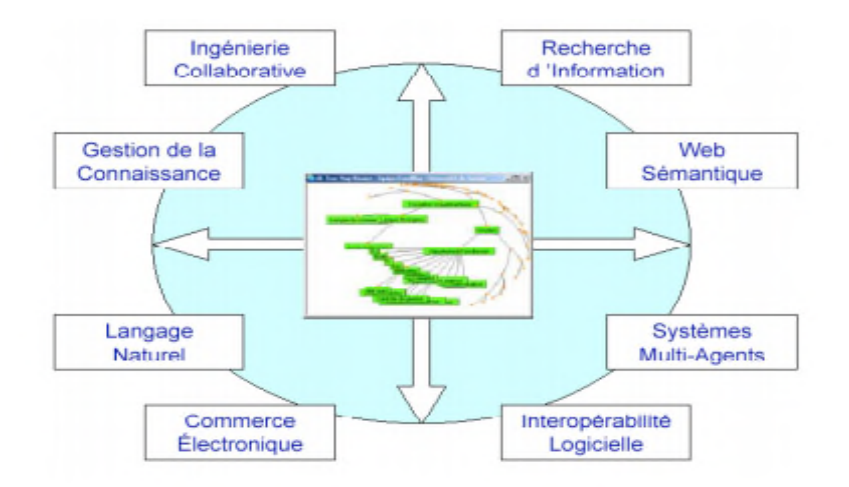

**Figure1. 2:** utilisation des ontologies [10]

# **1.6. Différentes sortes d'ontologies**

Il est possible de classifier les ontologies selon plusieurs critères. Différents travaux ont proposé leur classification des ontologies.

Nous citons ci-dessous différents types d'ontologie selon les quatre critères suivants (Khalfi, 2009) :

### **1.6.1 La précision sémantique**

Les auteurs de (Lassila et McGuinness, 2001) proposent la classification des ontologies selon leur degré d'expressivité. La Figure 1.3 illustre cette classification. Elle va du simple vocabulaire contrôlé à l'ontologie, composée de propriétés et de contraintes fortes pouvant décrire la sémantique d'un domaine.

Cette classification est fractionnée en deux catégories(voir la figure1.3) :

- 1. La catégorie des ontologies informelles, conçues et compréhensibles par l'humain : glossaires, thésaurus, ontologies hiérarchiques informelles.
- 2. La catégorie des ontologies formelles interprétables par la machine : des ontologies avec des propriétés, des ontologies avec des contraintes, etc.

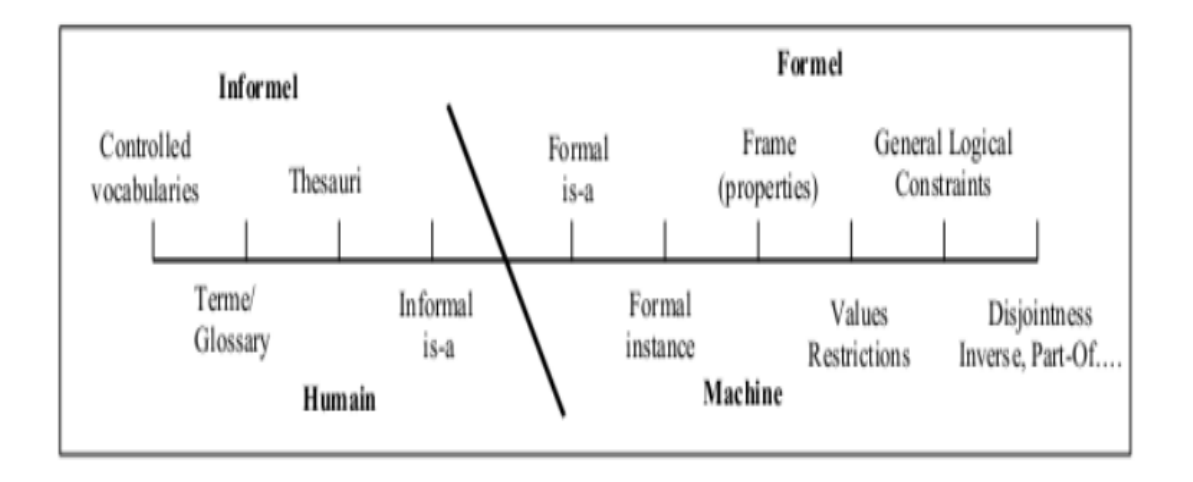

**Figure1. 3:** Classification d'ontologies en fonction du spectre sémantique [1]

## **1.6.2 Le niveau de granularité**

Selon les besoins opérationnels du développement de l'ontologie le niveau de détail de ontologie varie. On distingue deux niveaux de granularité : un niveau de granularité large et un niveau de granularité fine.

- **Granularité large** : l'ontologie à granularité large décrit de façon générale et globale les concepts du domaine représenté.
- **Granularité fine** : l'ontologie à granularité fine décrit de façon détaillée et précise les concepts du domaine représenté. C'est le cas des ontologies décrivant le domaine médical.

### **1.6.3 Le niveau formel de représentation des connaissances [26]**

Dans (Uschold et Grüninger, 1996), les auteurs proposent de distinguer les ontologies selon le degré de formalisme du langage de représentation des connaissances utilisé. Cette proposition comprend quatre catégories: les ontologies informelles, les ontologies semi-informelles, les ontologies semi-formelles et les ontologies formelles. Le degré formel associé à un langage de représentation d'ontologies se mesure à sa capacité de mettre en place un mécanisme de raisonnement sophistiqué de l'interprétation.

#### **1.6.4 L'objet de conceptualisation**

Il existe six types d'ontologies :

- **de représentation de connaissances** : les ontologies de représentation de connaissances décrivent les connaissances nécessaires à la modélisation d'un système de représentation des connaissances.
- **haut niveau** : ces ontologies décrivent des concepts de très haut niveau. Elles fournissent une structure et un ensemble de concepts généraux sur lesquels les ontologies du domaine (par exemple le domaine médicales ou financières ou autres.) pourraient être construites.
- **générique** : les ontologies génériques ou les méta-ontologies sont des ontologies qui décrivent des connaissances de hautes abstractions. Cela concerne les concepts tel que le temps, l'espace, les évènements, etc. qui sont indépendants d'un domaine ou d'un problème particulier. Ce qui les rend réutilisable dans différents domaines.
- **domaine** : la plupart des ontologies existantes sont des ontologies du domaine.

Ces ontologies contiennent des connaissances spécifiques à un domaine

particulier. Cependant, elles sont assez génériques pour

être utilisées et réutilisées sur différentes applications.

- **tâche** : les ontologies de tâche sont des ontologies qui décrivent des connaissances relatives à une tâche générique ou une activité telle que : diagnostic ou planification.
- **application** :les ontologies d'applications sont les ontologies les plus spécifiques. Elles sont conçues pour une application précise dans un domaine particulier. Elles ne sont pas réutilisables.

Par exemple, une ontologie développée dans le but de permettre une interopérabilité entre deux systèmes précis, ne pourra être utilisée que dans l'application pour laquelle elle a été créée.

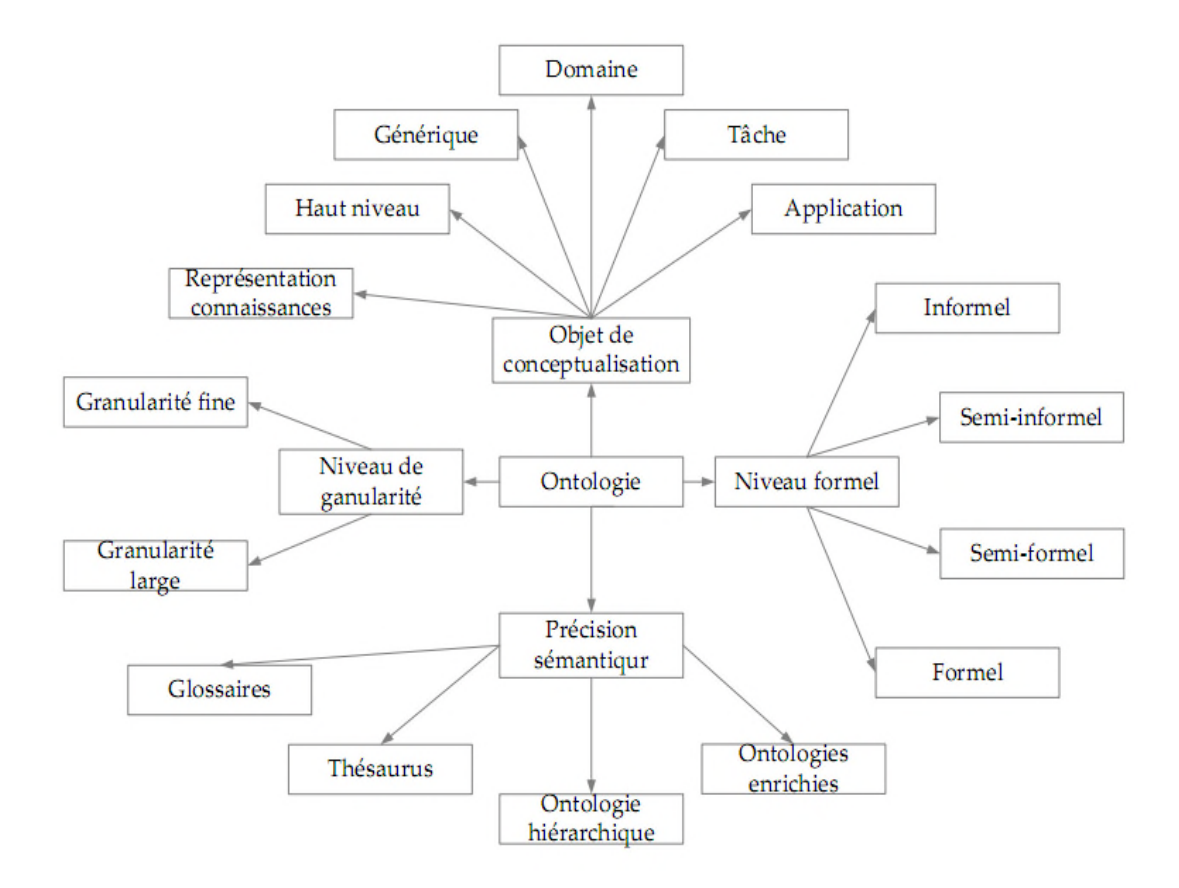

La figure suivante représente une synthèse des types d'ontologies présentées ci-dessous.

**Figure1. 4:** Synthèse des différentes classifications des ontologies [26]

# **1.7 Cycle de vie d'une ontologie [11] [12]**

Les ontologies étant destinées à être utilisées comme des composants logiciels dans des systèmes répondant à des objectifs opérationnels différents, leur développement doit s'appuyer sur les mêmes principes que ceux appliqués en génie logiciel. Ainsi, les ontologies doivent être considérées comme des objets techniques évolutifs et possédant un cycle de vie qui nécessite d'être spécifié. Dans ce contexte, les activités liées aux ontologies sont d'une part des activités de gestion incluant la planification, le contrôle, et la garantie de qualité, et d'autre part des activités orientées développement regroupant les activités de pré-développement, de développement et de post-développement ;

Un cycle de vie inspiré du génie logiciel(voir figure1.5), comprend une étape initiale d'évaluation des besoins, qui se transforme en idée, la concrétisation de l'idée qui se traduit par la conception qui est diffusée pour son utilisation.

Vient ensuite l'étape de l'évaluation qui donne naissance, le plus souvent à une étape d'évolution.et de maintenance du modèle. Une réévaluation de l'ontologie et des besoins devra se faire après chaque utilisation significative.

L'ontologie peut être étendue et, si nécessaire, en partie reconstruite.

La validation du modèle de connaissances est au centre du processus et se fait de manière itérative.

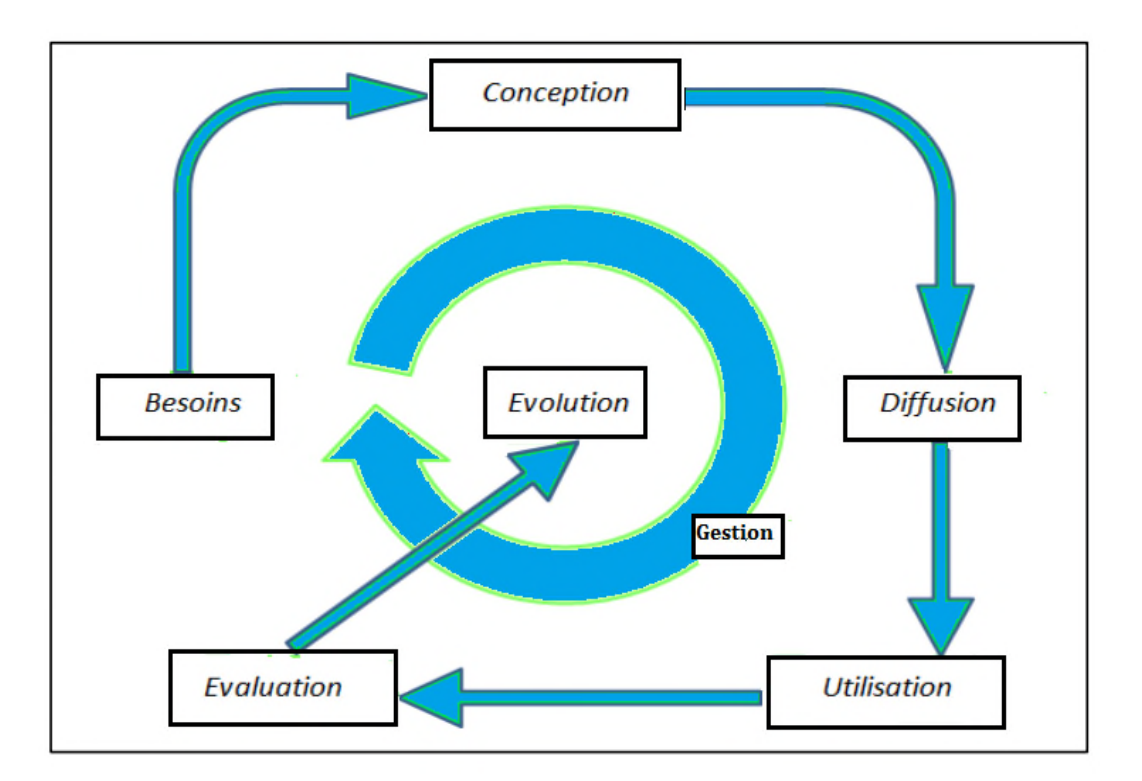

**Figure1. 5:** cycle de vie d'une ontologie. [13]

# **1.8 .Processus de construction d'une ontologie**

L'activité de construction est la partie centrale du cycle de vie d'une ontologie. Le processus de leur construction est une collaboration qui réunit des experts du domaine de connaissance, des ingénieurs de la connaissance, voire les futurs utilisateurs de l'ontologie .Cette collaboration ne peut être fructueuse que si les objectifs du processus ont été clairement définis.

La figure1.6 présente les différents étapes permettant de passer des données brutes à l'ontologie opérationnelle.

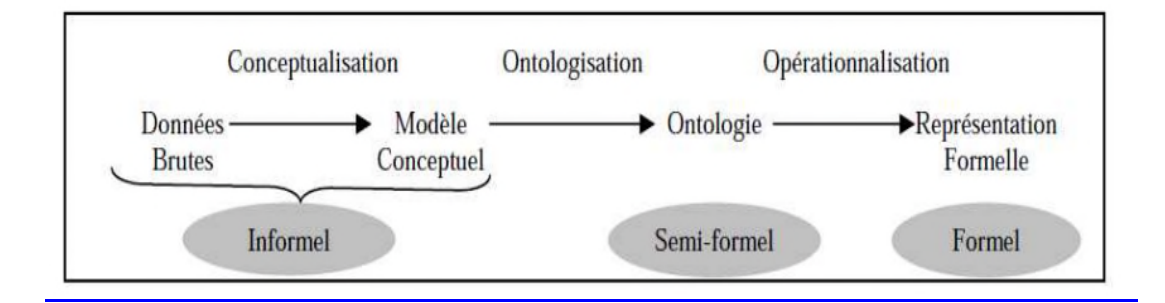

**Figure1. 6:**Processus général de construction d'une ontologie [11]

### **1.8.1 Conceptualisation :[11]**

La première étape de construction, appelée conceptualisation, permet d'aboutir à un modèle informel, donc sémantiquement ambiguë et généralement exprimé en langage naturel. Cette étape, consiste, à partir des données brutes, à dégager les concepts et les relations entre ces concepts permettant de décrire de manière informelle les entités cognitives du domaine.

Ainsi, le modèle obtenu consiste en un ensemble de termes désignant les entités du domaine de connaissances (concepts, relations, propriétés des concepts et des relations, etc.).

### **1.8.2 Ontologisation [4]:**

L'ontologisation consiste en une formalisation partielle, sans perte d'information, du modèle conceptuel obtenu dans l'étape précédente. Ce qui permet de faciliter sa représentation ultérieure dans un langage complètement formel et opérationnel. Le modèle obtenu est souvent qualifié de semi-formel (car certaines connaissances ne peuvent pas être totalement formalisées).

### **1.8.3 Opérationnalisation [14]:**

On appelle ontologie opérationnelle une ontologie exprimée dans un langage opérationnel et dotée d'une sémantique opérationnelle.

L'opérationnalisation de l'ontologie consiste donc en la spécification informatique des opérations applicables aux concepts dans un langage opérationnel (i.e. doté de services permettant de mettre en œuvre des raisonnements). L'utilisation opérationnelle d'une ontologie suppose sa représentation dans un langage formel mais aussi opérationnel, i.e. offrant des mécanismes de raisonnements adaptés aux manipulations de connaissances envisagées . Cette étape devra donc intégrer des outils permettant d'opérationnaliser l'ontologie.

#### **1.9. Langages de représentation**

L'une des décisions clés à prendre dans le processus de développement d'ontologie est le choix du langage dans lequel l'ontologie sera implémentée.

plusieurs langages ont été utilisés pour la description des ontologies. Ils regroupent le langage de représentation des hiérarchies XML (eXtensibleMarkup Language), le langage RDF (Resource Description Framework), le langage DAML+OIL (Darpa Modeling Language of Ontology+ Ontology Inference Layer) et le langage OWL (Ontology WebLanguage). Ces langages offrent différents niveaux d'expressivité.

#### **1.9.1 XML[19]**

Le langage XML possède une syntaxe pour la description des documents structurés. Il ne permet pas d'imposer des contraintes sémantiques à la signification des documents décrits.

Donc XML ne permet pas une interprétation sémantique des données

-XML Schéma permet de définir les balises ainsi que l'agencement de ces balises autorisé pour définir la validité d'un document XML

Un document XML contient l'espace de noms (namespace) qui est un contexte ou un conteneur abstrait. L'espace des noms contient des noms, des termes, des mots qui représentent des objets ou des concepts dans le monde réel.

#### **1.9.2 RDF et RDF-S[7]**

**RDF** : est un modèle de données pour les objets (ressources) et les relations entre eux fournissant des sémantiques simples pour ce modèle de données qui peuvent être

représentés en XML. RDF permet de représenter des métadonnées à propos des ressources (identifiées par des URI) du web. La construction de base en RDF consiste en un triplet d'éléments (Ressource, Propriété, Valeur), qu'on appelle déclaration RDF. Par analogie, un triplet RDF est similaire à la déclaration <sujet - prédicat - objet> .

• Ressource (Sujet) : Cela peut être n'importe quel objet référencé par une URI, qu'il concerne le web (Page HTML, document PDF, fichier multimédia…), ou non (Personne, Région, Etc.).

• Propriété (prédicat) : Critère, caractéristique, attribut ou relation qui peut décrire la ressource (titre, couleur, taille, auteur, etc.).

• Valeur (objet) : C'est la valeur qui sera affectée à la propriété de la ressource. Cette affectation peut être soumise à certaines restrictions.

**RDF-S (RDF Schéma) :** est un vocabulaire de base pour décrire les déclarations RDF, au même titre que le XML-S pour le langage XML. Il ajoute à RDF la possibilité de définir des hiérarchies de classes et de définir les genres et les propriétés des ressources, d'assigner des contraintes spécifiques sur la nature des documents et de fournir des informations sur l'interprétation des déclarations RDF. Les schémas RDF permettent donc de garantir qu'un document RDF est sémantiquement consistant.

#### **1.9.3DAML+OIL [2]**

DAML+OIL est la fusion de deux langages de représentation des connaissances DAML et OIL basés essentiellement sur les logiques de descriptions et qui ont été proposés comme langage de description d'ontologies.

Le but de DAML+OIL est d'étendre RDFS en lui ajoutant des primitives plus expressives pour la définition des classes et des propriétés d'une ontologie. Parmi ces extensions l'intersection (daml:intersectionOf), l'union (daml:unionOf) et la négation (daml:complementOf),Etc

#### **1.9.4 OWL (Web Ontology Language) [2]**

OWL a été recommandé par le W3C (en particulier par le groupe WebOnt déjà à l'origine de DAML+OIL) afin d'enrichir RDFS en définissant un vocabulaire plus complet pour la description d'ontologies complexes.

Cette richesse par rapport à RDFS se matérialise par l'ajout de nouvelles notions telles que : l'équivalence des classes, l'équivalence des relations, la symétrie et la transitivité des relations, la cardinalité, etc.

Ce nouveau langage est divisé en trois sous-langages définis par une syntaxe expressive avec une sémantique formelle et rigoureuse :

- OWL Lite : c'est la version légère de OWL qui reprend RDFS et l'enrichit avec de nouvelles primitives.

- OWL DL : nommé DL car il correspond à la logique descriptive. Il est contient toutes les primitives de OWL avec des contraintes particulières sur leur utilisation qui assurent la décidabilité du langage (tous les calculs s'effectuent dans un temps fini).

- OWL Full : offre un maximum d'expressivité. Il a l'avantage de la compatibilité complète avec RDF/RDFS, mais aucune garantie concernant la calculabilité (la complétude et la décidabilité des calculs liés à l'ontologie) n'est offerte par ce langage.

de plus en plus, de grandes ontologies sont en train d'être publiées en OWL comme par exemple, dans le domaine biomédical : la Gene Ontology .

### **1.10. Usages des ontologies**

Les ontologies, au début, ont connu une large utilisation dans le domaine de l'intelligence artificielle. Aujourd'hui les ontologies sont largement utilisées pour différents buts (traitement de langage naturel, gestion de la connaissance, e-commerce, intégration intelligente d'information, le Web sémantique, etc.) dans différentes communautés (c'est-à-dire, ingénierie de connaissance, bases de données et génie logiciel).

Notons que la communauté de bases de données aussi bien que la communauté de conception orientée objet construisent également des modèles de domaine en utilisant les concepts, les relations, les propriétés, etc., mais la plupart du temps les deux communautés imposent des contraintes moins sémantiques que celles imposées dans les ontologies lourdes.

Dans le commerce électronique, les ontologies sont habituellement utilisées pour représenter les produits et les services qui sont offerts dans les systèmes du e-commerce et qui sont donnés aux utilisateurs dans les catalogues pour consultation .

La vision du Web sémantique est d'ajouter la sémantique compréhensible par la machine (méta- information) au World Wide Web en utilisant une ontologie pour définir et organiser cet espace de méta-information.

Le Web sémantique vise à réaliser l'intégration de toutes les sources d'informations sur le Web, permettant la réutilisation des données à travers les applications et rendant la recherche intelligente sur Internet possible.

Aussi dans le domaine médical les objectifs visés par l'intégration des ontologies et le web sémantique et de faciliter la recherche et le partage des informations médical.

Ainsi les ontologies jouent un grand rôle dans le développement des systèmes d'aide de diagnostic et de prise des décisions.

Comme synthèse, nous pouvons dire que les ontologies possèdent un grand nombre d'applications et d'usages tels que :

- Les systèmes de Recherche d'informations (RI).
- Les inférences, pour découvrir les incohérences sur les connaissances ou les données.
- Les systèmes à base de connaissances dédiés à la résolution de problèmes.
- L'aide au diagnostic : des maladies, des problèmes techniques etc.
- L'interopérabilité des systèmes d'information.
- La coopération des logiciels.
- Les systèmes de traitement automatique du langage naturel.

# **1.11. Conclusion**

Dans ce chapitre, nous avons donné les définitions importantes des ontologies selon la perception de diverses disciplines et décrit leurs composants. Ensuite nous avons classifié les ontologies selon plusieurs critères et expliqué le cycle de vie et le processus de construction d'une ontologie.

Enfin nous avons parlé sur les langages de représentation et l'usage des ontologies dans les différents domaines.

Le chapitre suivant, est consacré pour présenter les différentes méthodes et méthodologies de construction d'ontologie et aussi les ressources terminologiques ontologiques dans le domaine médical et nous allons aussi donner quelques éditeurs d'ontologie.

# Chapitre 2 : Méthodes et méthodologie de construction d'ontologie

.

# **2 .1. Introduction**

Les ontologies sont devenues un moyen indispensable pour représenter et exploiter les données et les connaissances d'un domaine, et plus particulièrement celles du domaine médical. plusieurs systèmes terminologiques ont été proposés et développés : des vocabulaires contrôlés pour annoter des gènes et classer les documents, et des thesaurus pour guider et faciliter la recherche d'informations. Néanmoins, le succès de ces systèmes est limité en raison de leur dépendance à des cas et des tâches spécifiques et de l'absence de possibilités de raisonnement.

Afin de compenser les limites de ces ressources, la communauté biomédicale s'est intéressée aux ontologies qui visent à représenter les connaissances indépendamment de leur cadre d'utilisation.

Dans cette partie, nous présentons des méthodes et méthodologies de construction d'ontologies et aussi quelques projets des ontologies dans le domaine médical et nous donnons aussi des outils utilisés pour implémenter une ontologie.

# **2.2. Méthodes et méthodologies de construction d'ontologies**

Le processus de développement d'une ontologie est un processus complexe Pour cela, il est nécessaire d'utiliser des méthodes ou méthodologies pour seconder le processus de construction des ontologies.

Les méthodes et les méthodologies recensées permettent la construction d'ontologies à partir de zéro c.-à-d. à partir des données brutes ,ou par réutilisation d'autres ontologies, la réingénierie, l'intégration ou fusion avec d'autres ontologies, la construction collaborative ainsi que l'évolution des ontologies construites.

# **2.2.1. La méthodologie METHONTOLOGY [25] [21]**

Cette méthodologie a été développée par le groupe d'Ontologie à l'Université Polytechnique de Madrid. METHONTOLOGY prend ses racines dans les activités principales identifiées par le processus de développement logiciel et dans les méthodologies d'ingénierie de connaissance. Cette méthodologie inclue : l'identification du processus de développement, un cycle de vie basé sur des prototypes évolutifs, et les techniques pour effectuer chaque tâche dans les activités de gestion, de développement et de support.

METHONTOLOGY a été proposée pour la construction d'ontologie par la FIPA (Foundation for Intelligent Physical Agents), qui favorise l'interopérabilité à travers les applications.

### **2.2.2. La méthodologie On-To-Knowledge [11]**

On-To-Knowledge recommande un procédé itératif de développement, et comporte quatre phases principales : une phase de spécification de condition, une phase d'amélioration, une phase d'évaluation et une phase d'application et d'évolution. On-To-Knowledge propose l'acquisition des connaissances en spécialisant une ontologie générique.

METHONTOLOGY inclut une méthode de réingénierie pour résoudre certains des problèmes liés à la construction d'une ontologie par la réutilisation d'une autre ontologie.

Elle propose de construire l'ontologie en tenant compte de la manière dont elle sera utilisée dans d'autre applications. Par conséquent, les ontologies développées avec cette méthodologie sont fortement dépendantes de l'application.

## **2.2.3. La Méthode 101 [6]**

La Méthode 101 cherche à construire des ontologies formelles par la reprise et l'adaptation des ontologies déjà existantes, et propose de suivre les démarches ci-après :

- − Déterminer le domaine et la portée de l'ontologie ;
- − Considérer la réutilisation des ontologies existantes ;
- − Enumérer les termes les plus importants dans l'ontologie ;
- − Définir les classes et hiérarchie des classes ;
- − Définir les propriétés des classes ;
- − définir les facettes des attributs ;
- − Construire les instances.

#### **2.2.4. ARCHONTE[23]**

B. Bachimont s'est basé sur la sémantique différentielle pour proposer la méthodologie ARCHONTE (ARCHitecture for ONTological Elaborating) . Selon cette méthodologie, la construction d'une ontologie passe par trois étapes principales :

1. choisir les termes pertinents du domaine et normaliser leurs sens puis justifier la place de chaque concept dans la hiérarchie ontologique en précisant les relations de similarités et de différences que chaque concept entretient avec ses concepts frères et son concept père.

2. formaliser les connaissances, ce qui implique par exemple d'ajouter des propriétés à des concepts, des axiomes, de contraindre les domaines d'une relation, etc.

3. représenter l'ontologie dans un langage formel de représentation des connaissances.

#### **2.3. Ressources terminologiques et ontologiques en médecine**

Il existe dans le domaine médical un grand nombre de ressources terminologiques et ontologiques (RTO) construites pour répondre à des besoins précis et divers connaissances. Dans cette partie, nous présentons quelques projets de construction d'ontologies.

#### **2.3 .1. CIM**

CIM( Classification internationale des maladies) permet le codage des maladies, des traumatismes et de l'ensemble des motifs de recours aux services de santé. Elle est publiée par l'Organisation Mondiale de la Santé et est utilisée à travers le monde pour enregistrer les causes de morbidité et de mortalité, à des fins diverses, parmi lesquelles le financement et l'organisation des services de santé ont pris ces dernières années une part croissante. Elle bénéficie d'une remise à niveau régulière, la version la plus récente étant la 10<sup>ime</sup> révision (publiée en 1993). Il s'agit d'une classification monoaxiale avec 21 chapitres principaux dont 17 concernent des maladies et 4 concernent les signes et résultats anormaux, les causes de traumatismes, d'empoisonnement ou de morbidité, l'état de santé et les facteurs de recours aux soins. Les catégories de maladies sont définies en fonction d'un caractère commun qui peut être l'étiologie par exemple (1 = maladies infectieuses, lettres A et B), la topographie (9 = maladies de l'appareil circulatoire, lettre I).

le chapitre des maladies infectieuses est le plus gros et le plus détaillé parce que ces maladies sont la première cause mondiale de morbidité et de mortalité.

#### **2.3 .2. MeSH[15][23]**

Le MeSH est un thésaurus médical conçu par la NLM (National Library of Medicine) aux États-Unis. Il est utilisé en particulier par PubMed (l'interface de la NLM à la base de données bibliographiques MEDLINE qui couvre tous les domaines médicaux) pour l'indexation et la recherche de publications scientifiques.

Il compte 24 767descripteurs dans sa version de 2008. Les descripteurs MeSH sont organisés en 16 catégories :la catégorie A pour les termes anatomiques, la catégorie B pour les organismes, la catégorie C pour les maladies, etc. Chaque catégorie est subdivisée en sous-catégories.
A l'intérieur de chaque catégorie, les descripteurs sont structurés hiérarchiquement, du plus général au plus spécifique.

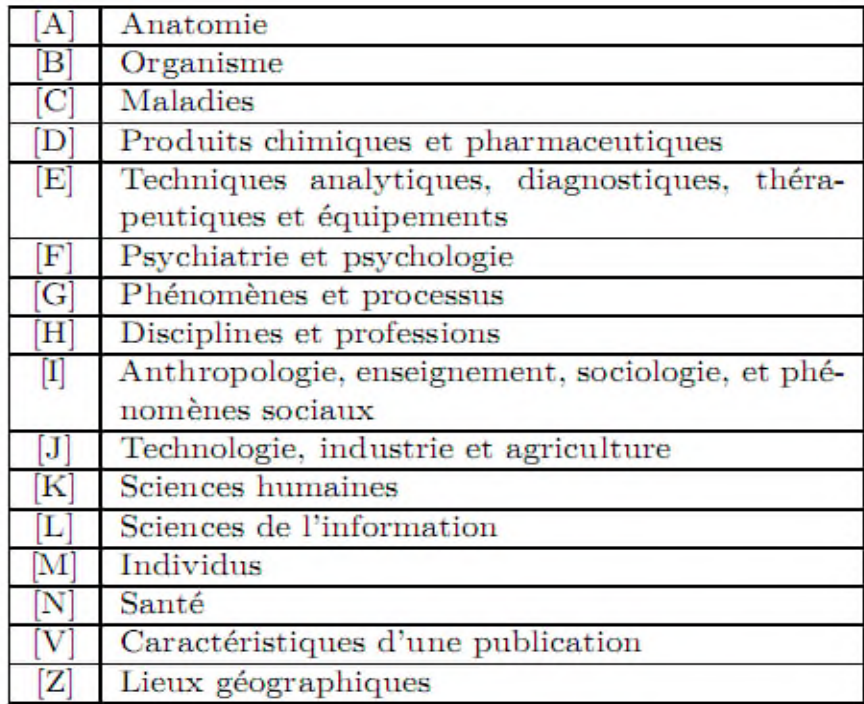

**Figure2. 1:** Les différentes catégories ou domaines du MeSH[15]

### **2.3 .3. CISMeF[23]**

l'équipe CISMeF du Centre Hospitalier Universitaire de Rouen a initié le projet CISMeF (Catalogue et Index des Sites MEdicaux Francophones) , Ce catalogue indexe les principaux sites et documents francophones de qualité médicale contrôlée. En décembre 2007, il a dépassé les 41300 ressources indexées avec une moyenne de 80 nouvelles ressources par semaine. Cette liste de sites contient un classement thématique, en particulier des spécialités médicales, un classement alphabétique, et un accès par type de ressources. Depuis juin 2000, l'outil associé, Doc'CISMeF, permet d'effectuer des recherches dans le catalogue de ressources, et offre des possibilités de recherches plus étendues . CISMeF utilise deux outils standards pour organiser l'information : le thésaurus MeSH (Medical Subject Headings), utilisé notamment par la base de données bibliographique Medline, et le format de métadonnées du Dublin Core.

#### **2.3 .4. SNOMED[15]**

La SNOMED est une nomenclature pluri-axiale couvrant tous les champs de la médecine et de la dentisterie humaines, ainsi que de la médecine vétérinaire.SNOMED-CT(SNOMED Clinical Terms) représente la dernière version de la nomenclature mais seule la version SNOMED 3.5 (appelée également SNOMED International) a été traduite en français. La SNOMED 3.5 comporte 11 axes ( Figure 2.2 )

| Axe | Nom de l'axe            |
|-----|-------------------------|
|     | <b>Agents physiques</b> |
| С   | Produits chimiques      |
| D   | Diagnostics             |
| F   | Fonctions               |
| G   | Qualificatifs           |
| J   | <b>Métiers</b>          |
| L   | Organismes vivants      |
| М   | Morphologie             |
| Ρ   | Procedure               |
| S   | Contexte Social         |
| т   | Topographie             |

**Figure2. 2:** Les onze axes de la SNOMED[15]

Dans chaque axe, les concepts sont représentés par une série de termes au sein de laquelle on peut distinguer une formulation préférée et des synonymes de diverses natures syntaxiques. La version française comporte 97 485 concepts désignés par 144 796 termes. Par ailleurs, chaque axe représente une hiérarchie simple de concepts qui peuvent représenter une combinaison de concepts.

La recherche en informatique médicale a montré que la SNOMED est la terminologie la plus adaptée à l'indexation des informations du dossier patient. Cependant, elle contient des éléments non pertinents à l'indexation.

Ce sont les éléments de l'axe G contenant les qualificatifs et termes de relations qui n'ont pas de sens lorsqu'ils ne sont pas reliés aux autres termes SNOMED

par exemple : "sans", "disponible", etc.

#### **2.3 .5. UMLS[24]**

UMLS a été mis en place dans le but d'améliorer l'accès à l'information médicale à partir de sources diverses : bases de données bibliographiques, bases de données d'enregistrements cliniques et bases de connaissances médicales . Un des moyens d'UMLS est alors de définir un vocabulaire médical de base, un « métathésaurus » qui reprend et dédoublonne les termes de l'ensemble des 95 ressources terminologiques qu'il inclut (MeSH,SNOMED .…). Ce métathésaurus propose une description hiérarchique des connaissances mé-dicales utilisées dans divers documents et systèmes à base de connaissances.L'intérêt d'UMLS réside dans sa grande couverture du domaine médical (1 276 301 concepts dans la version A du 1er trimestre 2006) et dans sa disponibilité.

Chaque concept UMLS a un identifiant unique, le CUI (Concept Unique Identifier). A chaque concept est associé un ensemble de termes dans différents lexiques. Chaque CUI a dans chaque langue un terme préféré unique appeler SUI (String Unique Identifier). Chaque SUI est lié à un ou plusieurs termes selon ses différentes variations lexicales, qui sont les LUI (Lexique Unique Identifier). Les SUI dans les différentes langues sont nécessaires pour la communication, mais le vrai identifiant du concept est son CUI.

#### **2.3.6. FMA[24]**

La FMA (Foundational Model of Anatomy) est une ontologie de référence dans le domaine de l'anatomie. Elle vise à représenter les entités anatomiques et les relations nécessaires pour la modélisation symbolique de la structure phénotypique du corps humain sous une forme qui soit compréhensible par l'homme et qui soit également traitable par une machine

Les entités anatomiques sont représentées dans FMA, allant des macromolécules biologiques aux cellules, tissus, organes, systèmes d'organes, les majeures parties du corps, y compris le corps entier. Elle contient actuellement autour de 75 000 entités (concepts) anatomiques et plus de 120 000 termes.

## **2.3 .7. Ontologie de gènes – GO[15]**

L'ontologie de gènes (GO - Gene Ontology) est une ressource terminologique destinée à structurer la description des gènes et des produits géniques dans le cadre d'une ontologie commune à toutes les espèces. Ce projet, qui s'inscrit dans la démarche plus large d'Open Biomédical Ontologies (OBO) regroupant d'autres projets bioinformatiques dans le domaine biomédical, poursuit trois objectifs :

– gérer et enrichir son vocabulaire contrôlé décrivant les gènes et leurs produits,

– gérer les annotations, c'est-à-dire les informations rattachées aux gènes et à leurs produits,

– fournir les outils permettant d'accéder aux informations structurées dans le cadre du projet.

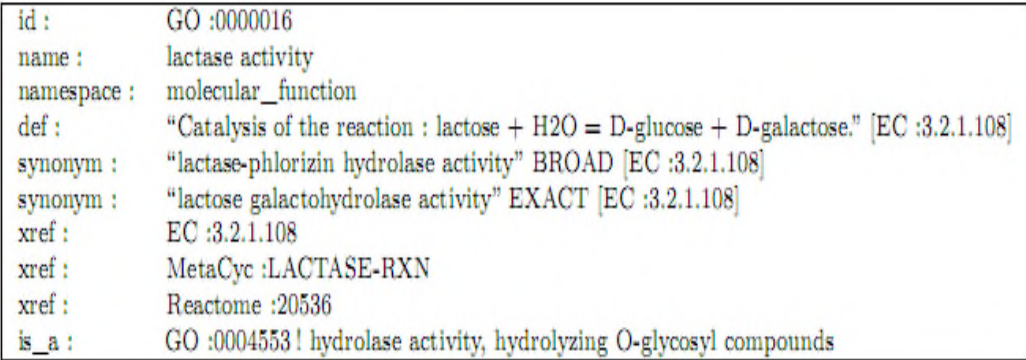

**Figure2. 3:** Description d'un terme dans GO [15]

## **2.3 .8. GALEN [20][3]**

GALEN (General Architecture for Language, Encyclopedia and Nomenclature) est un projet européen qui avait pour but de proposer des terminologies réutilisables et partageables pour le domaine médical.

GALEN utilise un formalisme appelé GRAIL (Galen Representation and Integration Language) qui permet de saisir la connaissance terminologique dans le domaine médical.

Ce formalisme est hautement génératif et permet de définir des concepts complexes, composés de concepts plus élémentaires. Tous les concepts, et les relations qui les lient, sont représentés indépendamment du langage dans lequel ils sont exprimés.

La version actuelle de GALEN comprend une hiérarchie assez riche de concepts (~ 25000 concepts) ainsi qu'un ensemble de relations associatives permettant de définir des structures complexes.

#### **2.3.9. MENELAS[24]**

MENELAS est un projet européen son but était la conception et l'implémentation d'un système de pilotage capable d'accéder à des rapports médicaux rédigés en langage naturel dans trois langues : l'anglais, le français et le néerlandais. Ce système devait pouvoir analyser le contenu de rapports médicaux (comptes rendus d'hospitalisation ou CRH) et l'archiver dans une base de données sous la forme d'un ensemble de structures conceptuelles (graphes conceptuels ). Ces structures, qui constituent la représentation de chaque CRH, devaient pouvoir ensuite être consultées pour accéder à des informations spécifiques contenues dans le CRH. Une partie des informations était encodée à l'aide de nomenclatures internationales, ce qui permettait leur échange à partir de CRH écrits en différentes langues . Le projet a été confronté aux problèmes habituels de la compréhension de textes en langage naturel.

Cet ontologie couvrant le domaine des maladies coronariennes comporte plus de 1800 concepts et 300 relations.

#### **2.4 Outils de construction d'ontologies**

De nombreuses plateformes logicielles utilisant des formalismes variés et offrant différentes fonctionnalités ont été développées pour supporter les ontologistes dans les différentes activités du cycle de vie d'une ontologie. Nous présentons ici brièvement les principaux outils de construction d'ontologies.

## **2 .4.1. Les outils dépendants du formalisme de représentation a. Ontolingua [4]**

Le serveur Ontolingua est le plus connu des environnements de construction d'ontologies en langage Ontolingua. Il consiste en un ensemble d'environnements et de services qui supportent la construction en coopération d'ontologies, entre des groupes séparés géographiquement. Il supporte plusieurs langages et dispose de traducteurs permettant de passer de l'un à l'autre.. Il y a trois différentes possibilités d'intégrer les ontologies Ontolingua :

- $\checkmark$  Inclusion : Une ontologie inclut et utilise les définitions d'autres ontologies;
- Restriction : l'ontologie importe les définitions depuis d'autres ontologies et les rend plus spécifiques;
- $\checkmark$  Raffinement polymorphe : on redéfinit une définition importée depuis n'importe quelle ontologie.

#### **b. OntoSaurus [12]**

OntoSaurus est composé de deux modules : un serveur utilisant LOOM comme langage de représentation des connaissances, et en un serveur de navigation créant dynamiquement des pages HTML qui affichent la hiérarchie de l'ontologie; le serveur utilise des formulaires HTML pour permettre à l'usager d'éditer l'ontologie. Il utilise LOOM comme langage de représentation des connaissances. On peut représenter les concepts, la taxonomie des concepts, les relations entre les concepts, les fonctions, les axiomes et les instances.

#### **d. OilEd [22]**

OILEd a été conçu pour éditer des ontologies dans le langage de représentation OIL, il est souvent considéré comme une simple interface . Cet éditeur offre également les services d'un raisonneur, FaCT(un moteur d'inférences bâti sur OIL) qui permet de tester la satisfiabilité des définitions de classes et de découvrir des subsomptions restées implicites dans l'ontologie. L'outil dispose de mécanismes pour la classification et le contrôle de la cohérence des ontologies.

## **2 .4.2. Les outils indépendants de formalisme de représentation a. Protégé2000 [21]**

Protégé est une plate-forme Open Source autonome, qui fournit un environnement graphique permettant l'édition, la visualisation et le contrôle (vérification des contraintes) d'ontologies. Le modèle de représentation de connaissances de PROTÉGÉ, est issu du modèle des frames. Ce dernier contient des classes (pour modéliser les concepts), des slots (pour modéliser les attributs des concepts) et des facettes (pour définir les valeurs des propriétés et des contraintes sur ces valeurs), ainsi que des instances des classes.

PROTÉGÉ introduit la notion de métaclasse, dont les instances sont des classes.

L'interface très complète ainsi que l'architecture logicielle extensible permettant l'insertion de plusieurs plug-ins offrant de nouvelles fonctionnalités, notamment des pluggins pour gérer les représentations sous forme graphique, par exemple OWLViz et la prise en charge de nouveaux langages.

Toutes ces caractéristiques ont participé à son succès et le rendent l'éditeur d'ontologie jouissant de la plus grande renommée à l'heure actuelle.

#### **b. ODE et WebOde [12]**

L'outil ODE (Ontology Design Environment) permet de construire des ontologies au niveau connaissance, comme le préconise la méthodologie METHONTOLOGY.L'utilisateur construit son ontologie dans un modèle de type frame, en spécifiant les concepts du domaine, les termes associés, les attributs et leurs valeurs,les relations de subsomption. L'ontologie opérationnelle est alors générée en utilisant les formalismes ONTOLINGUA

#### **c. OntoEdit [26]**

OntoEdit (Ontology Editor) est également un environnement de construction d'ontologies indépendant de tout formalisme. Il permet l'édition des hiérarchies de concepts et de relations et l'expression d'axiomes algébriques portant sur les relations, et de propriétés telles que la généricité d'un concept. Des outils graphiques dédiés à la visualisation d'ontologies sont inclus dans l'environnement.

Ontoedit intègre un serveur destiné à l'édition d'une ontologie par plusieurs utilisateurs. Un contrôle de la cohérence de l'ontologie est assuré à travers la gestion des ordres d'édition.

## **2 .5.Conclusion**

nous avons présenté dans ce chapitre les méthodes et les méthodologies les plus utilisées pour seconder le processus de construction d'une ontologie .

Nous avons aussi décrit les principales ressources termino-ontologiques les plus utilisées dans le domaine médical. Ainsi que les principaux outils pour supporter et construire une ontologie.

# CHAPITRE 3 : LA MODÉLISATION

#### **3.1. Introduction :**

Après avoir donné une vision générale sur les ontologies et les ontologies médicales plus précisément on va consacrer ce chapitre pour la conception de notre ontologie concernant l'insuffisance cardiaque **« heart failure ontology »** ainsi que la conception du système qui va exploiter cette dernière.

Tout d'abord, nous allons présenter aperçu général sur le langage UML ensuite nous détaillerons la conception de l'ontologie du domaine après avoir choisi une méthode de construction parmi les méthodes existantes. Ensuite nous allons présenter le diagramme des cas d'utilisation et le diagramme de classe de notre ontologie.

#### **3.2 Le Langage UML :**

UML est un langage ou formalisme de modélisation graphique. Il est apparu dans le monde du génie logiciel, dans le cadre de la « conception orientée objet». UML représente un moyen de spécifier et représenter les composantes d'un système informatique. Parmi les objectifs d'UML : être indépendant des langages de programmation et être adapté à toutes les phases de développement.

Parmi l'ensemble des diagrammes que propose UML, on va utiliser seulement : le diagramme des Cas d'Utilisation et le diagramme de Classes et le diagramme de séquence.

#### **3.3 Choix de la méthode de construction de l'ontologie :**

L'ingénierie ontologique ne propose à l'heure actuelle, aucune méthode normalisée ou méthodologie générale de construction d'ontologies, ce qui rend le processus d'élaboration des ontologies long et coûteux.

Dans notre projet fin d'étude on a choisi **la méthode 101** proposée par l'université de Stanford parce qu'elle comporte des étapes claires, simples et faciles à comprendre. Ajouter à cela le fait que l'outil « protégé » avec lequel nous allons construire l'ontologie est développé par la même université.

#### **3.4 Construction de l'ontologie de domaine :**

**Etape 1** : Déterminer le domaine et la portée de l'ontologie.

- Notre ontologie concernant la maladie de l'insuffisance cardiaque « Heart Failure Ontology » a été développée spécifiquement pour le domaine de l'insuffisance cardiaque
- Le but de l'utilisation de l'ontologie est de regrouper les différents concepts utilisés dans le domaine de l'insuffisance cardiaque avec leurs définitions et les propriétés qui caractérisent les patients et regroupe aussi les différents diagnostiques possibles et les tests pertinents.
- L'ontologie sera utilisée par les différents agents médicaux ( médecins ,infirmier…) ou les patients.

**Etape 2** : Réutiliser des ontologies existantes.

On a trouvé qu'une seul ontologie dans le domaine de l'insuffisance cardiaque qui est toujours en cours de développement (projet de l'UE Heartfaid), vu sa complexité.

Sur la base de cette ontologie et d'autres ontologies développées dans le domaine médicales (aide de décision), on a construit notre ontologie.

**Etape 3** : Enumérer les termes important de l'ontologie.

Insuffisance cardiaque, diagnostique, patient, test, signe, symptôme, clinique… etc.

## **Etape 4** : définitions des classes.

Les principales super-classes de notre ontologie sont :

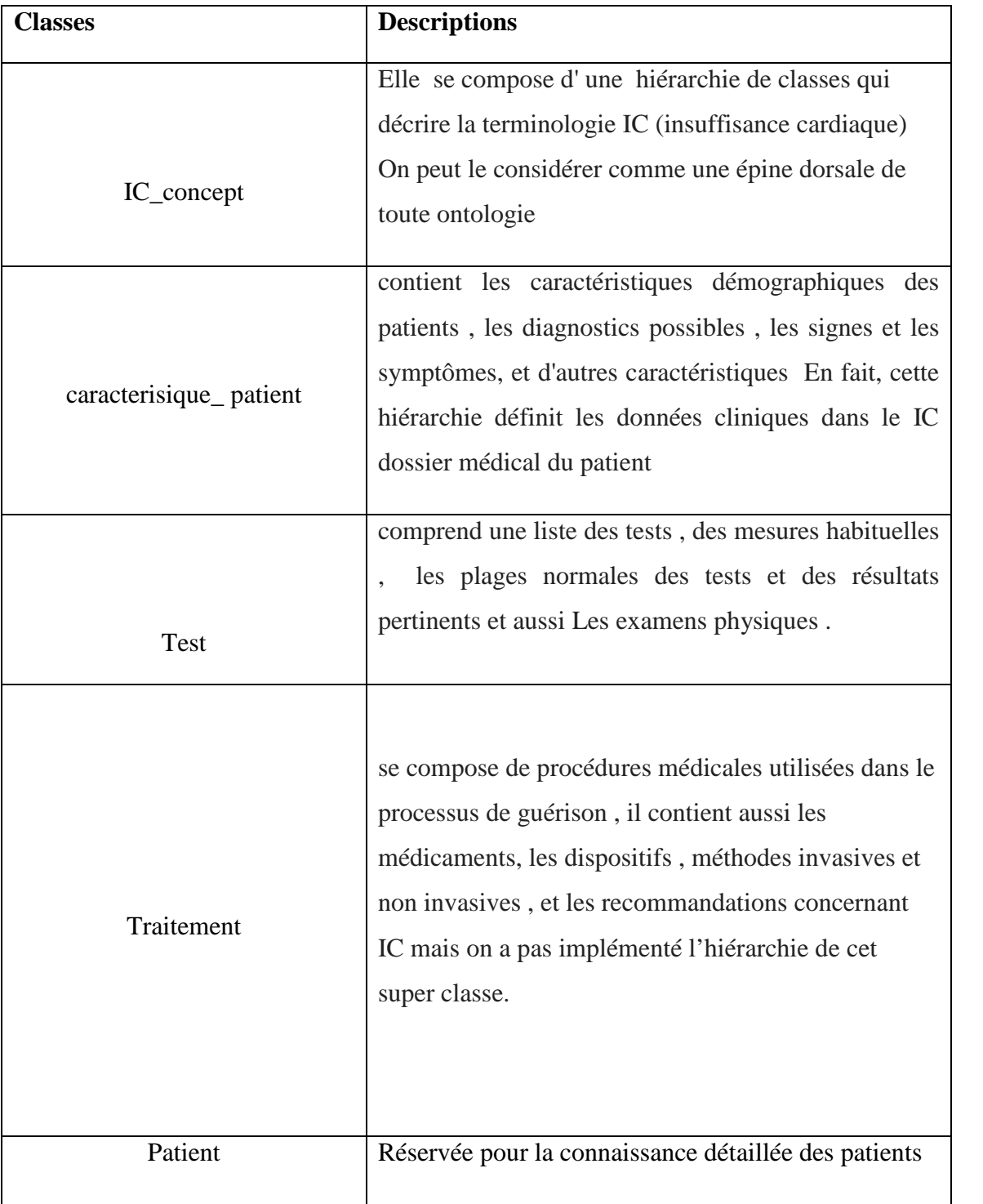

## **Tableau 3. 1:** Définition des super-classes

**Etapes 5 & 6** : définir les propriétés des classes et les relations.

Description des propriétés des classes :

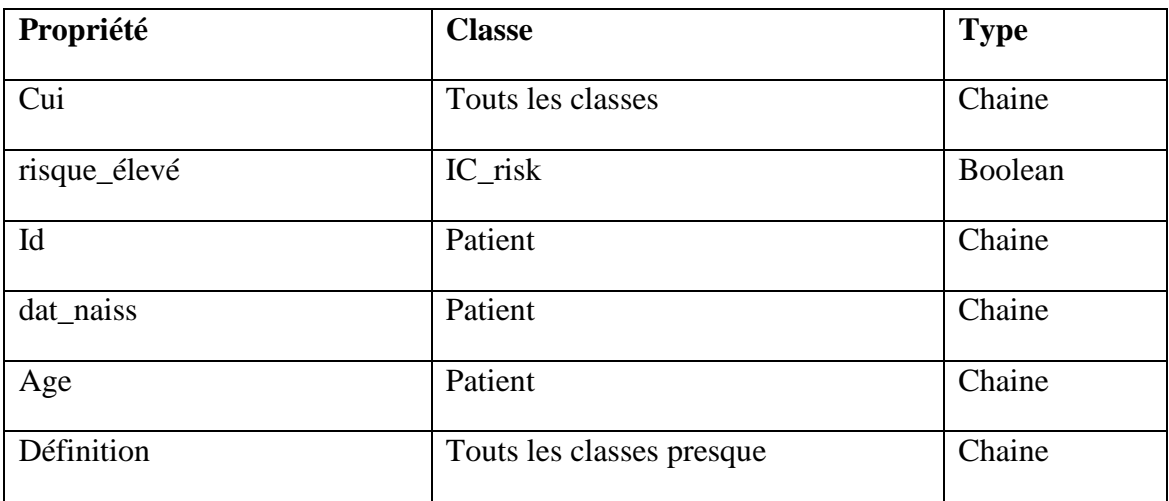

**Tableau 3. 2:**Extrait des propriétés des classes

Description des relations :

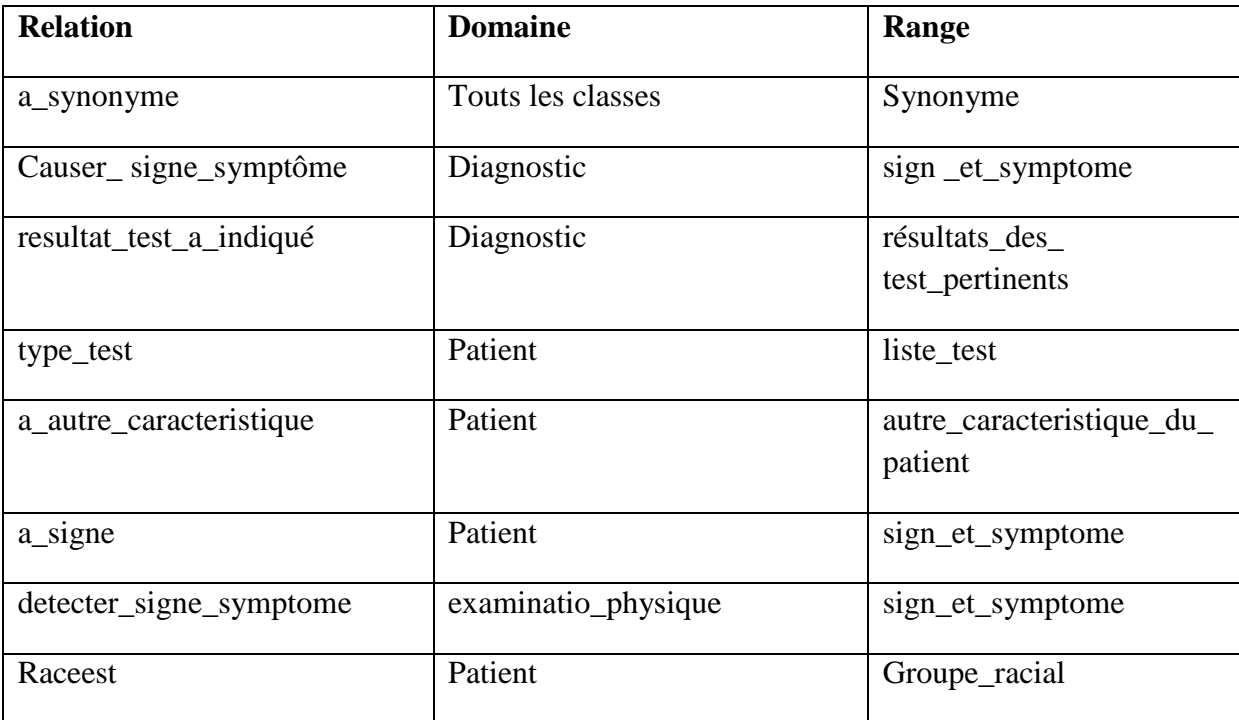

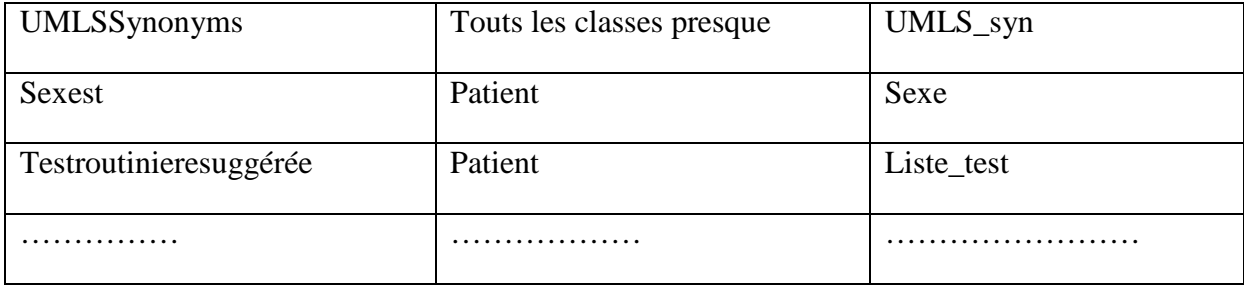

**Tableau 3. 3:**Extrait des relations des classes.

**Etape7** :Exemples d'instances des classes.

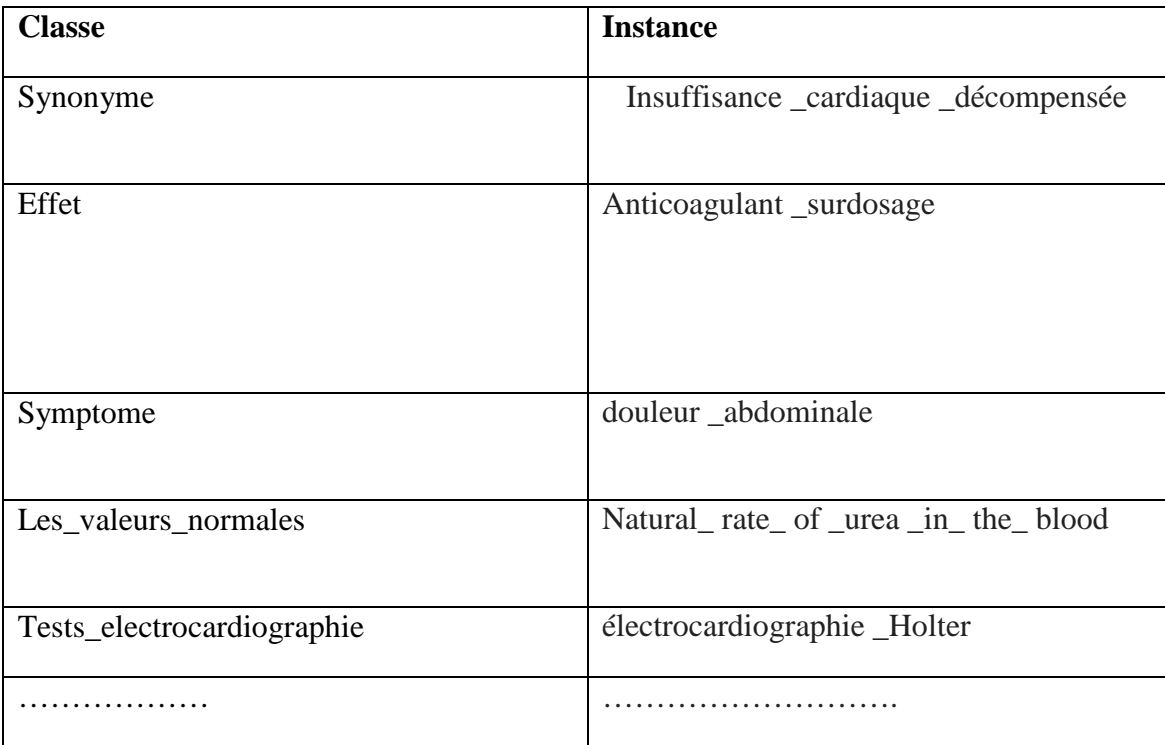

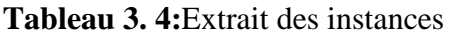

## **3.5 Diagramme de cas d'utilisation :**

Le diagramme suivant (figure 3.1), définit clairement les principaux acteurs qui

Interagissent avec le système.

 *Administrateur programmeur* : c'est le seul qui a l'autorité de modifier la structure de l'ontologie(ajouter des classes , supprimer des classes, mise

à jours..)

- *Médecin* : a touts les droits et peut faire toutes les actions mentionnées sur le schéma après l'identification, sauf ceux qui ont destiné à l'administrateur programmeur.
- *Secrétaire médical*: c'est un agent médical qui peut consulter les dossiers des patients, programmer des rendez-vous, chercher des définitions concernent le domaine de l'insuffisance cardiaque, modifier les informations d'un patient.
- *Patient* : peut consulter les rendez-vous, et aussi chercher des définitions pour une culture générale.

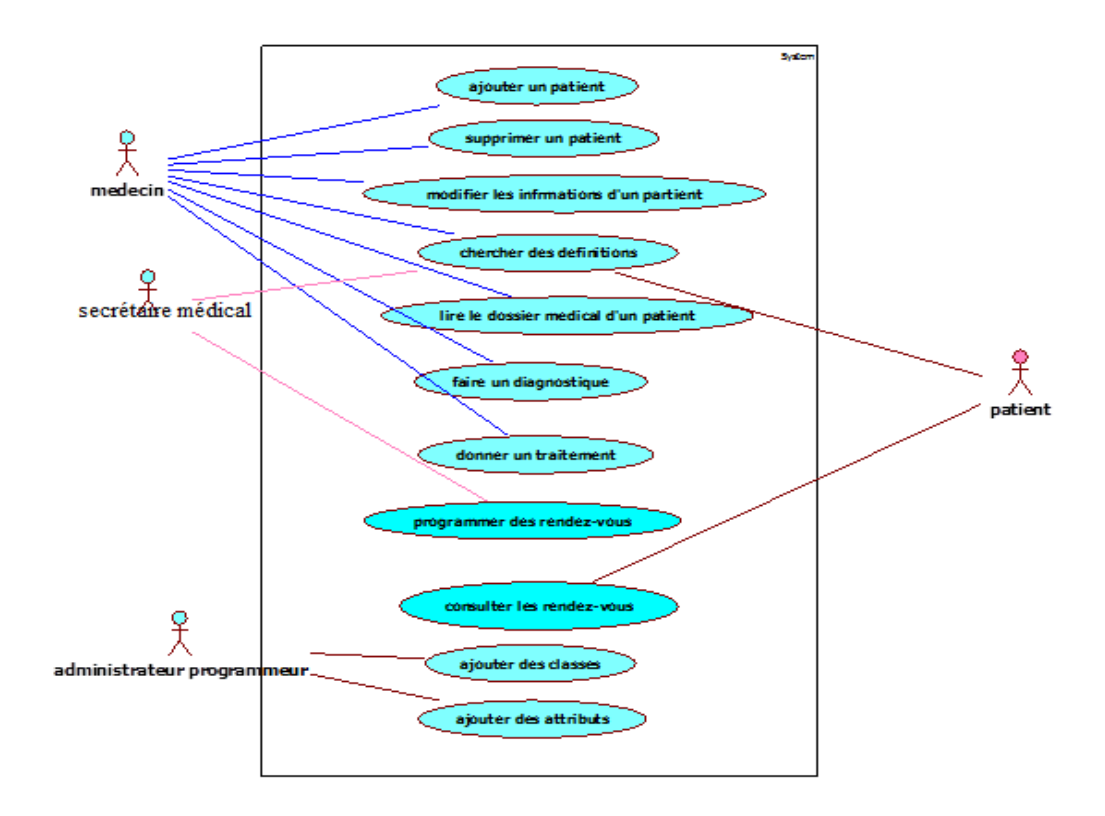

**Figure 3. 1:** Diagramme de cas d'utilisation

#### **3.6 Diagramme de classe :**

Le diagramme de classe a été réalisé pour représenter les concepts importants de l'application et leurs associations.

En vue de la complexité du diagramme et sa taille impotente on a essayé de le décomposer et présenter seulement les classes les plus importantes en détails (figure 3.2 jusqu'à 3 .11)

#### **Explication de quelques classes**

La classe **IC\_concept**(voir 3.2) contient un enseble des sous classes telques la

sous classe **IC- risque** qui contient les risque demographique telque la pauvreté ,l'age avancé,la depression,presence du diabete ….

La sous classe **classification** contient les différentes classifications de la maladie de l'inssufisance cardiaque j'ai mentioné seulement deux types de classification comme il est indiqué sur le schéma .

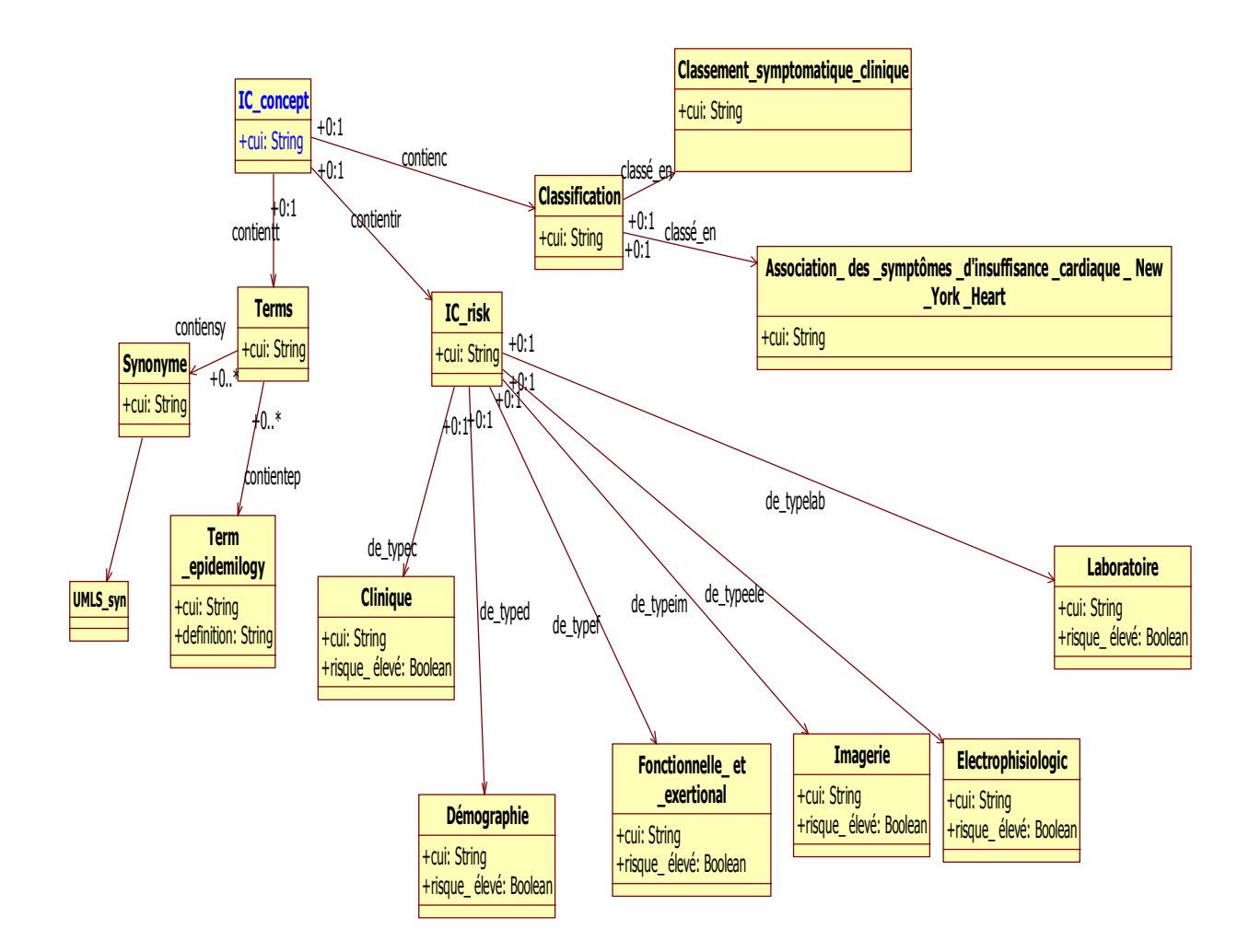

**Figure 3. 2:**Classe IC\_concept et ses sous classes

La classe **test** (voir la figure 3.3) contient un ensemble des sub classe telque :

-La sub classe" Liste\_test" contient une liste exhaustive de tests(électrocardiographie, échocardiographie , les testes d'hématologie ,et d'autre testes tel que IRM, radiographie thoracique) .

-La sub classe " résultats\_des\_test\_pertnents" contient toutes les valeurs possibles des résultats des testes demandés .

-La sub classe valeurs normales contient les valeurs normales d'un test (la valeur max et la valeur min)

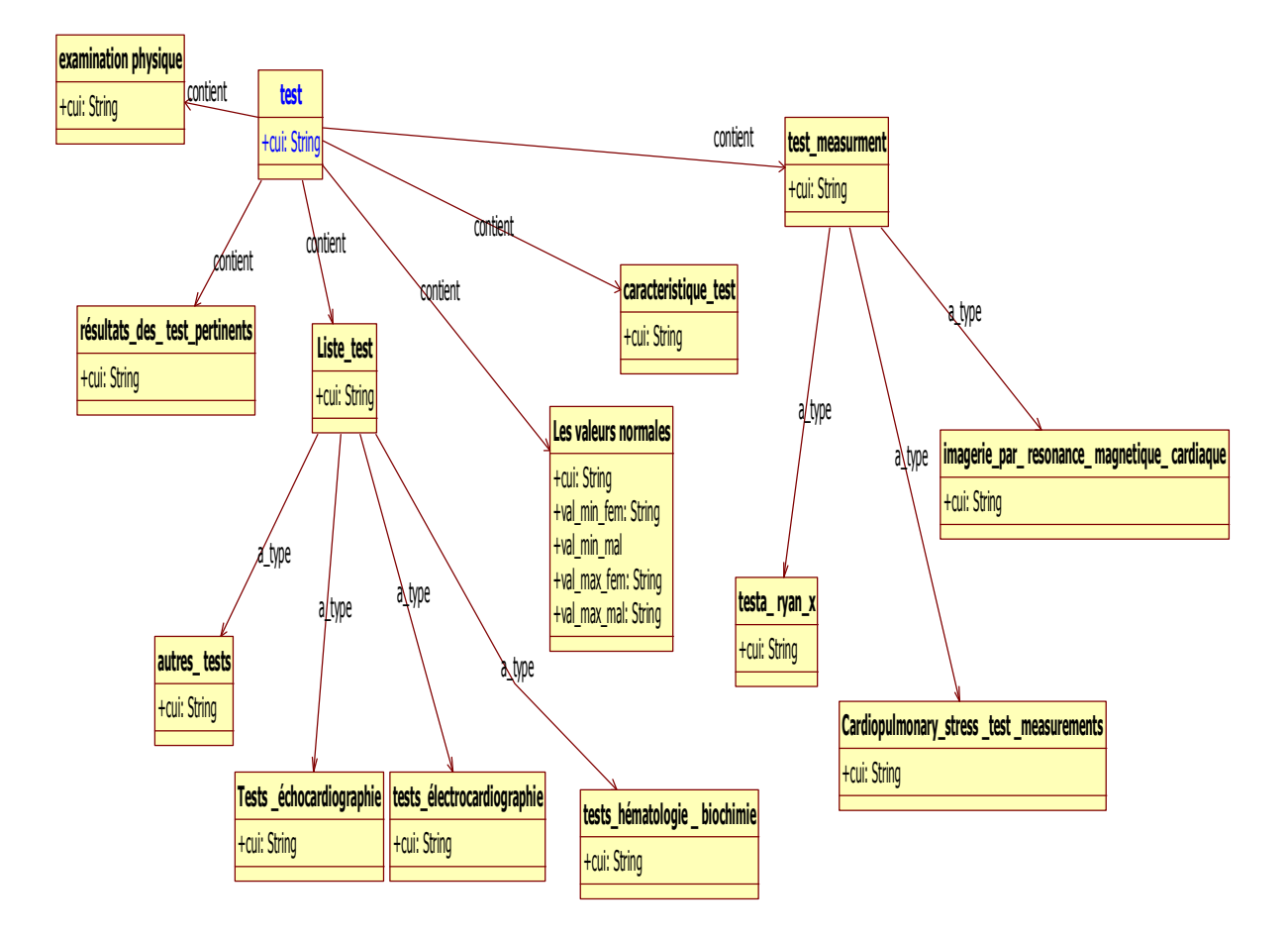

**Figure 3. 3:** La classe test et ses sous classe

la sub classe **diagnostic** de la classe **caracteristique\_patient**(voir la figure 3.4)

contient quatre sub classe :

la classe « **lié\_au\_system\_cardiovasculaire »** contient les diagnostiques liés au systeme cardiovasculaire cette sub classe contient lui-même quatre sub classes, les plus interessentes sont les sub classes **Troublement\_des cellules\_sanguine** , **Troublement\_de\_la\_circulation** parce que l'insuffisance cardiaque est souvent en relation directe avec la dynamique et l'écoulement de sang.

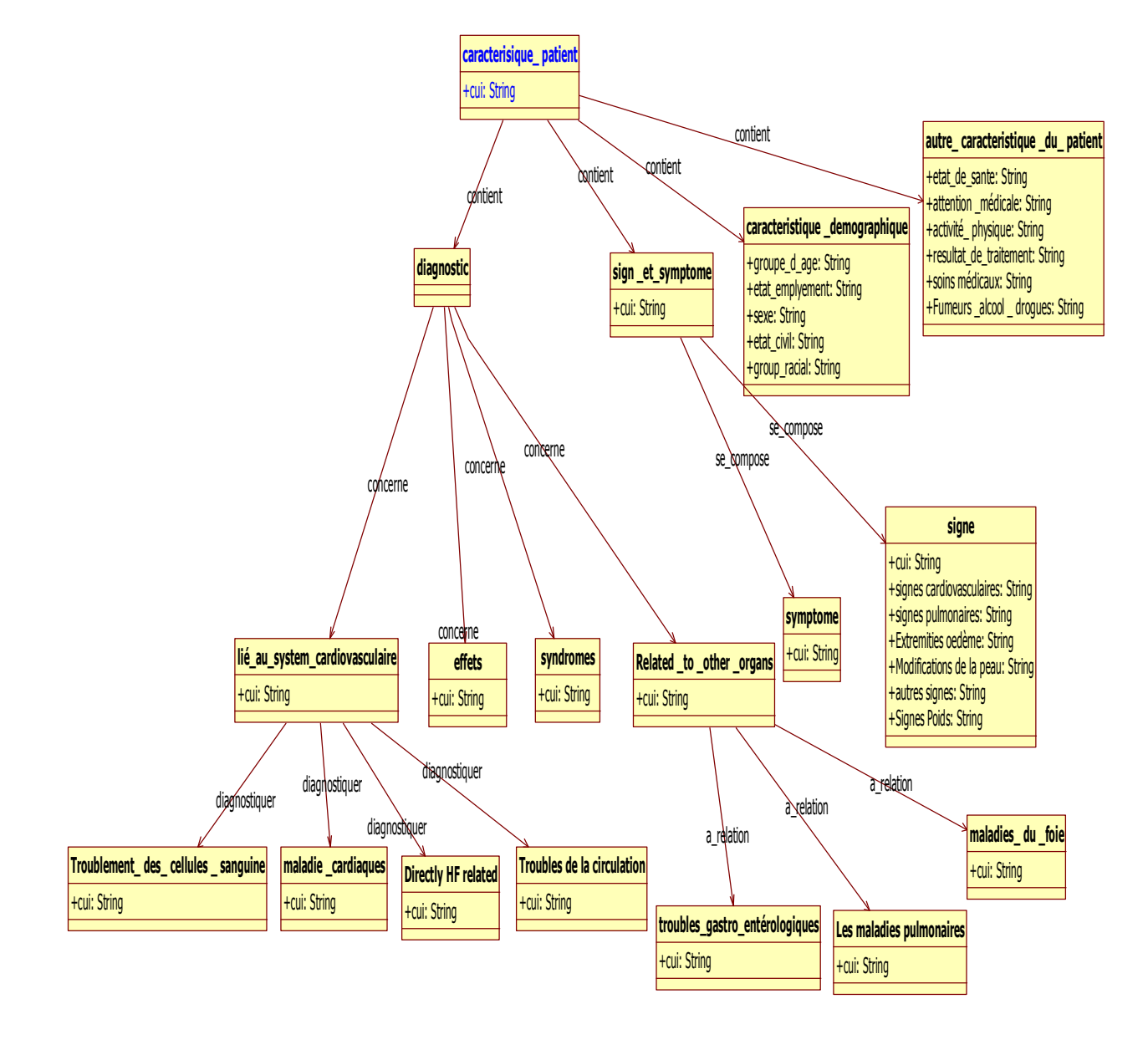

-La sub classe **sign\_et\_symptome** contient les signes et les symptômes liés à l'insuffisance cardiaque.

**Figure 3. 4:** La classe caracteristique\_patient et ses sous classes

La classe **patient (**figure 3.5**)** contient la liste de tous les patients

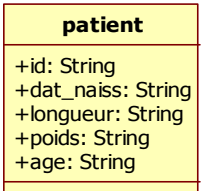

**Figure 3. 5:**La classe patient

#### **Les classess les plus interessantes et ses relations**

La classe **classification** a un ensemble des relation :

La relation «**a\_signe** » avec la classe **sign\_et\_symptome** ie chaque classification contient ses propres signes et symptomes.

-pour chaque classification de la maladie de l'insuffisance cardiaque on a un dignostique

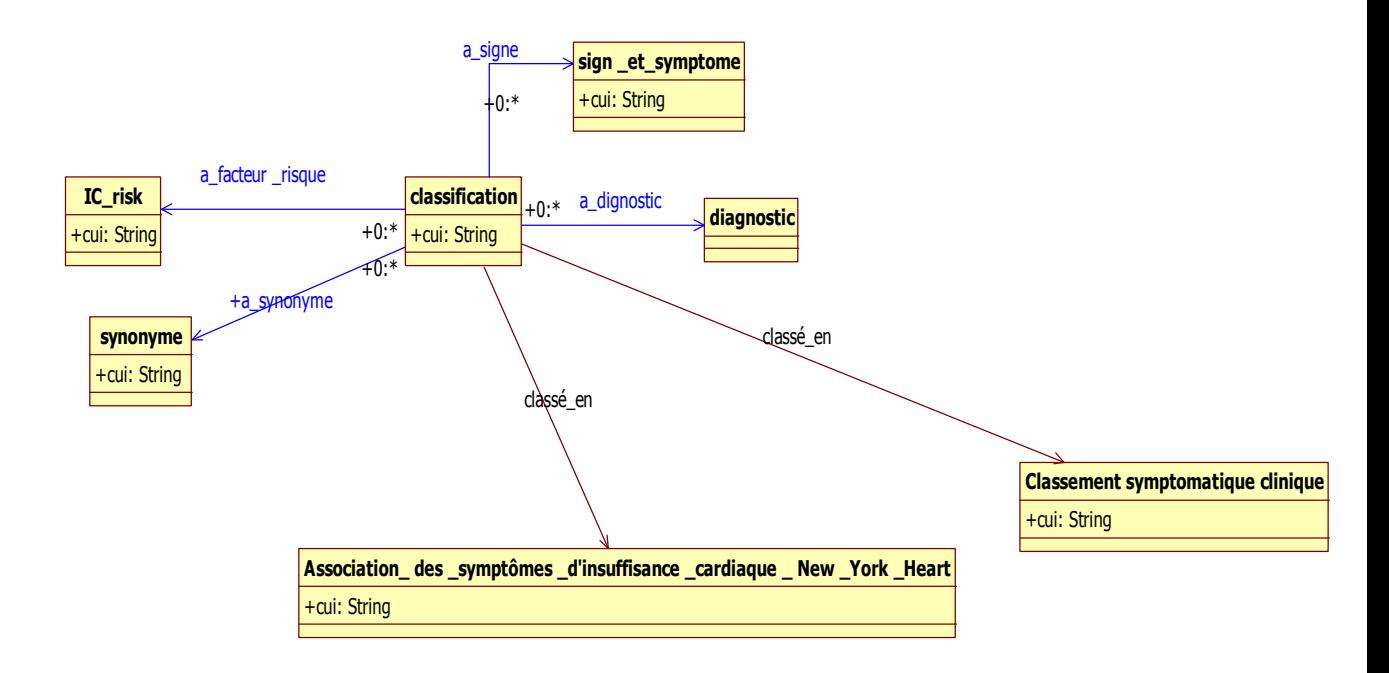

**Figure 3. 6:**La classe classification et ses relations

-La classe **diagnostic** (voir la figure 3.7) a une relation « **traité\_par** » avec la classe **traitement** ie chaque diagnostique a un traitement bien précis.

Elle a aussi une relation« **Causer\_signe\_symptome** »avec la classe **sign\_et\_symptome** ie chaque diagnostique accompagné par des signe et des symptômes

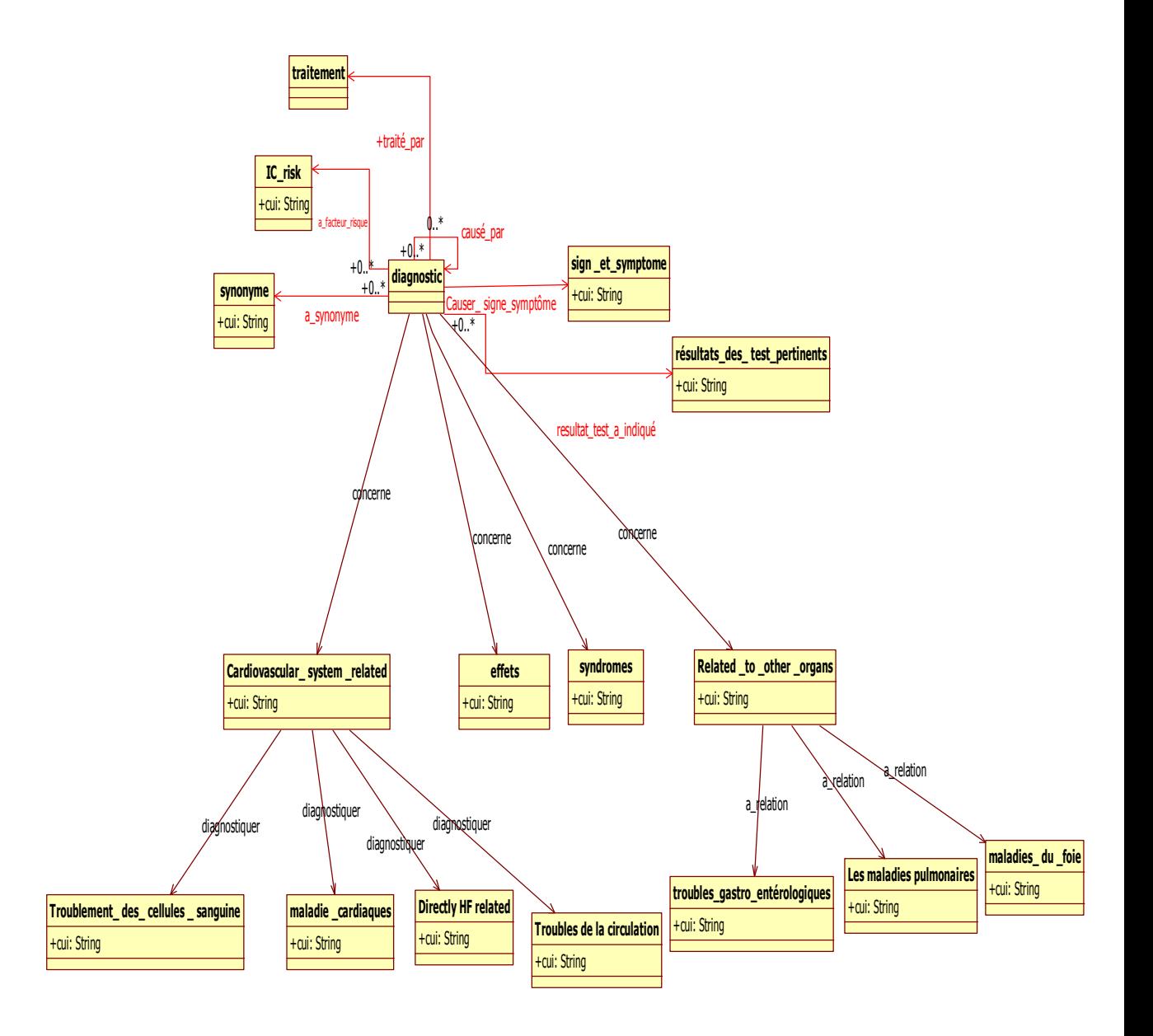

**Figure 3. 7:**La classe diagnostic et ses relations

La classe **examinatio\_physique**(figure 3.8) a une relation « **peut\_detecter »** car chaque examen physique peut ditecter une maladie qui existe dans la classe diagnostique peut ditecter aussi des signes et des symptomes.

Chaque examen physique peut mesurer un ensembles des parametres (la relation **mesure)**

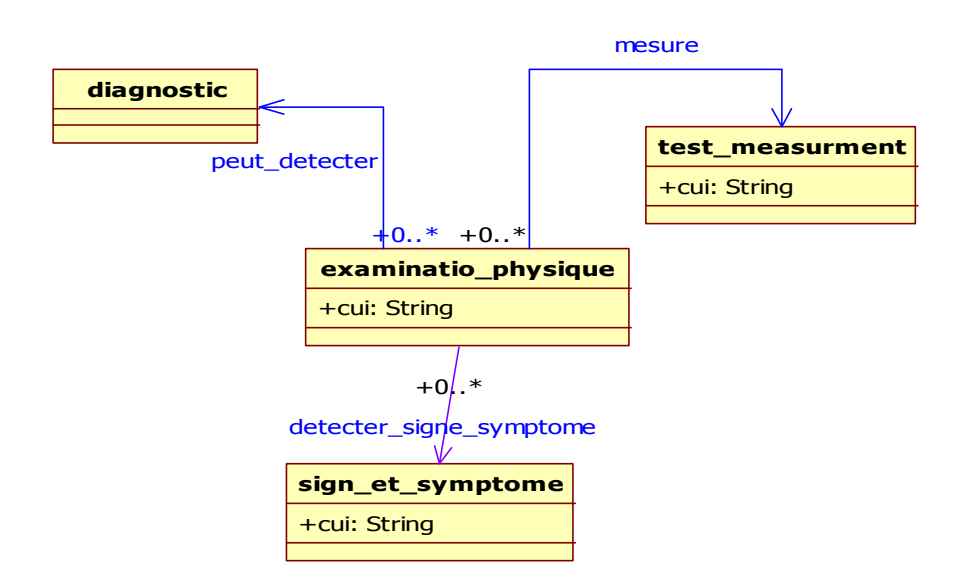

**Figure 3. 8:** La classe examinatio\_physique

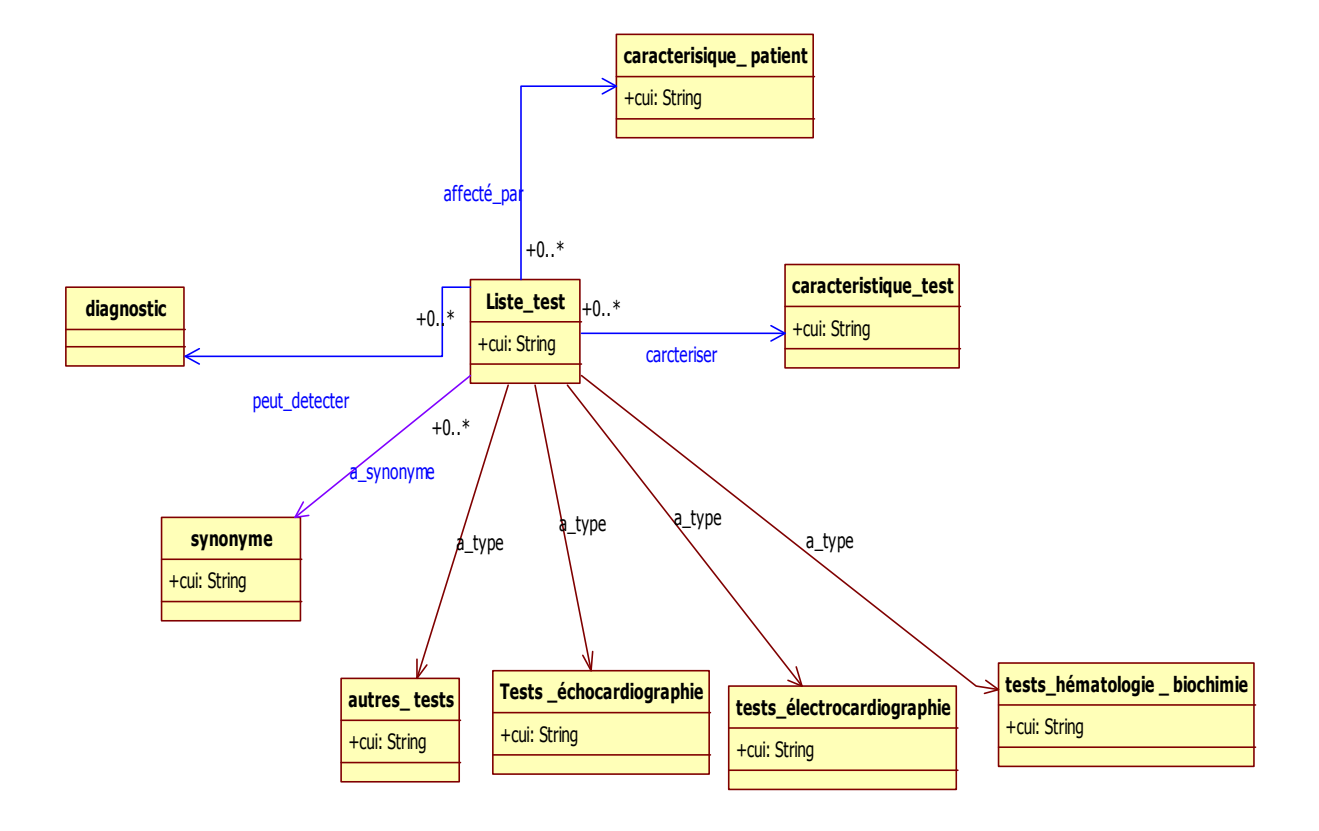

La classe **Liste\_test** (figure 3.9) a une relation avec la classe **caracteristique\_test** car chaque test il est soit routiniere, non routiniere ou bien additionnel .

Figure 3. 9:La classe list\_test et ses relations

La classe « **patient »** (figure 3.10) a des relations multiples.

Chaque patient a un diagnostique ,a aussi des signes et des symptômes qui aident le médecin pour diagnostiquer le patient.

Chaque patient peut avoir un ensemble des caractéristiques (c'est il est fumeur ,droguer .. ) et ça à l'aide de la classe « **autre\_caracteristique\_du\_patient »** à travers la relation « **a\_autre\_caracteristique ».**

Chaque patient peut faire un ensemble des testes (la relation **test\_pris)** chaque test a son type (la relation **type\_test**) et a aussi ses résultats .

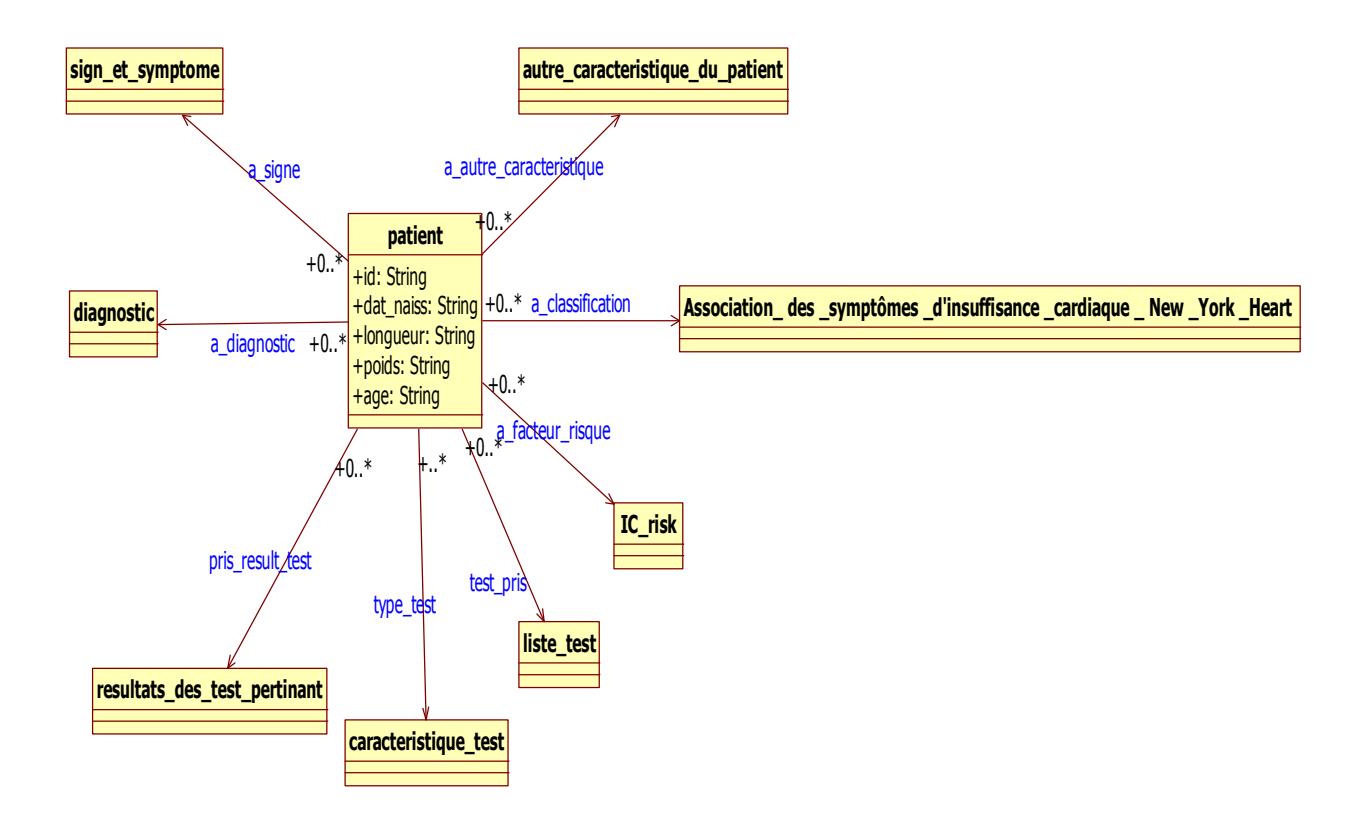

**Figure 3. 10:**La classe patient et ses relations

Les acteurs (médecin, administrateur, secrétaire) passent par l'étape d'authentification Pour accéder à leur propre session (voir figure 3.11)

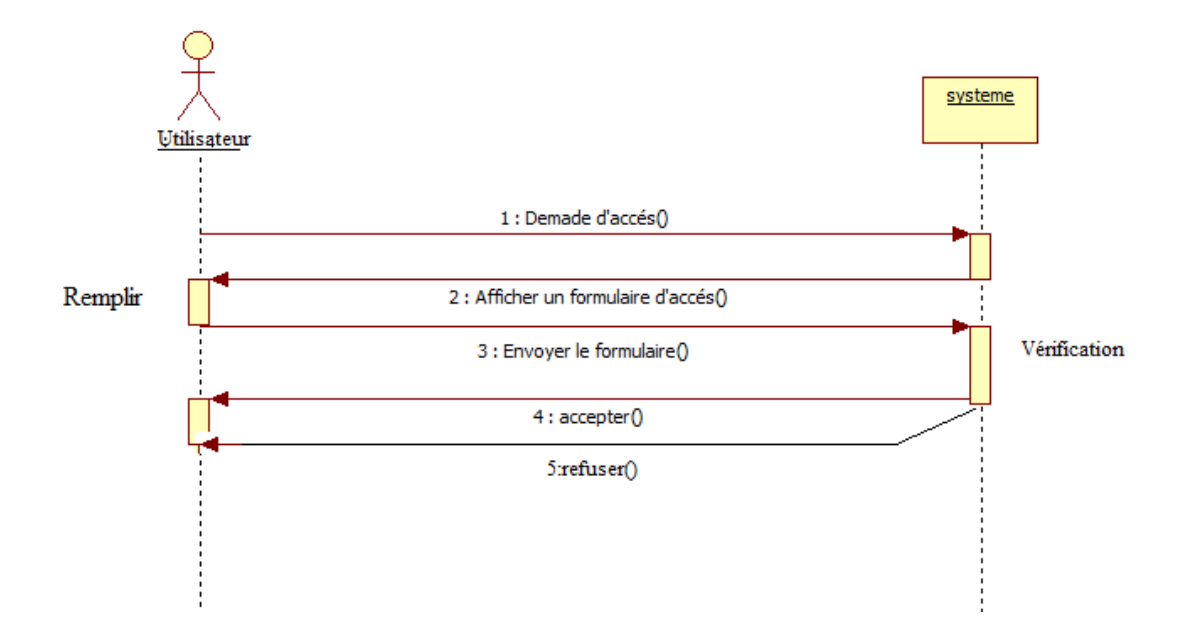

**Figure 3. 11:** Le digramme de séquence pour l'authentification

Pour ajouter un patient à notre ontologie le médecin doit remplir un formulaire qui contient des champs correspondants aux différentes informations d'un patient (figure3.12)

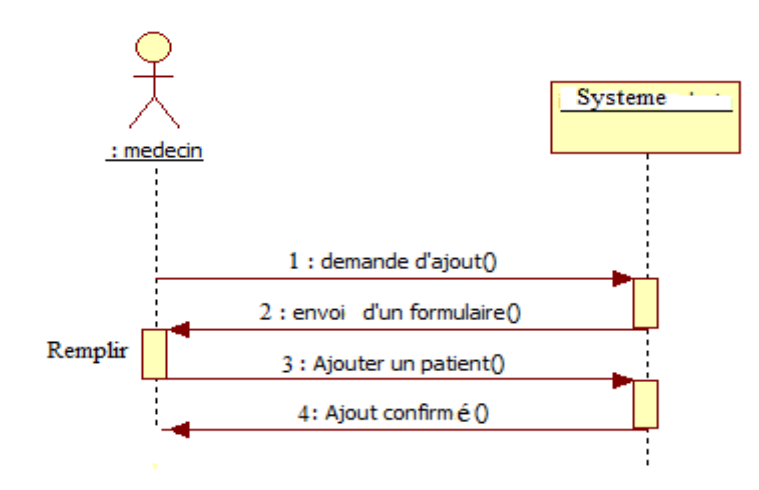

**Figure 3. 12:** Le digramme de séquence pour l'ajout d'un patient

Pour l'opération de suppression le médecin remplit seulement le nom et le prénom du patient à supprimer (figure 3.13).

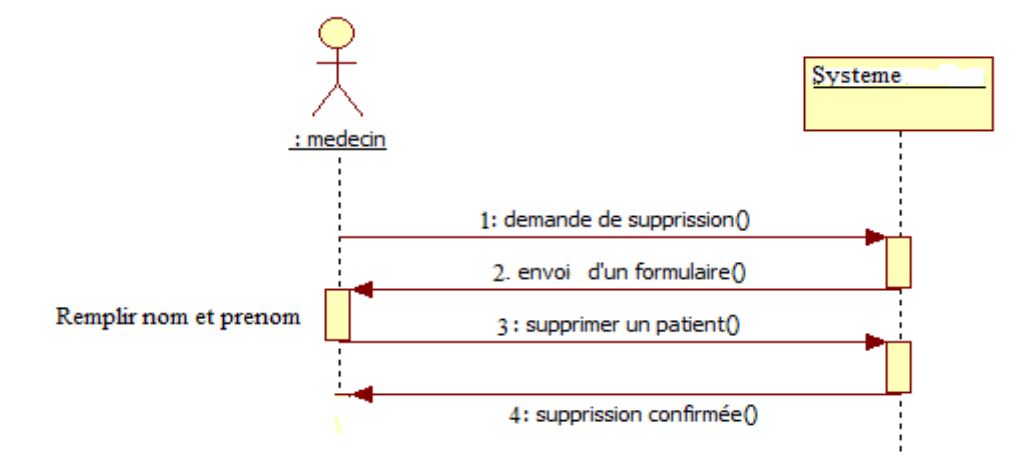

**Figure 3. 13:** Le digramme de séquence pour la supprission d'un patient

Pour afficher le dossier médical le médecin envoie le nom et le prénom du patient, le système lui envoie toutes les informations liées au patient(signes, symptômes ,diagnostic ,âge, .. .)

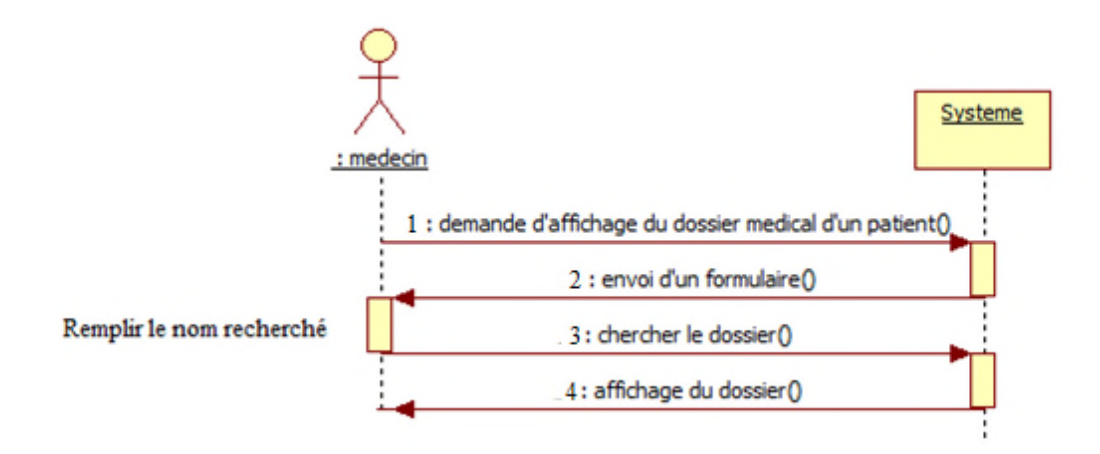

**Figure 3. 14:** Le digramme de séquence pour la recherche d'un dossier médical

L'ajout d'une relation c'est une opération dédié à l'administrateur seulement, il peut ajouter un objectproperty (remplir le champ **relation** et sélectionner le **concept1 et le concept2)** ou **une Dataproperty(**sélectionner **le type et la classe de domaine).**

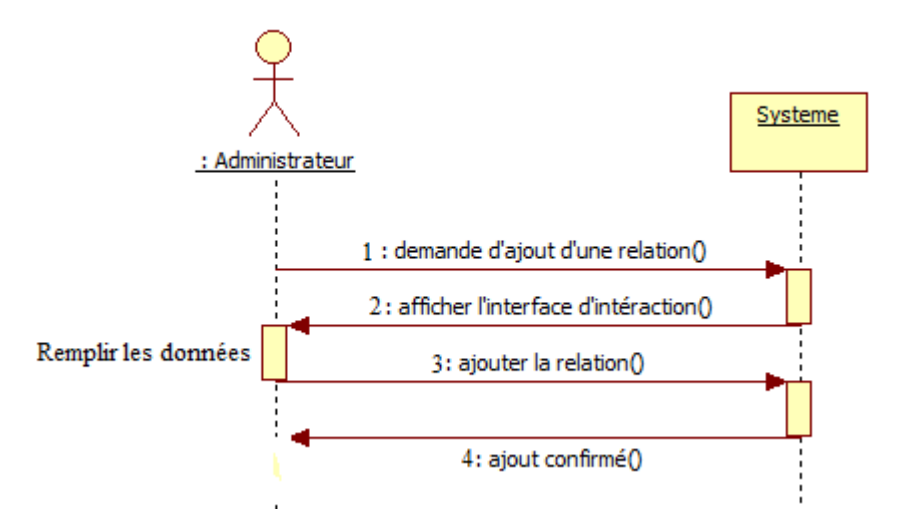

**Figure 3. 15:** Le digramme de séquence pour ajouter une relation

L'administrateur peut appliquer un ensemble d'opérations sur l'ontologie (figure3.16) : Soit ajouter une classe ou une sous classe et dans ce cas l'administrateur doit remplir le champ correspond au nom de la sous classe et sélectionner le nom de la supper classe.

Il peut aussi sélectionner une classe pour la supprimer .

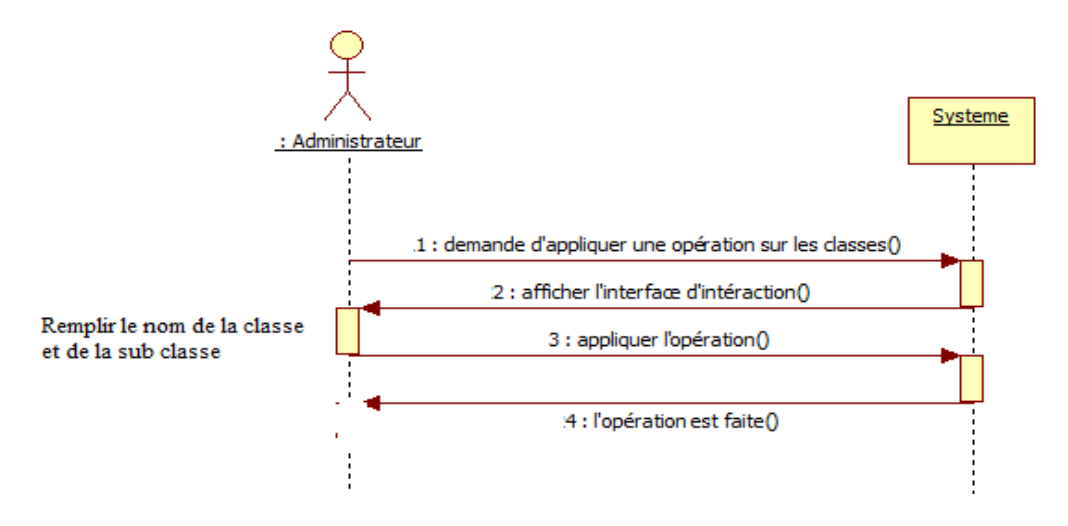

**Figure 3. 16:** Le digramme de séquence pour ajouter ou supprimer une calsse

Le secrétaire applique des opérations de mise à jour sur la liste des rendez vous (figure 3.17) :

-Programmer un rendez vous(remplir les champs Id ,nom et prénom, et la date)

-Annuler un rendez vous (entrer seulement le nom du patient et envoyer la requête)

-Afficher la liste de tous les patients pour un jour précis (remplir seulement la date et envoyer la requête) .

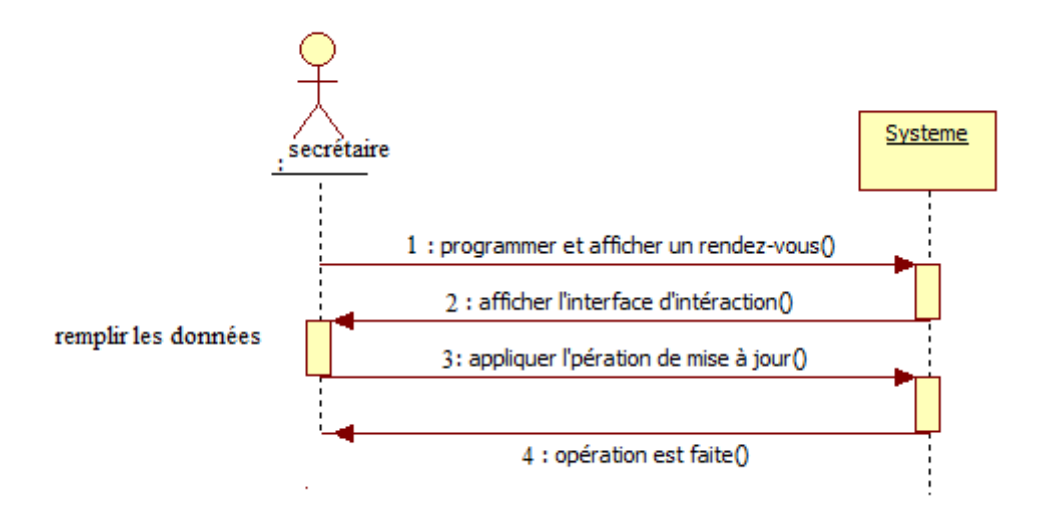

**Figure 3. 17 :**Le digramme de séquence pour faire une mise à jour sur la liste des rendez-vous

Le patient accède au plate forme de l'insuffisance cardiaque pour savoir à quel jour a un rendez vous (entrer seulement leur nom et envoyer la requête) (figure 3.18).

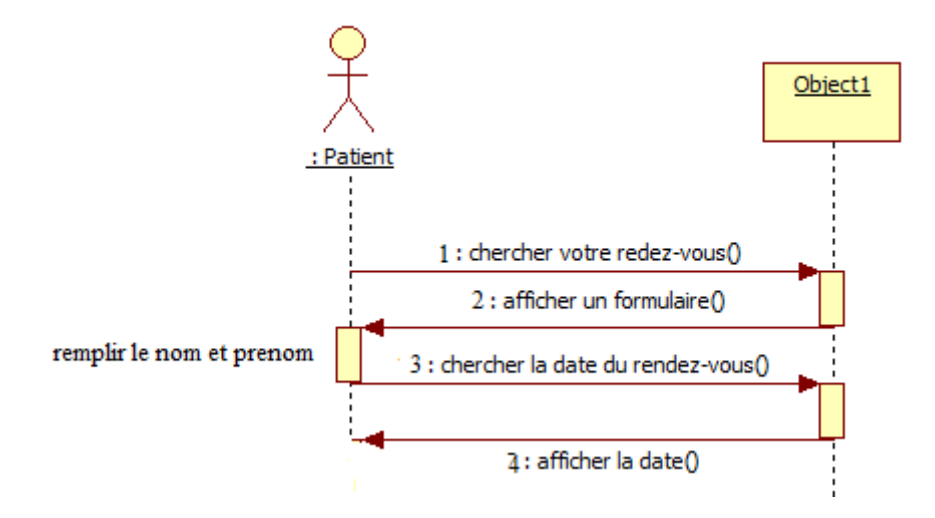

**Figure 3. 18:** Le digramme de séquence pour chercher la date du rendez-vous

Tous les acteurs de la plate forme peuvent chercher des définitions (entrer le mot et recevoir le synonyme, UMLS\_synonyme et la définition du mot envoyé)figure(3.19)

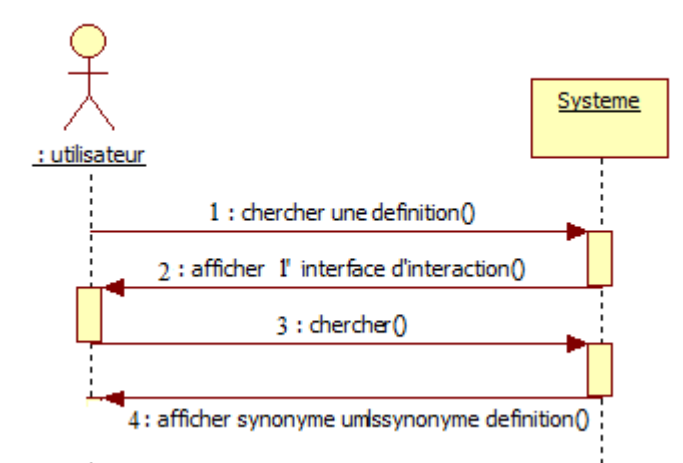

**Figure 3. 19:** Le digramme de séquence pour chercher une définition

## **3.7 Conclusion :**

Nous avons présenté dans ce chapitre les différentes étapes de construction de notre ontologie du domaine de l'insuffisance cardiaque ainsi que les différents diagrammes UML (diagramme d'utilisation, et le diagramme de classe).

On va consacrer le chapitre suivant à la réalisation de notre système.

## CHAPITRE 4 : APPLICATION

## **4.1 Introduction :**

Après avoir établi une étude complète sur les ontologies et une présentation conceptuelle du domaine visé, ce chapitre est consacré à l'implémentation d'une application pour une ontologie de l'insuffisance cardiaque.

## **4.2 Outils et langages utilisés**

Il existe plusieurs outils et langages pour des applications des ontologies médicales. Parmi ces outils nous avons utilisé NetBeans IDE et Jena. Et parmi les langages nous avons utilisés JAVA.

## **4.2.1. NetBeans**

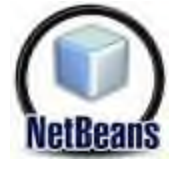

NetBeans est un environnement de développement intégré (EDI), placé en open source en juin 2000 sous licence CDDL (Common Dévelopment and Distribution License). En plus de Java, NetBeans permet également de supporter différents autres langages, comme C, C++, JavaScript, XML, et HTML. Il comprend toutes les caractéristiques d'un IDE moderne (éditeur en couleur, projets multi-langage, éditeur graphique d'interfaces et de pages Web).

Conçu en Java, NetBeans est disponible sous Windows, Linux, ou sous une version indépendante des systèmes d'exploitation (requérant une machine virtuelle Java).

NetBeans constitue par ailleurs une plate-forme qui permet le développement d'applications spécifiques (bibliothèque Swing (Java)). L'IDE NetBeans s'appuie sur cette plate-forme, il s'enrichit à l'aide de plugins.

#### **4.2.2 JENA :**

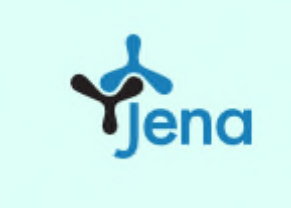

JENA est un environnement de travail open source en Java, pour la construction d'application web sémantique. JENA permet de manipuler des documents RDF, RDFS, OWL et SPARQL. Il fournit un moteur d'inférences permettant des raisonnements sur les ontologies. JENA est maintenant sous Apache Software Licence.

## **4.2.3. Protégé 4.3 :**

Protégé est un environnement comprenant un éditeur d'ontologies et des outils de gestion des connaissances et de développement d'applications.

## **4.3 Interfaces :**

La figure 4.1 présente l'interface principale de notre application. Chaque acteur doit cocher le bouton radio correspond à leur champ d'interaction.

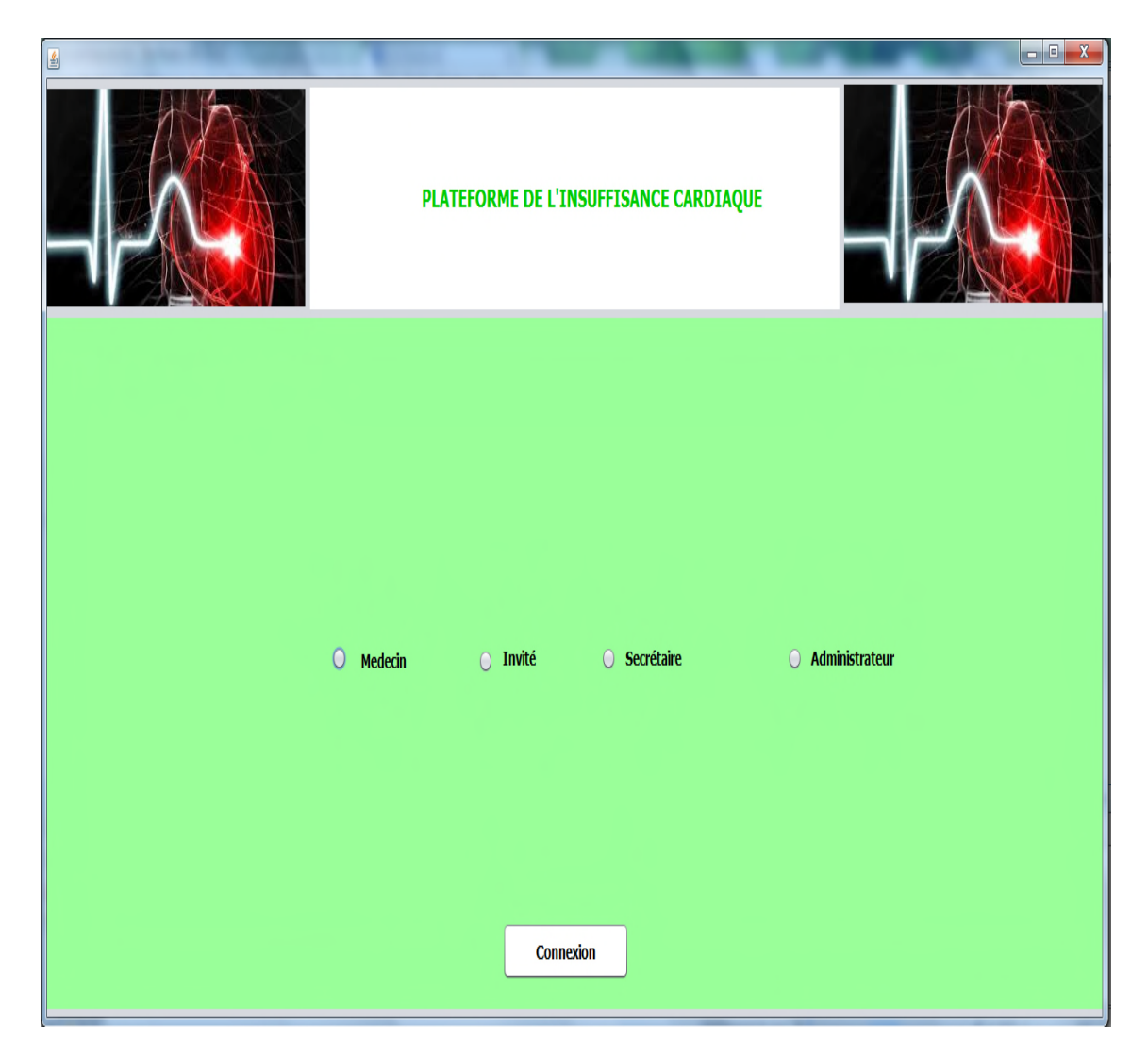

**Figure 4. 1:** capture d'écran de l'interface principale

Pour entrer aux sessions administrateur, médecin, infirmier il faut passer par l'étape d'authentification (figure 4.2).

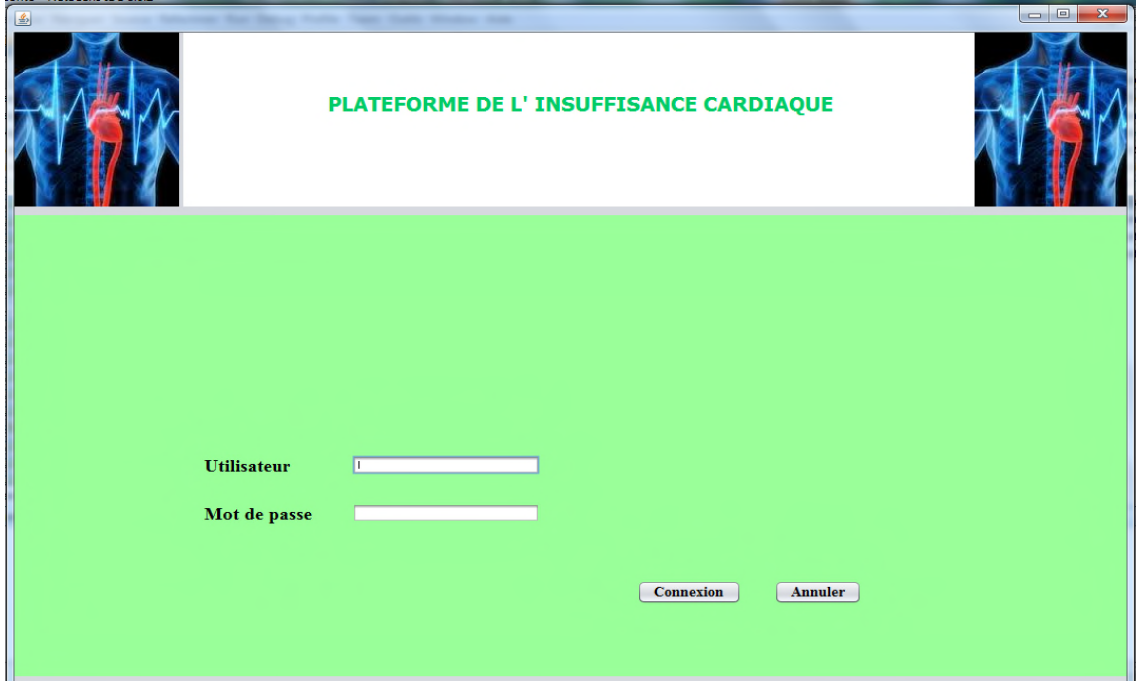

**Figure 4. 2:** capture d'écran d'authentification

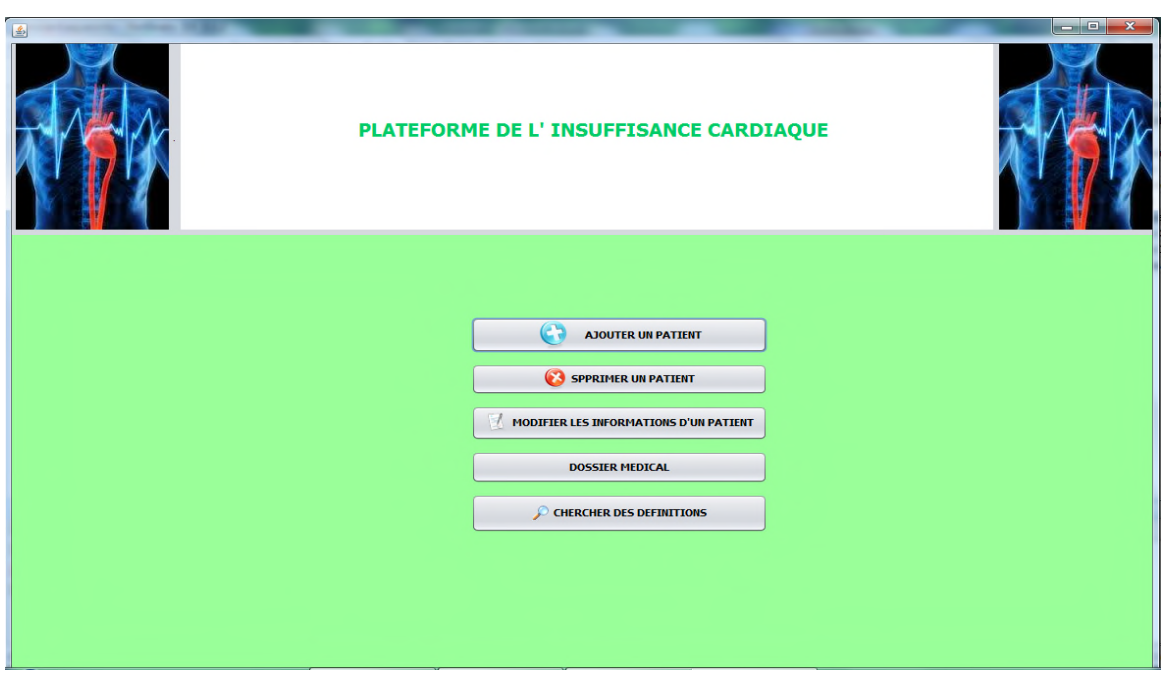

**Figure 4. 3:** capture d'écran de l'interface correspond au médecin

La figure 4.3 présente les différentes opérations qui peuvent être faites par le médecin

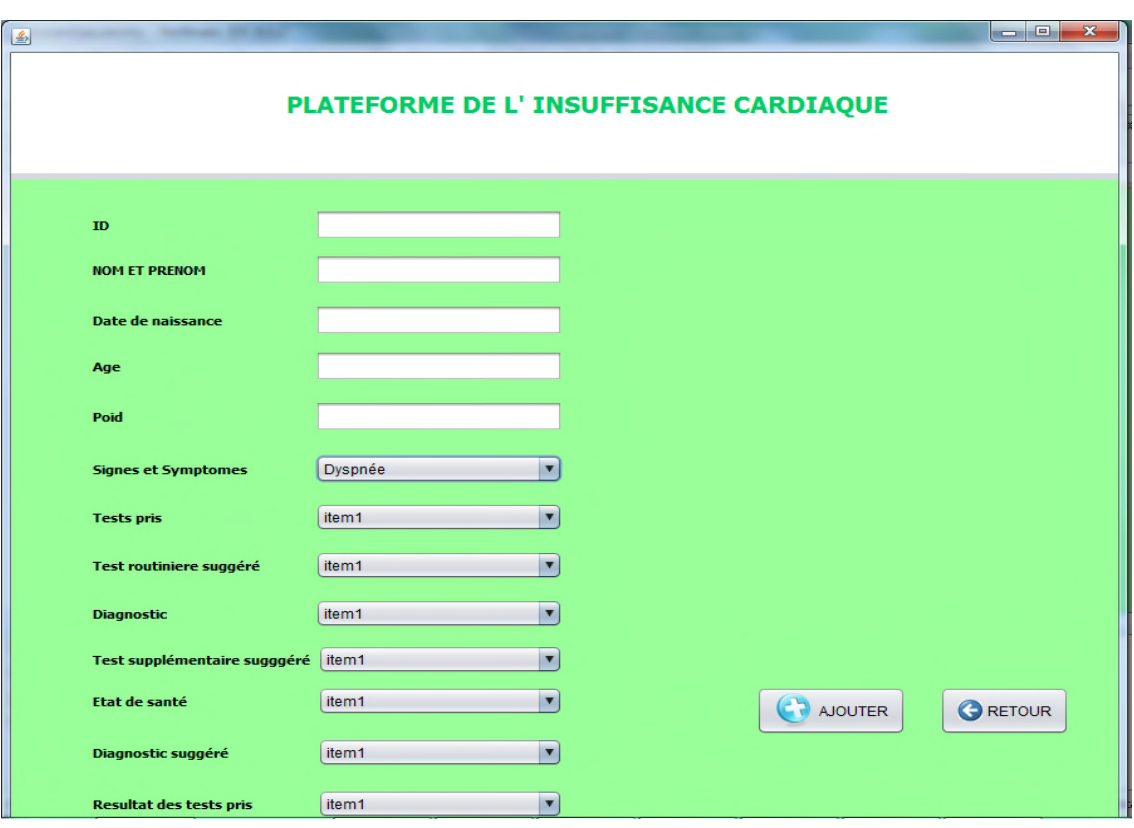

**Figure 4. 4:** capture d'écran d'ajout un patient

Pour ajouter un patient à notre ontologie il faut remplir leurs informations (figure 4.4)

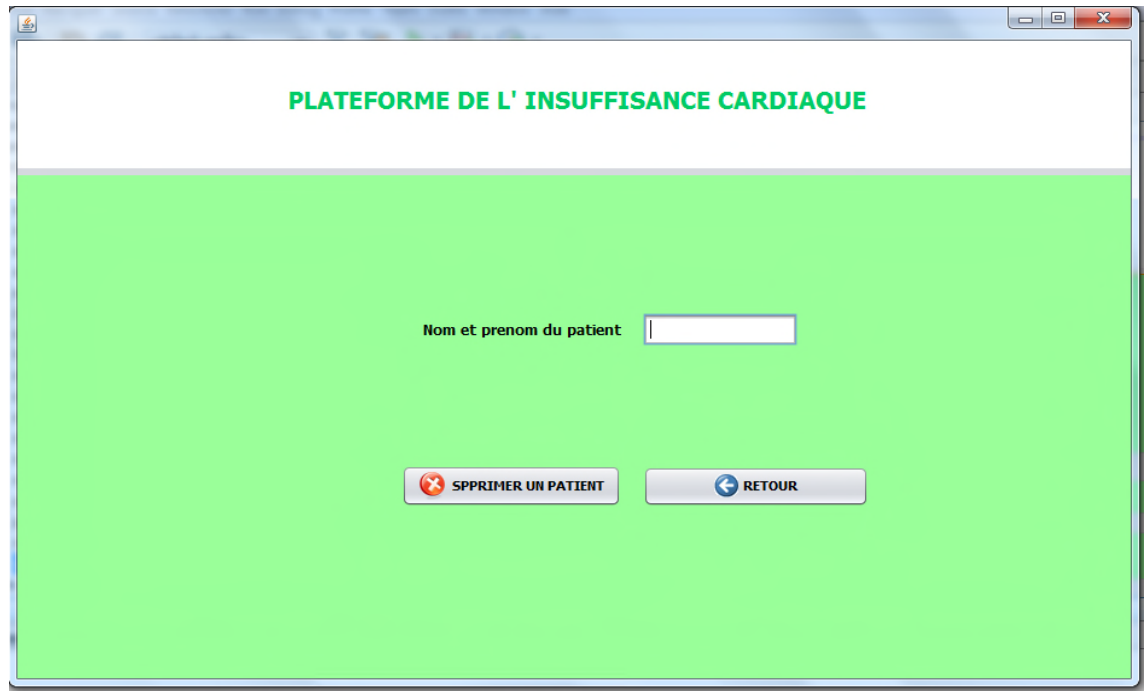

**Figure 4. 5:** capture d'écran de suppression un patient

La suppression se fait à travers le nom et le prénom du patient(figure 4.5)

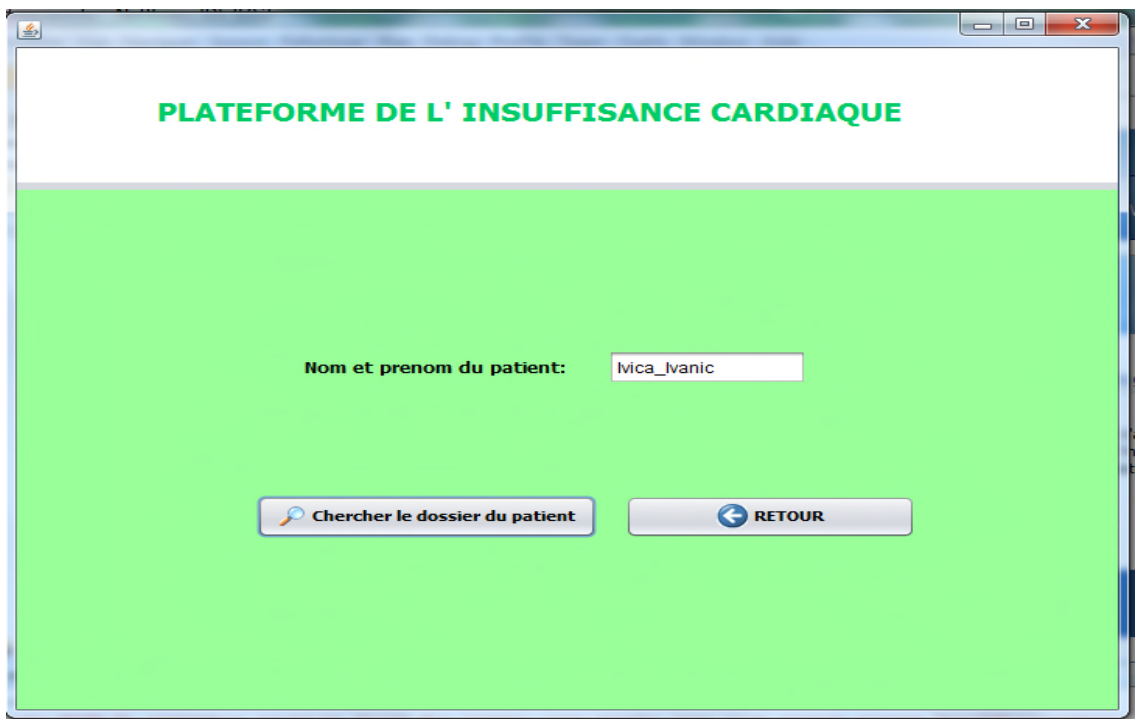

**Figure 4. 6:** capture d'écran de la cherche d'un dossier médical
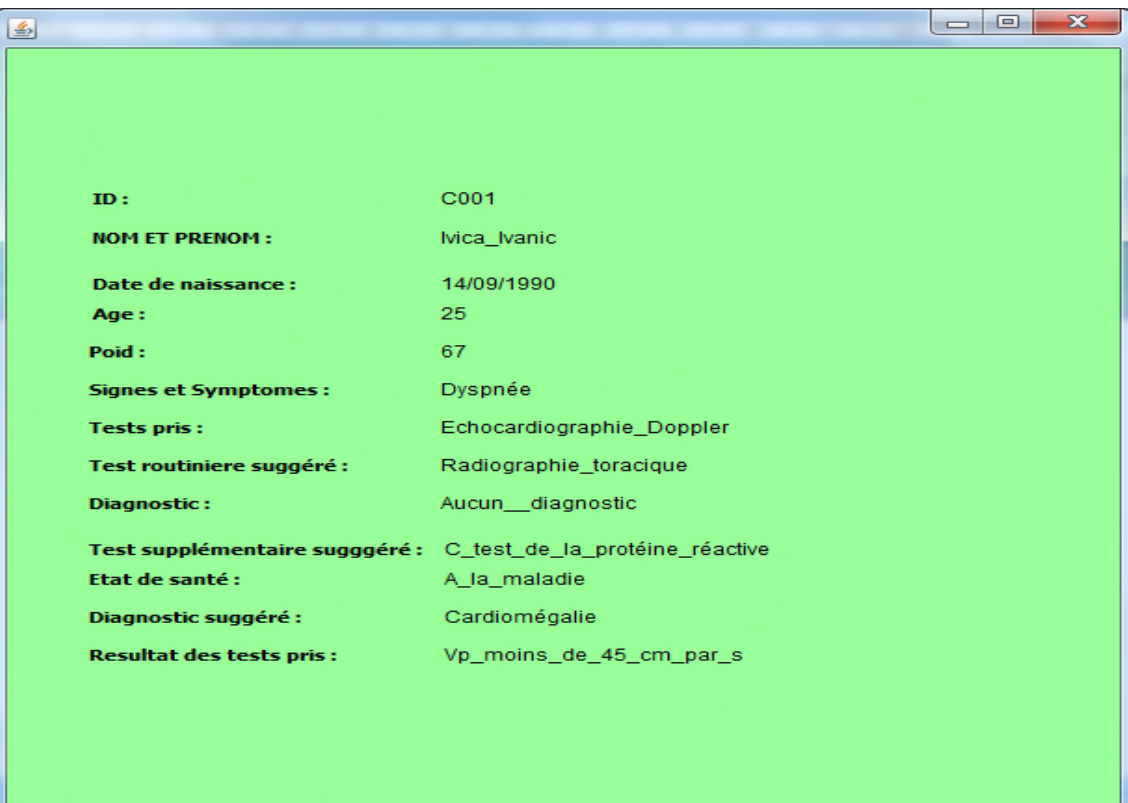

**Figure 4. 7:** capture d'écran d'un dossier médical

Les figures 4.6 et 4.7 présentent la recherche et l'affichage du dossier médical du patient **Ivica\_Ivanic**

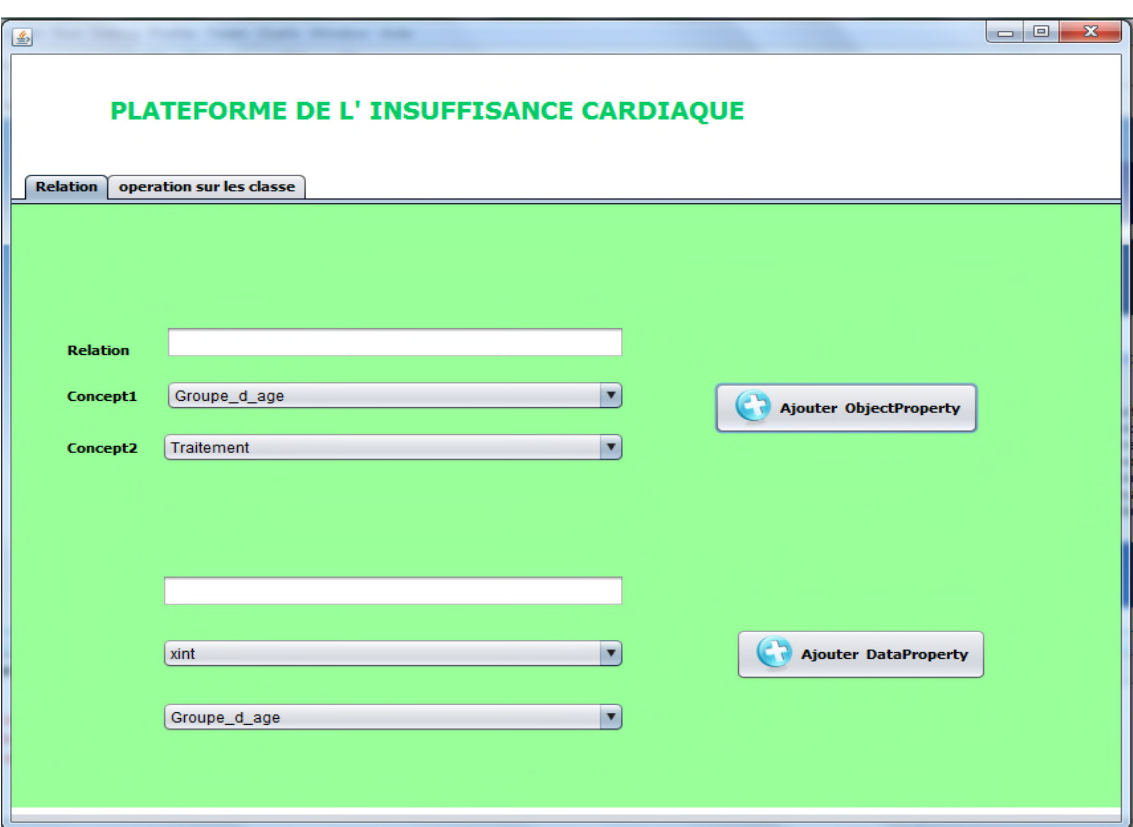

**Figure 4. 8:** capture d'écran des relations

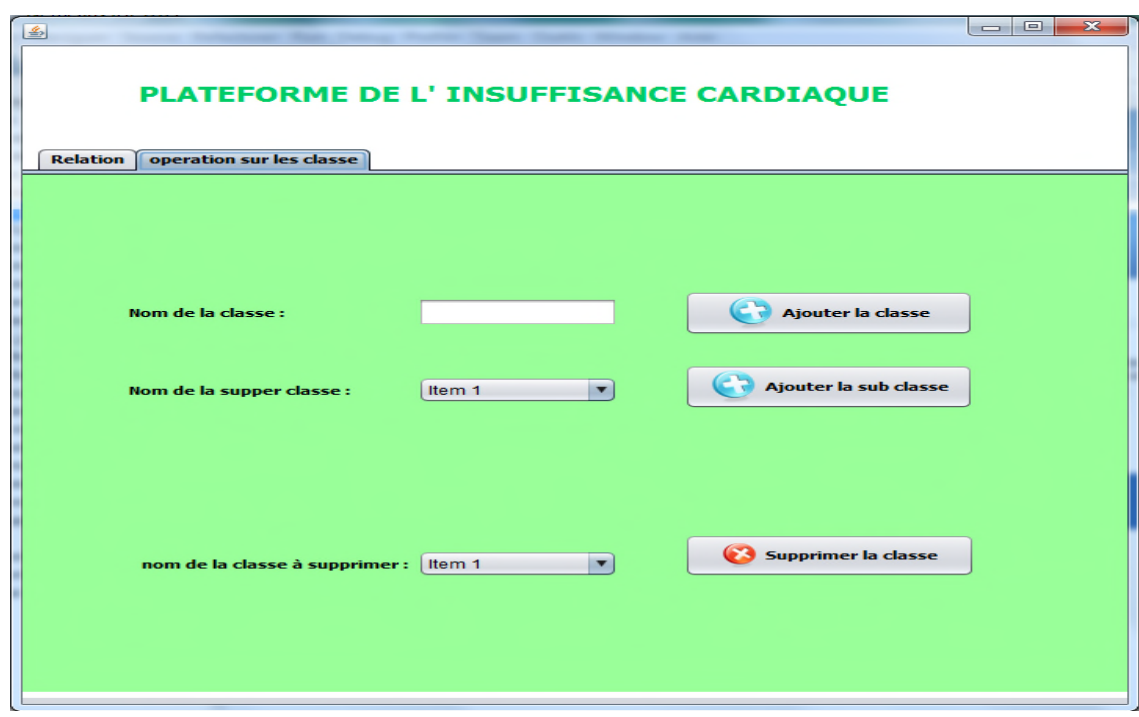

**Figure 4. 9:** capture d'écran des opérations sur les classes

Les figures 4.8 et 4.9 présentent la suppression et l'ajout des relations et des classes par l'administrateur.

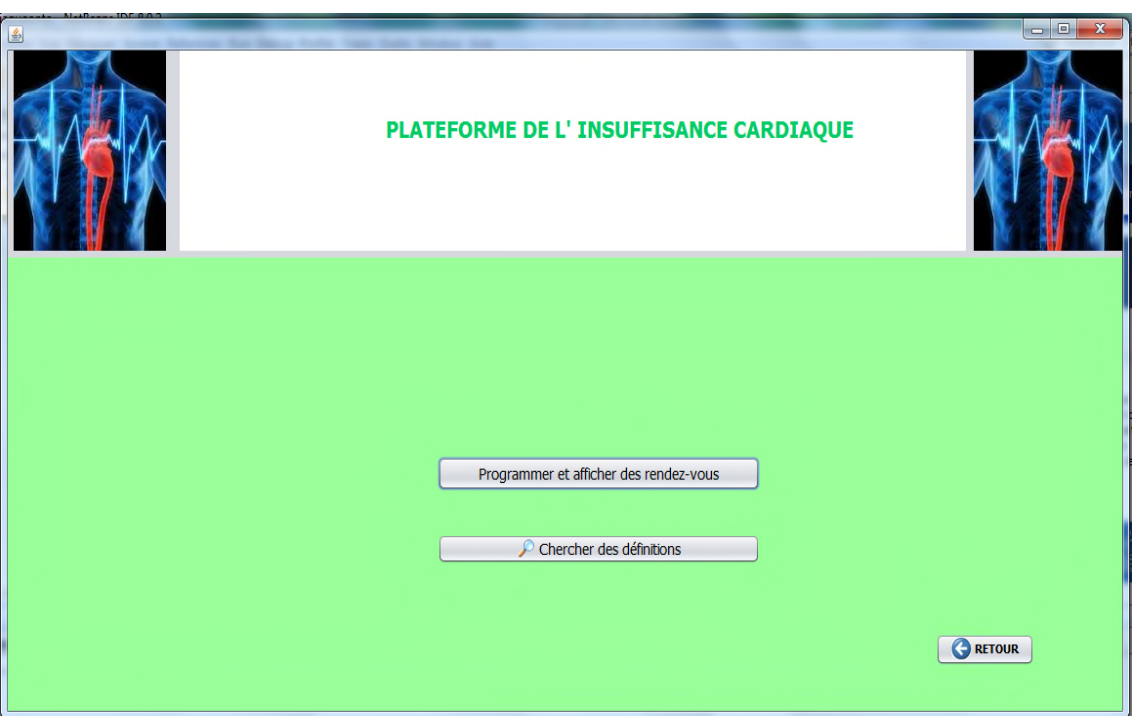

**Figure 4. 10:** capture d'écran de l'interface principal correspond à l'infirmier

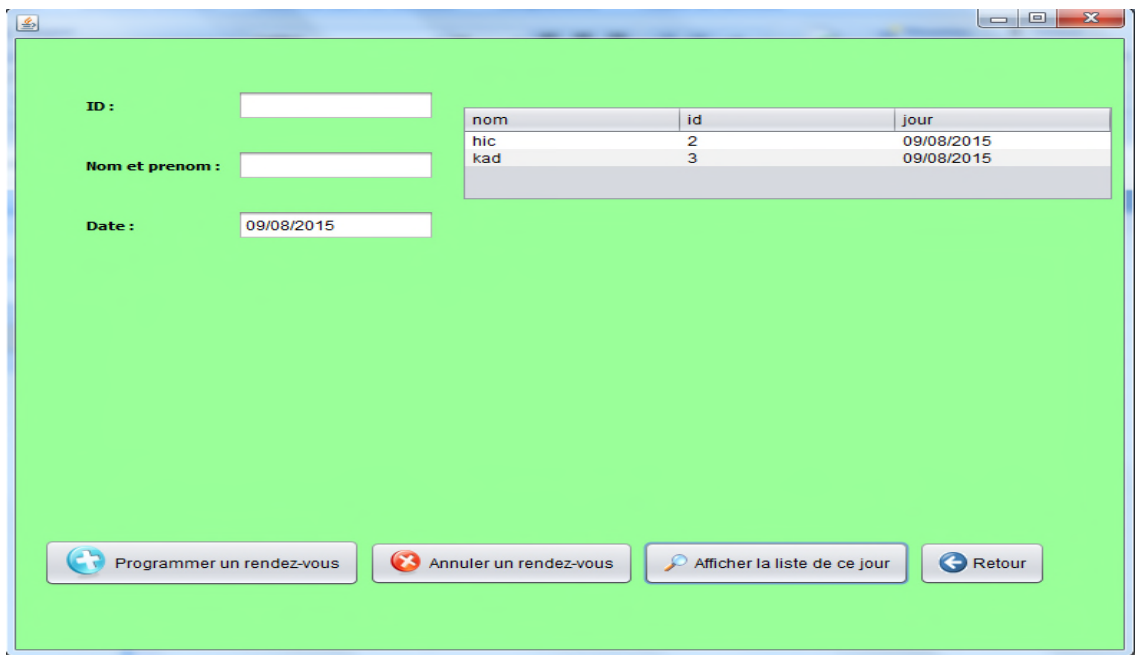

**Figure 4. 11:** capture d'écran d'affichage de la liste des rendez vous

La figure 4.10 presente l'interface principal de l'infirmier et la figure 4.11 presente les différentes opérations offertes à l'infirmier (programmation,annulation ,affichage de la liste des rendez vous).

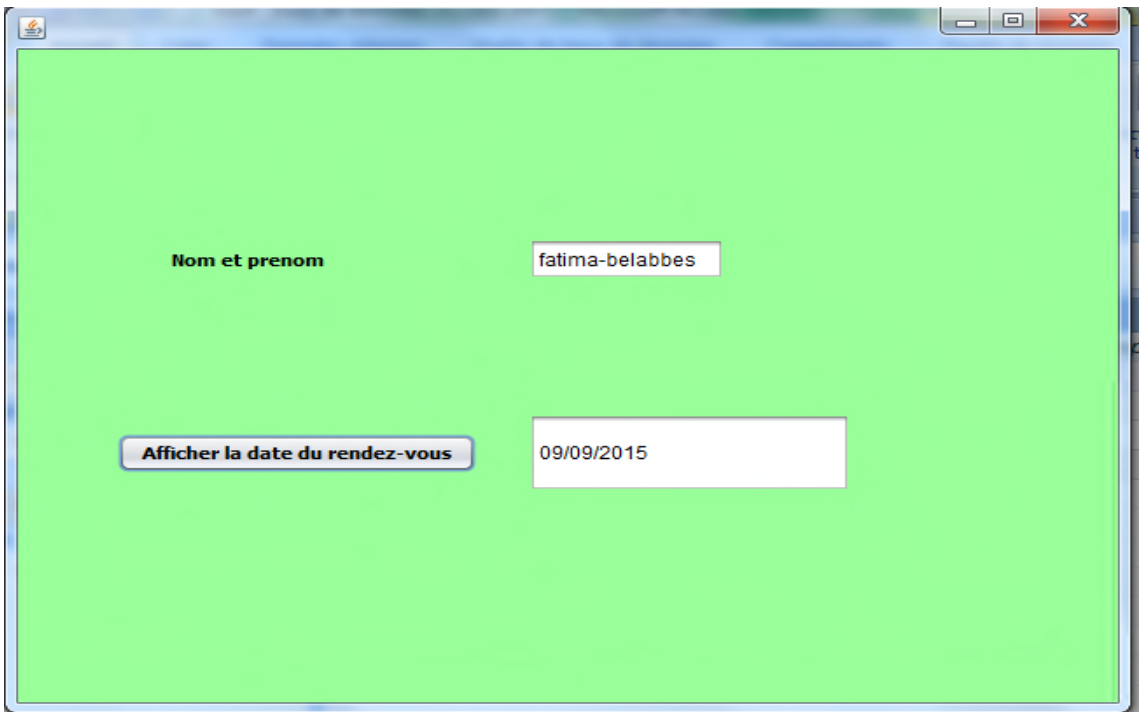

**Figure 4. 12:** capture d'écran de la recherche de la date de votre rendez vous

La patiente fatima-belabbes (invité) a un rendez vous le 09/09/2015 (figure 4.12).

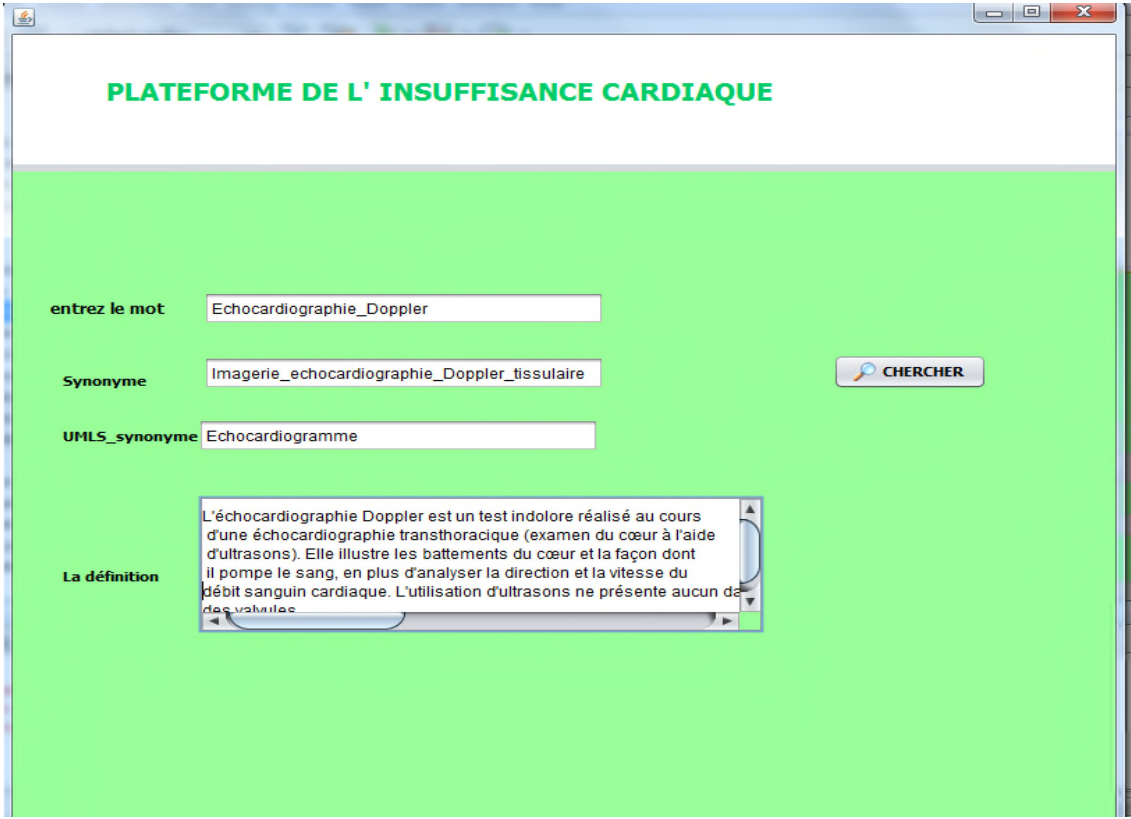

**Figure 4. 13:** capture d'écran de recherche des définitions

Notre plate forme offre à ses utilisateurs la recherche des synonymes, UMLS\_synonymes et les définitions des mots qui appartiennent à notre ontologie

## **4.4 CONCLUSION :**

Nous avons vu - tout au long de ce chapitre – les différents outils et technologies nécessaires pour la réalisation de notre système tels que l'environnement de développement, les langages de programmations, les bibliothèques open source utilisées…etc.

Nous avons montré l'implémentation de chaque composant de notre système proposé, afin d'assurer une présentation claire et détaillée de notre outil. De plus, on a cité et expliqué les caractéristiques de notre application. Finalement, nous avons donné quelques résultats obtenus on utilisant des captures d'écran.

## **Conclusion générale :**

Au cours de ce travail, on a présenté une ontologie dans le domaine de l'insuffisance cardiaque qui regroupe de nombreuses concepts ainsi que les liens entre ces concepts (classes et sous classes), des propriétés et des instances.

On a développé aussi un logiciel qui constitue une plate forme qui facilite et qui organise le travail pour le médecin et permet la gestion de l'ontologie pour le développeur a travers une interface permet aussi à n'importe quelle personne de chercher des définitions sur les termes utilisés dans le domaine de l'insuffisance cardiaque.

Une partie de ce mémoire a été consacré, pour la présentation des méthodes et méthodologies ainsi les outils de construction d'ontologies et aussi les travaux réalisé dans le domaine des ontologies médicales. Puis on a abordé la conceptualisation et la réalisation de notre ontologie.

Le choix du langage d'implémentation joue un rôle important dans la construction de l'application donnée. Une liste d'outils de construction d'ontologie est présentée dans le dernier chapitre. On a présenté les différentes fonctionnalités de notre application à travers un ensemble des captures d'écran.

Comme perspectives on souhaite compléter la super classe **Traitement** et d'utiliser cette ontologie pour l'aide au diagnostic médical dans le domaine de l'insuffisance cardiaque en se basant sur les guidelines.

### **Bibliographie :**

**[1]** Lassila, O., et McGuinness, D. (2001). The Role of Frame-Based Representation on the Semantic Web. Technical Report KSL-01-02, Knowledge Systems Laboratory.Stanford University, Stanford, California.

**[2] :** thèse de doctorat, conception coopérative d'ontologies pré-consensuelles : application au domaine de l'urbanisme abdel kader keita

**[3] :** Bodenreider, O., & Burgun, A. (2005). BIOMEDICAL ONTOLOGIES.

**[4] :** Construction d'une ontologie pour le domaine de la sécurité : Application aux agents mobiles(mémoire de magister Riad LEKHCHINE

**[5] :** L'ingénierie ontologique. Rapport technique, Institut de recherche en Informatique de Nantes.

**[6] :** Développement d'une ontologie 101 : Guide pour la création de votre première ontologie Natalya F. Noy et Deborah L. McGuinness Université de Stanford, Stanford, CA, 94305

**[7] :** MEMOIRE Pour l'obtention du diplôme de Magister raisonnement sur une ontologie enrichie par des règles SWRL pour la recherche sémantique d'images annotées

**[8] :** Conception et développement d'applications informatiques utilisant des ontologies : application aux EIAH Pascal Lando LaRIA – Université de Picardie Jules Verne

**[9] :** N. Guarino, "Formal Ontology and Information Systems". Formal Ontology in Information Systems. IOS Press, 1998.

**[10] :** Introduction aux Ontologies Bernard ESPINASSE Professeur à l'Université d'Aix-Marseille 2010

**[11] :** Mémoire pour l'obtention du diplôme de doctorat Développement des ontologies multi-points de vue: une approche basée sur la logique de description Mounir HEMAM

**[12] :** Mémoire de fin d'études pour l'obtention du diplôme de Master en Informatique Gestion des Ontologies Médicales (G.O.M) HADJOUI Fatima Zohra

**[13] :** « Introduction aux ontologies », cours de l'intelligence artificielle master 1 système d'information et de connaissance. Mr. BELABED,

**[14] :** Bachimont, B., Engagement sémantique et engagement ontologique conception et réalisation d'ontologies en ingénierie des connaissances.

**[15] :** Mémoire pour l'obtention du diplôme de doctorat Accès à l'information biomédicale : vers une approche d'indexation et de recherche d'information conceptuelle basée sur la fusion de ressources termino-ontologiques Mr Ba-Duy DINH

**[16] :**"Understanding, building, and using ontologies". International Journal of Human-Computer Studies, 46: 293-310. 1997.

**[17] :** Mémoire de fin d'études Ontologie d'événements vidéos pour un système automatique d'interprétation vidéo Réalisé par PHAM Le Son

**[18] :** M. Uschold, M. King. Towards a methodology for building ontologie , in Proceedings of the Workshop on Basic Ontological Issues in Knowledge Sharing, IJCAI'95, 1995.

[**19]** Mémoire pour l'obtention du diplôme de doctorat Contributions à l'alignement d'ontologies OWL par agrégation desimilarités Sami Zghal

**[20] :** Rector, A., Solomon, W., Nowlan, W., & Rush, T. (1995). A Terminology Server for Medical Language and Medical Information Systems. Methods of Information in Medicine 34 , 147–157.

**[21]** : mémoire de magister CONSTRUCTION D'UNE ONTOLOGIE POUR LA PRISE EN CHARGE DES PATIENTS À DOMICILE Melle Souheila KHALFI

**[22] :** Bechhofer, S., Horrocks, I., Goble, C., & Stevens, R. (2001).

**[23] :** THÈSE DE DOCTORAT DE L'UNIVERSITÉ PARIS 6 CONSTRUIREUNE ONTOLOGIE DE LA PNEUMOLOGIE présenté par : Audrey Baneyx

**[24] :** Mémoire pour l'obtention du diplôme de doctorat Ontologies et services aux patients : Application `a la reformulation des requêtes Radja Messai **[25] :** THÈSE DE DOCTORAT Détection de problèmes de qualité dans les ontologies construites automatiquement à partir de textes Toader Gherasim

**[26] :** MEMOIRE Pour l'obtention du Diplôme Magister CONSTRUCTION D'UNE ONTOLOGIE A PARTIR DE BASES DE DONNEES POUR L'AIDE A LA MAINTENANCE INDUSTRIELLE APPLICATION : TURBINE A VAPEUR

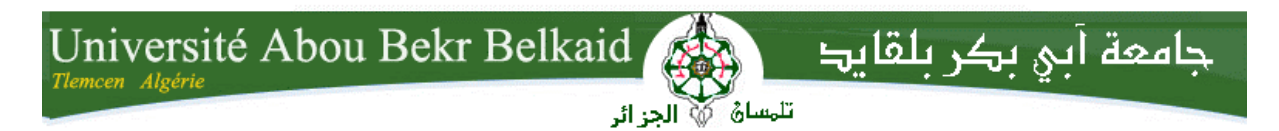

**République Algérienne Démocratique et Populaire Université Abou Bakr Belkaid– Tlemcen Faculté des Sciences Département d'Informatique**

## **Mémoire de fin d'études pour l'obtention du diplôme de Master en Informatique**

**Option:** Réseaux et systèmes distribués (R.S.D)

Thème

# Conception et implémentation d'une ontologie médicale

# Cas : insuffisance cardiaque

**Réalisé par :**

**- Melle . BELABBES FATIMA**

*Soutenu le : 15 Décembre 2015 devant le jury composé de :*

- *Mr Smahi Ismail (Président)*
- *Mme Iles Nawel (Encadreur)*
- *Mme Halfaoui Amel (Examinatrice)*
- *Mme El Yebdri Zeyneb (Examinatrice)*

**Année universitaire : 2014-2015**

## *Remerciements*

*Ma reconnaissance et mes remerciements pour Toi seigneur, ALLAH LE TOUT PUISSANT, pour la grâce et la miséricorde que Tu m'as accordées pour finaliser ce travail.*

*Tous mes remerciements à Mme Iles Nawel . qui a bien voulu m'encadrer dans ce travail.*

*Je tiens vivement à exprimer ma profonde reconnaissance aux Professeurs Mr Smahi Ismail, Mme Halfaoui Amel et Mme El Yebdri Zeyneb qui m'ont fait l'honneur de bien vouloir juger ce travail.*

*Mes remerciements vont à tous ceux de près ou de loin ont contribué à ce travail.*

*.*

*Dédicaces*

*À tous ceux qui ont des objectifs nobles dans la vie je dédie ce travail*

## **Résumé**

Actuellement, le problème crucial qui est posé est celui du partage et de l'accès « intelligent » à l'information médicale disponible.

L'intégration des ontologies dans le domaine médical fournit un vocabulaire commun ainsi qu'une description de la signification des termes d'un domaine et des relations qu'ils entretiennent, cette intégration peut être exploitable de manière informatique, elle apporte aussi une contribution primordiale à la réutilisation des ressources médicales ou à l'échange d'informations.

Dans ce mémoire nous nous sommes intéressées à implémenter une ontologie dans le domaine de l'insuffisance cardiaque et à développer une application qui permet la gestion de cette ontologie et facilite le travail des différents acteurs médicaux et offre aux patients quelques autorités tel que la recherche des définitions et la consultation des rendez vous.

**Mots-clés :** information médicale ,ontologie, insuffisance cardiaque.

## **Abstract:**

At the present time, the most decisive problem that is coming up is the sharing and the intelligent access to the available medical information.

The integration of ontologies into the medical domain provides a common vocabulary as well as a description of the meaning of terms belonging to any domain and the relationships that they maintain; this integration is workable in an informatics manner, it also provides a fundamental contribution to the reuse of the medical resources or to the exchange of information.

In this memoir, we have been interested in implementing an ontology in the field of heart failure and in developing an application that permits the administration of this ontology and facilitates the work of medical actors.Moreover, it provides for patients few authorities such as researches of definitions and the consultation of appointments.

**Key words:** medical information, ontology, heart failure, .

حالیا المشكل المطروح ھو الاستعمال المشترك للمعلومة الطبیة المتوفرة و الوصول إلیھا بطریقة ذكیة . إدخال الانطولوجیا في المیدان الطبي یثریھ بمفردات مشتركة كما یسمح بوصف المصطلحات المستعملة في میدان معین و أیضا العلاقات التي تربط بینھا ،ھذا الادراج للانطولوجیا یمكن استغلالھ عن طریق الكمبیوتر كما یساعد أیضا في إعادة استعمال الموارد الطبیة أو تبادل المعلومات .

في ھذه المذكرة اھتممنا بإنشاء انطولوجیا في میدان قصور القلب و تطویر برنامج یسمح بتسییر ھاتھ الانطولوجیا ،و یسھل عمل أفراد القطاع الصحي كما یوفر للمریض بعض الصلاحیات كالبحث عن تعریفات و الاطلاع على المواعید .

**الكلمات المفتاحیة** : المعلومة الطبیة ، الانطولوجیا ، ،القصور القلبي .

## **Table des matières**

*Introduction générale : ................................................................................ 1*

# Chapitre 1 : état de l'art sur les ontologies

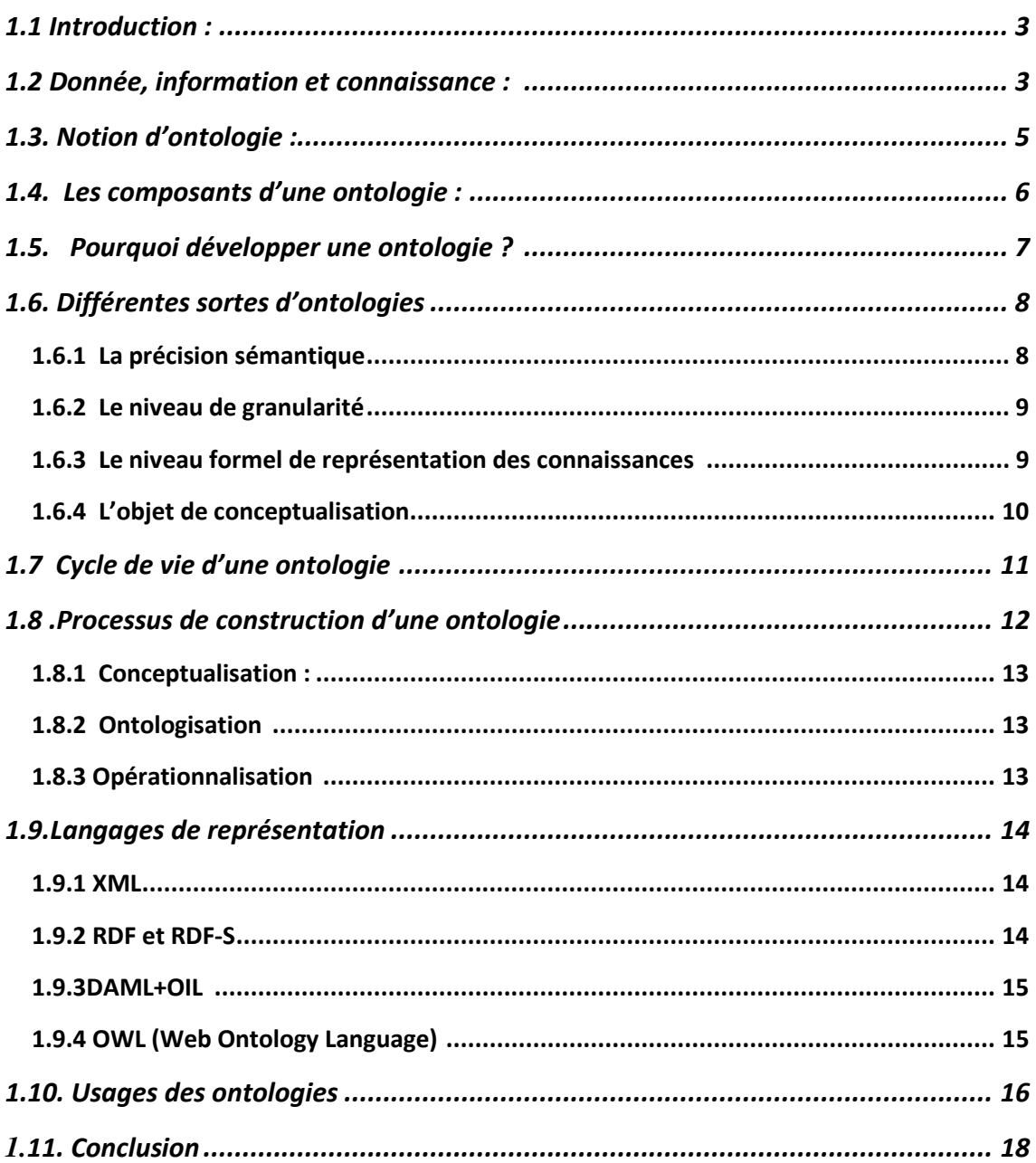

# Chapitre 2 : Méthodes et méthodologie de construction d'ontologie

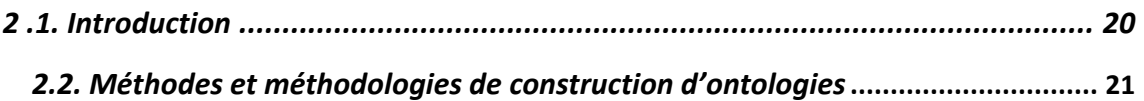

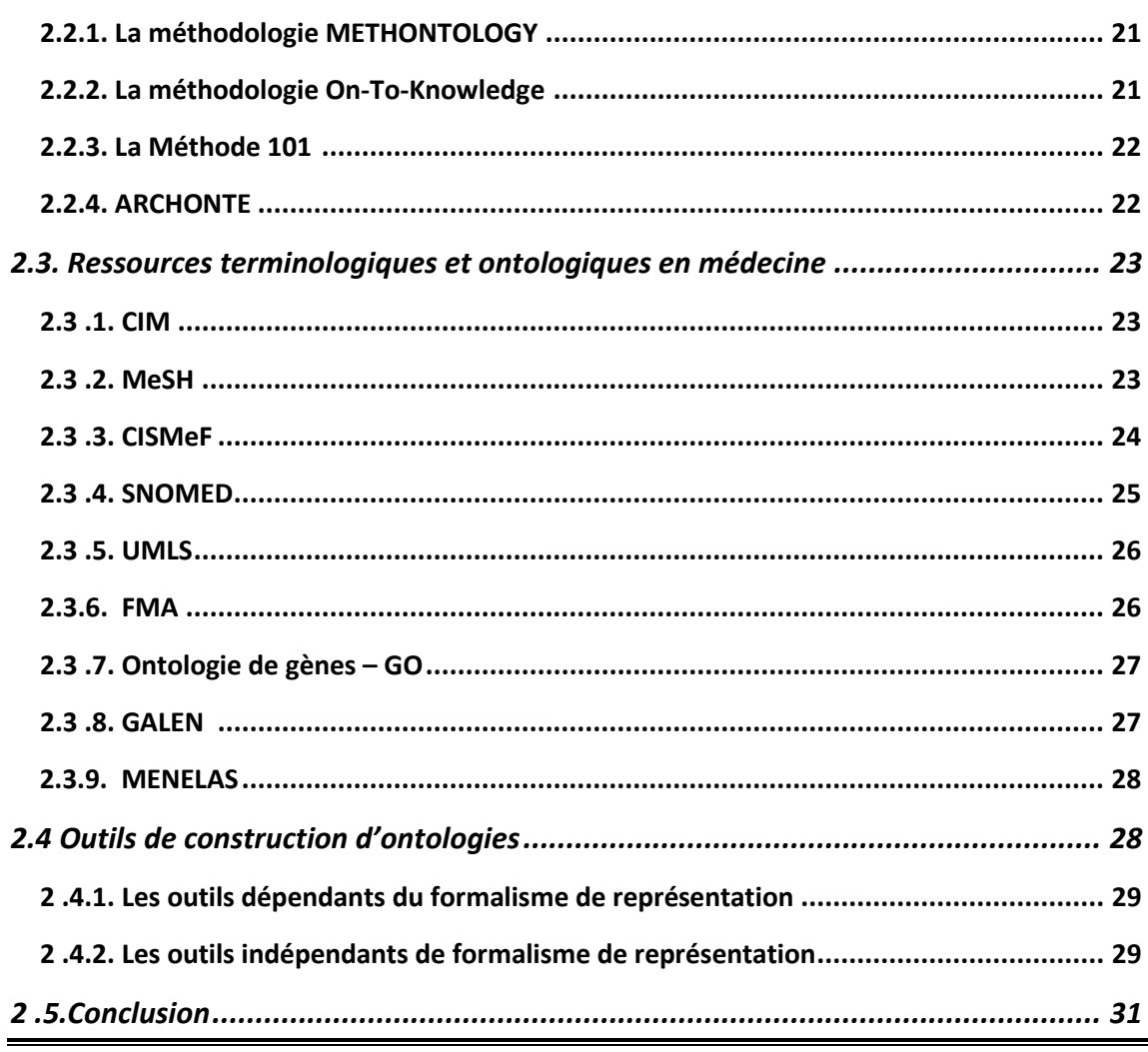

# **Chapitre 3 : La modélisation**

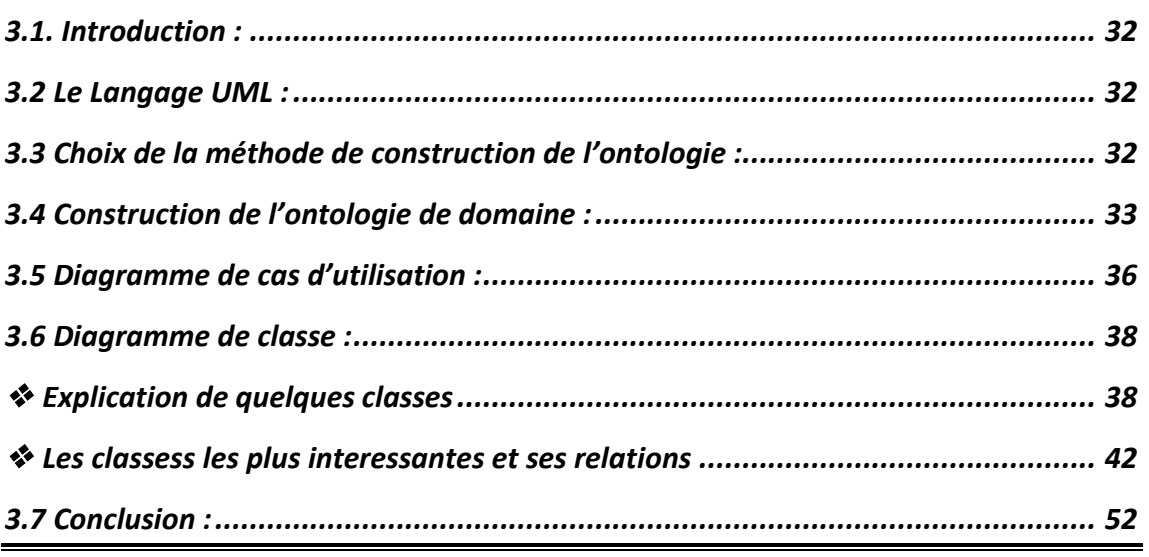

# **Chapitre 4 : Application**

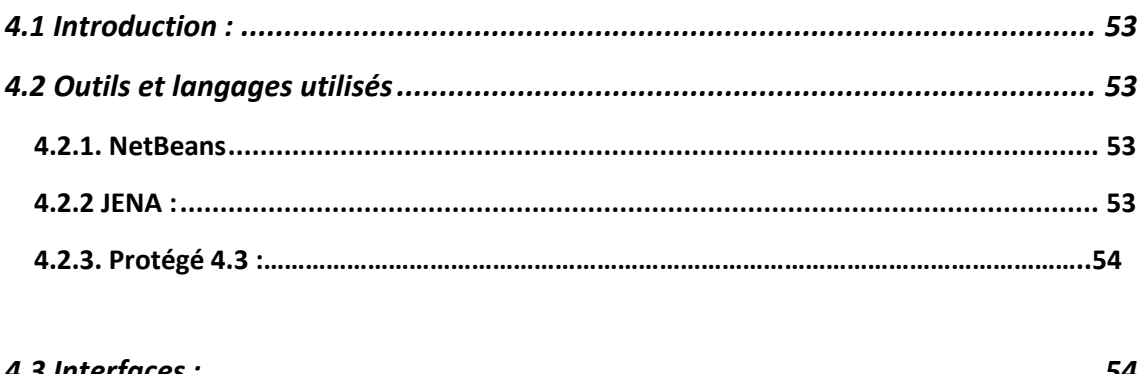

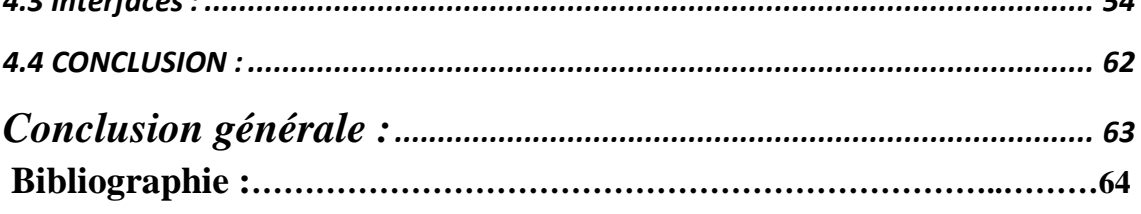

## **Liste des illustrations**

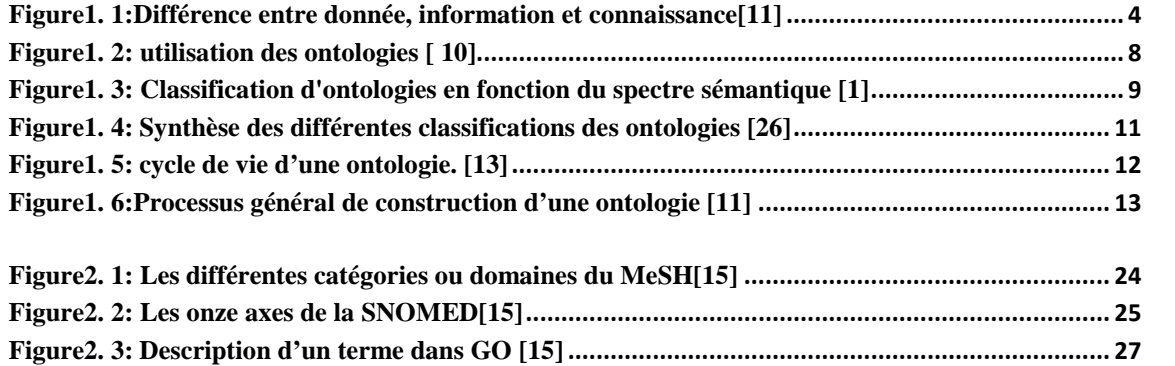

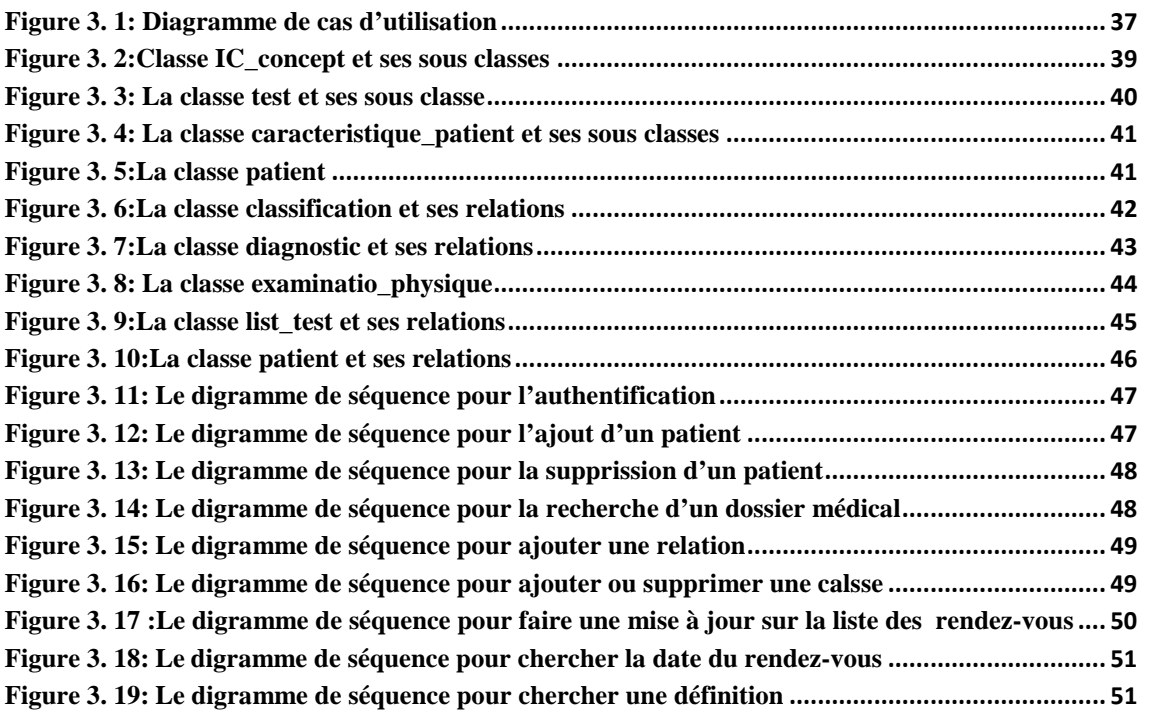

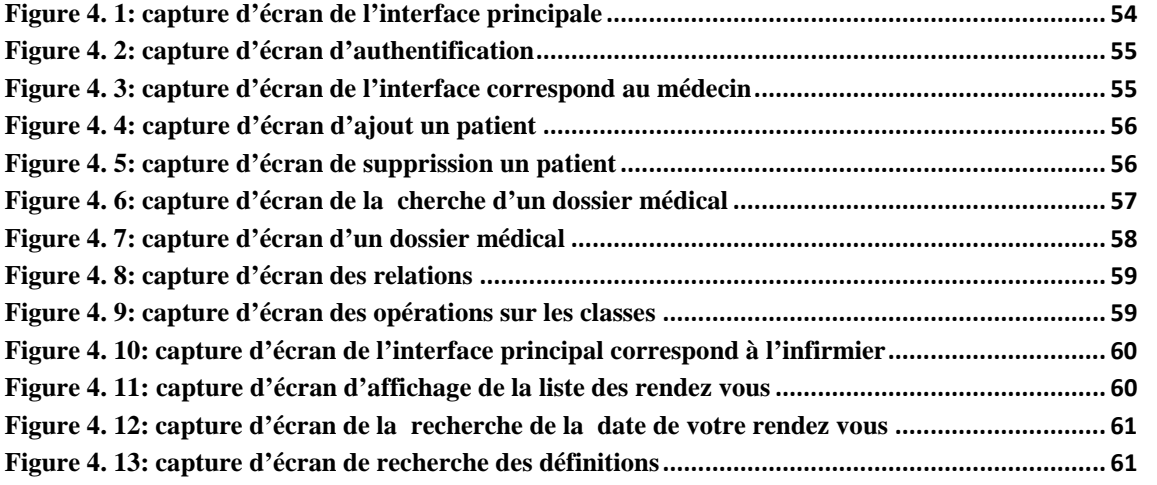

## **Liste des tableaux**

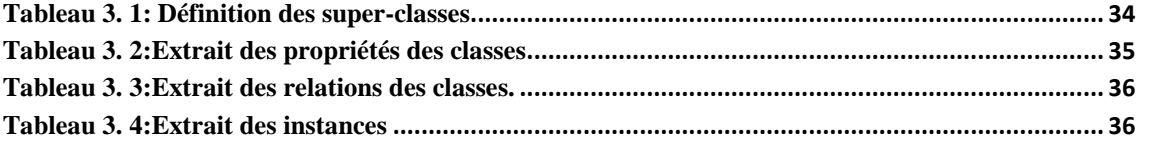

Introduction générale

## **Introduction générale :**

Dans le domaine médical, les ontologies sont principalement utilisées pour normaliser le codage des informations, que ce soit lors de la phase de rédaction des documents, ou lors d'un traitement postérieur destiné à leur conférer un format les rendant exploitables pour des traitements automatiques. Elles ont en ce sens un rôle normatif analogue aux terminologies médicales classiques (notamment les thésaurus) : mettre en place un vocabulaire commun et faire usage de représentations et concepts partagés, afin de permettre l'interopérabilité des documents.

Toutefois, leur approche formelle de la sémantique les distingue également clairement des systèmes terminologiques traditionnels : les ontologies sont des architectures de concepts, non des listes organisées de termes.

Les concepts, à la différence des termes, se caractérisent par des définitions formelles, ce qui les rend manipulables par des machines.

Faire usage d'une ontologie pour normaliser un document médical, c'est en ce sens encoder l'information en lui conférant un caractère qui la rend immédiatement manipulable par des machines, qui vont pouvoir opérer différents raisonnements exploitant les propriétés formelles des concepts.

Les ontologies peuvent ainsi être utilisées pour des applications plus complexes que la seule normalisation des données, comme l'indexation automatique de documents, la fouille de données pour l'extraction de connaissances et la recherche d'informations, le clustering (procédé visant à regrouper des documents ou données suivant des critères préalablement définis), ou encore la structuration de bases de connaissances exploitées par des programmes d'aide au diagnostic.

L'Insuffisance cardiaque (IC ) est l'une des principales causes de morbidité et de mortalité dans le monde .

Malgré le progrès scientifique et technologique la maladie d' IC continue d'augmenter ce qui représente une sérieuse problème dans le domaine médicale et économique .

Il y'a déjà eu un certain effort pour développer des ontologies médicales spécifiques au domaine de cardiologie qui servent à l'amélioration de prise en charge et qui facilitent les différents actes des agents médical dont le but de cerner et minimiser les effets dangereux de ce problème.

Dans notre travail on a essayé de développer une ontologie pour le domaine de l'insuffisance cardiaque qui présente une description formelle des concepts de ce domaine. Elle comprend les concepts, les propriétés qui caractérisent les patients, tous les examens de diagnostic et les tests pertinents.

L'ontologie comprend également d'autres concepts du système cardio-vasculaire ainsi que des concepts liés à d'autres organes reliés avec IC.

Pour l'implémentation de notre application nous avons utilisé l'environnement de développement NetBeans avec les packages Jena et le langage Java, et ainsi l'outil protegé .

Notre projet de fin d'étude et élaboré en quatre chapitres :

- Dans le premier chapitre nous présentons un état de l'art sur les ontologies.
- Le deuxième chapitre s'intéresse aux différents outils et méthodes et méthodologies de construction d'ontologies
- Dans le troisième chapitre nous présentons le diagramme de cas d'utilisation et le diagramme de classe de notre ontologie.
- Le dernier chapitre est consacré pour l'implémentation de l'ontologie médicale. Nous terminons par une conclusion.

# Chapitre 1 : état de l'art sur les **ONTOLOGIES**

## **1.1 Introduction :**

À l'heure actuelle, les ontologies constituent une solution très prisée quand à la capitalisation et au partage de connaissances dans le domaine des environnements informatiques. Elles aient un rôle normatif analogue aux terminologies mettre en place un vocabulaire commun et faire usage de représentations et concepts partagés, afin de permettre l'interopérabilité des documents et faciliter l'élaboration de connaissances, leur approche formelle de la sémantique les distingue également de manière nette de ces dernières. Les ontologies sont des architectures de concepts, non des listes organisées de termes. Les concepts, à la différence des termes, se caractérisent par des définitions formelles. C'est ce caractère formel qui permet à l'information d'être manipulée par les machines.

Dans cette partie, nous présentons un état de l'art sur les ontologies.

Dans les premières sections de ce chapitre nous donnons des notions de base des ontologies, les différentes composantes, et le but de développer une ontologie ainsi que ses différents types Puis dans la section 7 et 8 nous expliquons le cycle de vie et le processus de développement d'une ontologie.

Enfin nous intéressons aux langages de présentation et nous donnons quelques Domaines d'application des ontologies.

#### **1.2 Donnée, information et connaissance : [11]**

Il n'existe pas de définition précise de donnée ni de connaissance. les deux termes « donnée » et « connaissance » se définissent généralement dans le domaine d'informatique au travers des définitions de «base de données» et de «base de connaissances». En effet, une base de données permet de structurer et de stocker des données brutes qui peuvent exprimer des résultats d'observations. Alors qu'une base de connaissances est capable de stocker des données mais également de fournir les mécanismes capables de raisonner sur ces données. A la différence d'une base de données classique, une base de connaissances permet, par les mécanismes de raisonnement, de déduire de nouvelles connaissances.

La figure1.1explique les différences entre les notions de « donnée », « information », et «connaissance ». En effet, la structuration d'une donnée brute permet de la transformer en information, et replacer cette information dans un contexte interprétable constitue une connaissance.

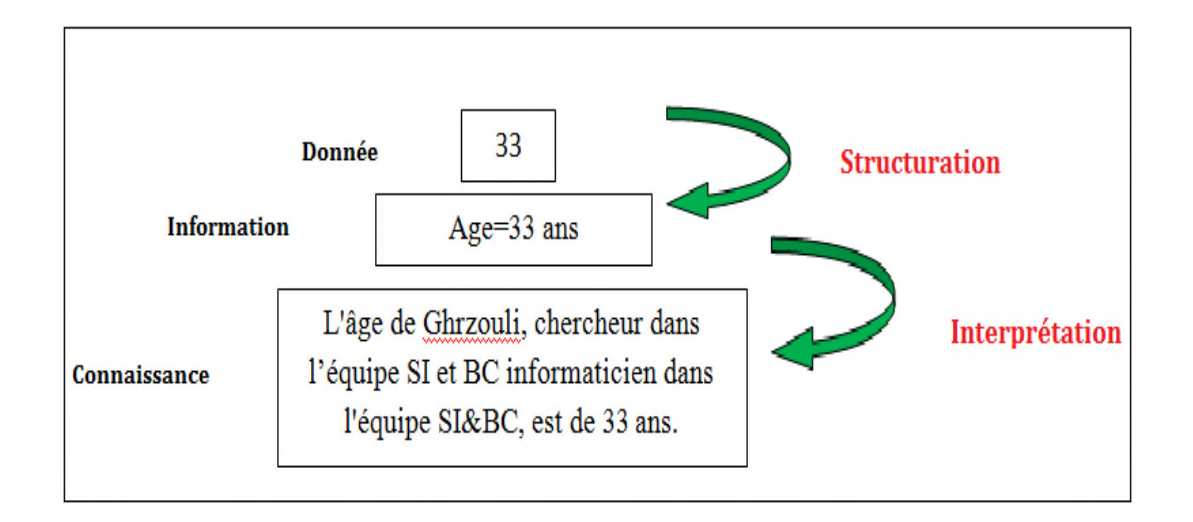

**Figure1. 1:**Différence entre donnée, information et connaissance[11]

Pour représenter des connaissances, une certaine **modélisation** doit être effectuée, notamment celles des objets et des types d'objets impliqués dans ces connaissances, et leurs inter-relations. Cette collection d'objets, de types d'objets et de leurs relations est parfois appelée une **conceptualisation.**

Selon le dictionnaire de l'informatique, la conceptualisation représente la collection des **objets**, de **concepts** et des autres **entités** qui sont supposés exister dans un certain domaine d'intérêt, et les **relations** qui les relient. Une conceptualisation est une **vue abstraite simplifiée** du monde que l'on veut représenter.

Chaque base de connaissances, système à base de connaissances est explicitement ou implicitement, relatif à une certaine conceptualisation. Une représentation formelle de cette conceptualisation s'appelle une **ontologie.**

## **1.3. Notion d'ontologie :[11][7][4]**

**Ontologie** est un terme grec composé des mots « Ontos=etre » et « Logia=discours(langage+raison) » .

Historiquement, le terme **Ontologie** a tout d'abord été défini en Philosophie comme une branche de la Métaphysique qui s'intéresse à l'existence, à l'être en tant qu'être et aux catégories fondamentales de l'existant, c'est-à-dire l'étude des propriétés générales de ce qui existe. Plus tard, le concept d'ontologie est apparu en pleine lumière dans le domaine de l'intelligence artificielle, afin de résoudre les problèmes de modélisation des connaissances et plus précisément, en ingénierie des connaissances.

La notion d'ontologie a été abordée pour la première fois par John McCarthy dans le domaine de l'intelligence artificielle (IA). Il affirmait déjà en 1980 que les concepteurs des systèmes intelligents fondés sur la logique devraient d'abord énumérer tout ce qui existe.

Le terme Ontologie est repris en informatique et en science de l'information dans les années 90s. Sa première définition a été donnée par (Gruber, 1993) : « **une ontologie est une spécification d'une conceptualisation »**.Il a introduit la notion de 'conceptualisation' qui réfère à un modèle abstrait d'un certain domaine du monde réel en identifiant les concepts pertinents décrivant ce domaine. Le terme 'explicite' signifie que les concepts utilisés, sont réellement définis d'une manière claire et précise.

- Definition de Uschold, Gruninger, 1996 **[10] :**

« Une ontologie est une compréhension partagée d'un domaine D'intérêt »

- Définition de Borst 1997**[4]** « **une ontologie est une spécification explicite et formelle d'une conceptualisation partagée ».**

Le terme « formelle » indique que les ontologies sont interprétables par la machine.

Le terme «partagé» signifie que l'ontologie capture la connaissance consensuelle.

#### **1.4. Les composants d'une ontologie :**

Une ontologie peut être vue comme un ensemble structurée de concepts et de relations entre ces concepts destinés à représenter les objets du monde sous une forme compréhensible aussi bien par les hommes que par les machines. Les composants d'une ontologie sont :

- **Concept[18]**: ou classe, définissant un ensemble d'objet, abstrait ou concret, que l'on souhaite modéliser pour un domaine donné. Les connaissances portent sur des objets auxquels on se réfère à travers des concepts. Un concept peut représenter un objet matériel, une notion, une idée . Un concept est caractérisé par un ensemble de propriétés :
	- − Un concept est générique s'il n'admet pas d'extension. La vérité, par

exemple, n'a pas d'extension.

− Un concept porte une propriété d'identité si cette propriété permet de

différencier deux instances de ce concept.

- − Un concept est rigide s'il ne peut pas être une instance d'autres concepts. Par exemple, l'être vivant est un concept rigide, mais un " être humain " n'est pas un concept rigide, car l'humain est une instance du concept " être vivant ".
- − Un concept est anti-rigide s'il peut être une instance pour d'autres concepts.
- **Les instances[18]:** ou individus, constituent la définition extensionnelle de l'ontologie (pour représenter les éléments spécifiques)
- **les relations[18]:** Une relation permet de lier des instances de concepts ou des concepts génériques.

Elles sont caractérisées par un terme ou plusieurs, et une signature qui précise le nombre d'instances de concepts que la relation lie, leurs types et l'ordre des concepts, c'est – à – dire la façon dont la relation doit être lue.

- **Fonctions[4]** Les fonctions sont des cas particuliers de relations dans lesquelles un élément de la relation est défini à partir des autres éléments.
- **Les axiomes** [4]: Une ontologie est en outre composée d'axiomes qui forment des contraintes sémantiques pour le raisonnement et donnent un acompte d'une conceptualisation. Ils prennent la forme d'une théorie logique. Les axiomes formels sont utilisés pour vérifier la consistance de l'ontologie.

## **1.5. Pourquoi développer une ontologie ? [6]**

Ces dernières années le développement des ontologies - spécifications formelles explicites de termes d'un domaine et de relations entre elles a quitté les laboratoires d'Intelligence Artificielle pour gagner les postes informatiques des experts de domaines. Les ontologies sont devenues très courantes dans le World-Wide Web. Plusieurs disciplines développent actuellement des ontologies normalisées utilisables par les experts de domaines pour partager et commenter l'information dans leurs domaines.

Une ontologie définit un vocabulaire commun pour les chercheurs qui ont besoin de partager l'information dans un domaine. Elle inclue des définitions lisibles en machine des concepts de base de ce domaine et de leurs relations.

Donc une ontologie est développée Pour les raisons suivantes :

• Partager la compréhension commune de la structure de l'information entre les

personnes ou les fabricants de logiciels.

- Permettre la réutilisation du savoir sur un domaine
- Expliciter ce qui est considéré comme implicite sur un domaine
- Distinguer le savoir sur un domaine du savoir opérationnel
- Analyser le savoir sur un domaine

Et d'autres raisons comme elles sont montrées dans la figure 1.2 qui présente des différentes utilisations des ontologies.

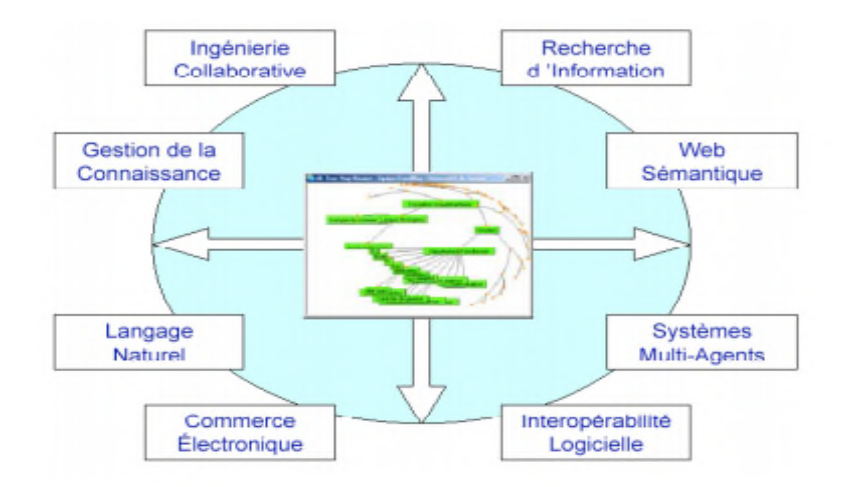

**Figure1. 2:** utilisation des ontologies [10]

## **1.6. Différentes sortes d'ontologies**

Il est possible de classifier les ontologies selon plusieurs critères. Différents travaux ont proposé leur classification des ontologies.

Nous citons ci-dessous différents types d'ontologie selon les quatre critères suivants (Khalfi, 2009) :

## **1.6.1 La précision sémantique**

Les auteurs de (Lassila et McGuinness, 2001) proposent la classification des ontologies selon leur degré d'expressivité. La Figure 1.3 illustre cette classification. Elle va du simple vocabulaire contrôlé à l'ontologie, composée de propriétés et de contraintes fortes pouvant décrire la sémantique d'un domaine.

Cette classification est fractionnée en deux catégories(voir la figure1.3) :

- 1. La catégorie des ontologies informelles, conçues et compréhensibles par l'humain : glossaires, thésaurus, ontologies hiérarchiques informelles.
- 2. La catégorie des ontologies formelles interprétables par la machine : des ontologies avec des propriétés, des ontologies avec des contraintes, etc.

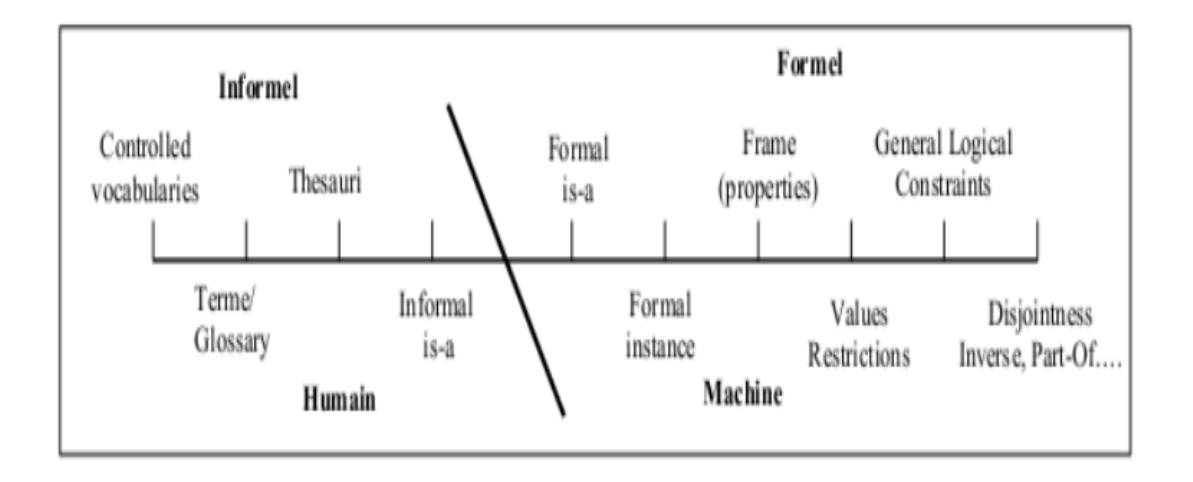

**Figure1. 3:** Classification d'ontologies en fonction du spectre sémantique [1]

## **1.6.2 Le niveau de granularité**

Selon les besoins opérationnels du développement de l'ontologie le niveau de détail de ontologie varie. On distingue deux niveaux de granularité : un niveau de granularité large et un niveau de granularité fine.

- **Granularité large** : l'ontologie à granularité large décrit de façon générale et globale les concepts du domaine représenté.
- **Granularité fine** : l'ontologie à granularité fine décrit de façon détaillée et précise les concepts du domaine représenté. C'est le cas des ontologies décrivant le domaine médical.

## **1.6.3 Le niveau formel de représentation des connaissances [26]**

Dans (Uschold et Grüninger, 1996), les auteurs proposent de distinguer les ontologies selon le degré de formalisme du langage de représentation des connaissances utilisé. Cette proposition comprend quatre catégories: les ontologies informelles, les ontologies semi-informelles, les ontologies semi-formelles et les ontologies formelles. Le degré formel associé à un langage de représentation d'ontologies se mesure à sa capacité de mettre en place un mécanisme de raisonnement sophistiqué de l'interprétation.

## **1.6.4 L'objet de conceptualisation**

Il existe six types d'ontologies :

- **de représentation de connaissances** : les ontologies de représentation de connaissances décrivent les connaissances nécessaires à la modélisation d'un système de représentation des connaissances.
- **haut niveau** : ces ontologies décrivent des concepts de très haut niveau. Elles fournissent une structure et un ensemble de concepts généraux sur lesquels les ontologies du domaine (par exemple le domaine médicales ou financières ou autres.) pourraient être construites.
- **générique** : les ontologies génériques ou les méta-ontologies sont des ontologies qui décrivent des connaissances de hautes abstractions. Cela concerne les concepts tel que le temps, l'espace, les évènements, etc. qui sont indépendants d'un domaine ou d'un problème particulier. Ce qui les rend réutilisable dans différents domaines.
- **domaine** : la plupart des ontologies existantes sont des ontologies du domaine.

Ces ontologies contiennent des connaissances spécifiques à un domaine

particulier. Cependant, elles sont assez génériques pour

être utilisées et réutilisées sur différentes applications.

- **tâche** : les ontologies de tâche sont des ontologies qui décrivent des connaissances relatives à une tâche générique ou une activité telle que : diagnostic ou planification.
- **application** :les ontologies d'applications sont les ontologies les plus spécifiques. Elles sont conçues pour une application précise dans un domaine particulier. Elles ne sont pas réutilisables.

Par exemple, une ontologie développée dans le but de permettre une interopérabilité entre deux systèmes précis, ne pourra être utilisée que dans l'application pour laquelle elle a été créée.

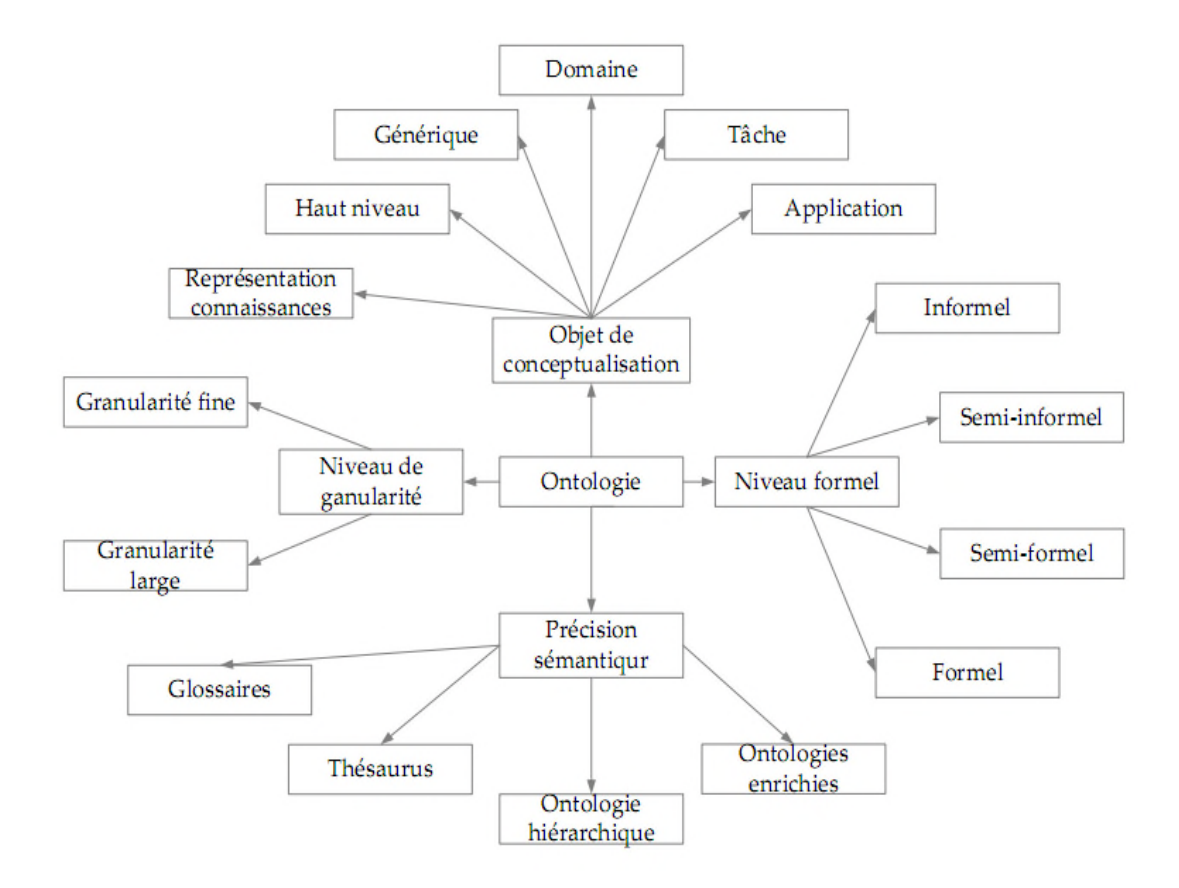

La figure suivante représente une synthèse des types d'ontologies présentées ci-dessous.

**Figure1. 4:** Synthèse des différentes classifications des ontologies [26]

## **1.7 Cycle de vie d'une ontologie [11] [12]**

Les ontologies étant destinées à être utilisées comme des composants logiciels dans des systèmes répondant à des objectifs opérationnels différents, leur développement doit s'appuyer sur les mêmes principes que ceux appliqués en génie logiciel. Ainsi, les ontologies doivent être considérées comme des objets techniques évolutifs et possédant un cycle de vie qui nécessite d'être spécifié. Dans ce contexte, les activités liées aux ontologies sont d'une part des activités de gestion incluant la planification, le contrôle, et la garantie de qualité, et d'autre part des activités orientées développement regroupant les activités de pré-développement, de développement et de post-développement ;

Un cycle de vie inspiré du génie logiciel(voir figure1.5), comprend une étape initiale d'évaluation des besoins, qui se transforme en idée, la concrétisation de l'idée qui se traduit par la conception qui est diffusée pour son utilisation.

Vient ensuite l'étape de l'évaluation qui donne naissance, le plus souvent à une étape d'évolution.et de maintenance du modèle. Une réévaluation de l'ontologie et des besoins devra se faire après chaque utilisation significative.

L'ontologie peut être étendue et, si nécessaire, en partie reconstruite.

La validation du modèle de connaissances est au centre du processus et se fait de manière itérative.

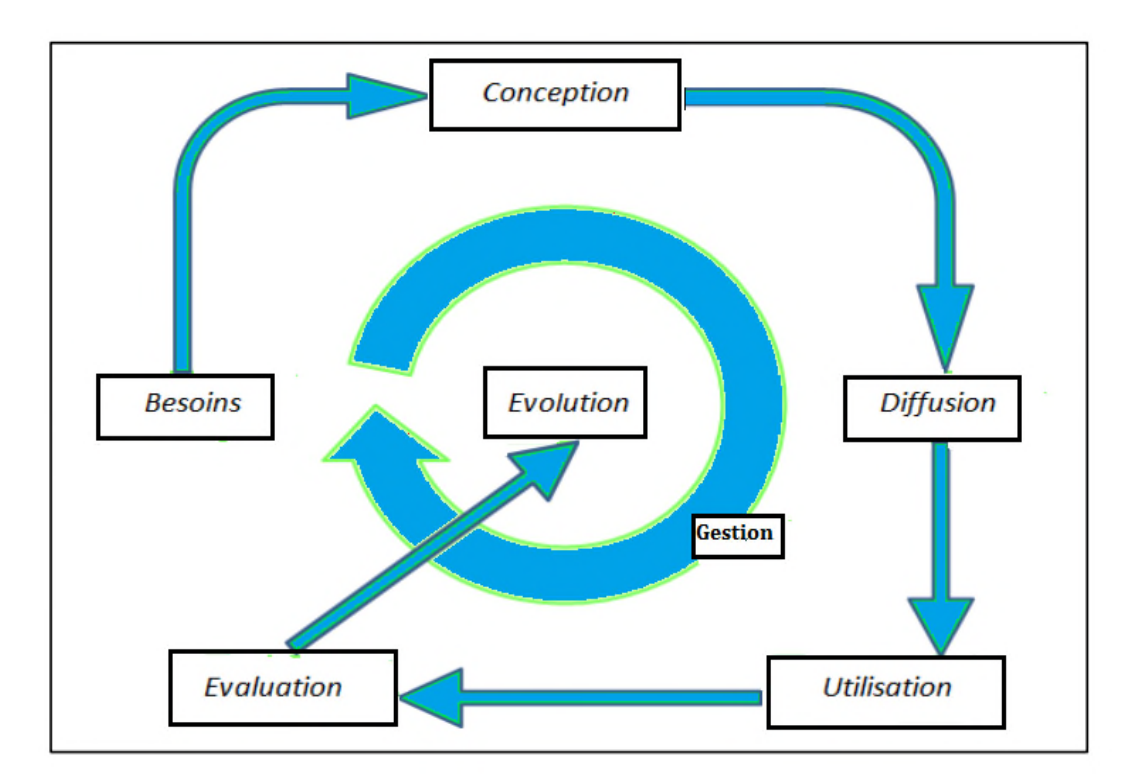

**Figure1. 5:** cycle de vie d'une ontologie. [13]

## **1.8 .Processus de construction d'une ontologie**

L'activité de construction est la partie centrale du cycle de vie d'une ontologie. Le processus de leur construction est une collaboration qui réunit des experts du domaine de connaissance, des ingénieurs de la connaissance, voire les futurs utilisateurs de l'ontologie .Cette collaboration ne peut être fructueuse que si les objectifs du processus ont été clairement définis.

La figure1.6 présente les différents étapes permettant de passer des données brutes à l'ontologie opérationnelle.

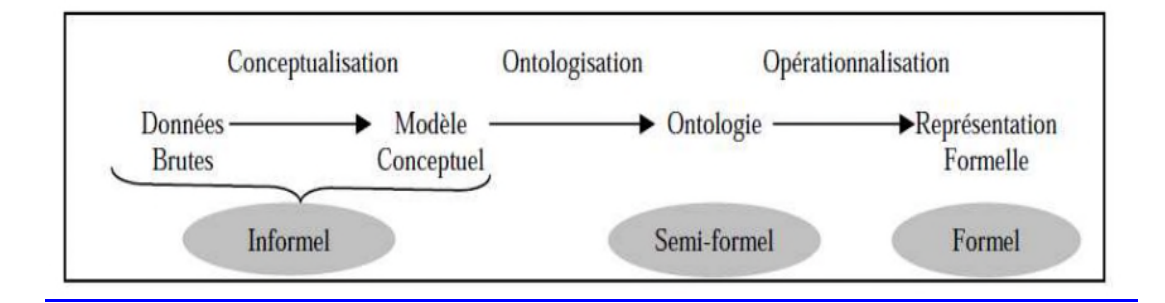

**Figure1. 6:**Processus général de construction d'une ontologie [11]

## **1.8.1 Conceptualisation :[11]**

La première étape de construction, appelée conceptualisation, permet d'aboutir à un modèle informel, donc sémantiquement ambiguë et généralement exprimé en langage naturel. Cette étape, consiste, à partir des données brutes, à dégager les concepts et les relations entre ces concepts permettant de décrire de manière informelle les entités cognitives du domaine.

Ainsi, le modèle obtenu consiste en un ensemble de termes désignant les entités du domaine de connaissances (concepts, relations, propriétés des concepts et des relations, etc.).

## **1.8.2 Ontologisation [4]:**

L'ontologisation consiste en une formalisation partielle, sans perte d'information, du modèle conceptuel obtenu dans l'étape précédente. Ce qui permet de faciliter sa représentation ultérieure dans un langage complètement formel et opérationnel. Le modèle obtenu est souvent qualifié de semi-formel (car certaines connaissances ne peuvent pas être totalement formalisées).

## **1.8.3 Opérationnalisation [14]:**

On appelle ontologie opérationnelle une ontologie exprimée dans un langage opérationnel et dotée d'une sémantique opérationnelle.

L'opérationnalisation de l'ontologie consiste donc en la spécification informatique des opérations applicables aux concepts dans un langage opérationnel (i.e. doté de services permettant de mettre en œuvre des raisonnements). L'utilisation opérationnelle d'une ontologie suppose sa représentation dans un langage formel mais aussi opérationnel, i.e. offrant des mécanismes de raisonnements adaptés aux manipulations de connaissances envisagées . Cette étape devra donc intégrer des outils permettant d'opérationnaliser l'ontologie.

## **1.9. Langages de représentation**

L'une des décisions clés à prendre dans le processus de développement d'ontologie est le choix du langage dans lequel l'ontologie sera implémentée.

plusieurs langages ont été utilisés pour la description des ontologies. Ils regroupent le langage de représentation des hiérarchies XML (eXtensibleMarkup Language), le langage RDF (Resource Description Framework), le langage DAML+OIL (Darpa Modeling Language of Ontology+ Ontology Inference Layer) et le langage OWL (Ontology WebLanguage). Ces langages offrent différents niveaux d'expressivité.

#### **1.9.1 XML[19]**

Le langage XML possède une syntaxe pour la description des documents structurés. Il ne permet pas d'imposer des contraintes sémantiques à la signification des documents décrits.

Donc XML ne permet pas une interprétation sémantique des données

-XML Schéma permet de définir les balises ainsi que l'agencement de ces balises autorisé pour définir la validité d'un document XML

Un document XML contient l'espace de noms (namespace) qui est un contexte ou un conteneur abstrait. L'espace des noms contient des noms, des termes, des mots qui représentent des objets ou des concepts dans le monde réel.

#### **1.9.2 RDF et RDF-S[7]**

**RDF** : est un modèle de données pour les objets (ressources) et les relations entre eux fournissant des sémantiques simples pour ce modèle de données qui peuvent être

représentés en XML. RDF permet de représenter des métadonnées à propos des ressources (identifiées par des URI) du web. La construction de base en RDF consiste en un triplet d'éléments (Ressource, Propriété, Valeur), qu'on appelle déclaration RDF. Par analogie, un triplet RDF est similaire à la déclaration <sujet - prédicat - objet> .

• Ressource (Sujet) : Cela peut être n'importe quel objet référencé par une URI, qu'il concerne le web (Page HTML, document PDF, fichier multimédia…), ou non (Personne, Région, Etc.).

• Propriété (prédicat) : Critère, caractéristique, attribut ou relation qui peut décrire la ressource (titre, couleur, taille, auteur, etc.).

• Valeur (objet) : C'est la valeur qui sera affectée à la propriété de la ressource. Cette affectation peut être soumise à certaines restrictions.

**RDF-S (RDF Schéma) :** est un vocabulaire de base pour décrire les déclarations RDF, au même titre que le XML-S pour le langage XML. Il ajoute à RDF la possibilité de définir des hiérarchies de classes et de définir les genres et les propriétés des ressources, d'assigner des contraintes spécifiques sur la nature des documents et de fournir des informations sur l'interprétation des déclarations RDF. Les schémas RDF permettent donc de garantir qu'un document RDF est sémantiquement consistant.

#### **1.9.3DAML+OIL [2]**

DAML+OIL est la fusion de deux langages de représentation des connaissances DAML et OIL basés essentiellement sur les logiques de descriptions et qui ont été proposés comme langage de description d'ontologies.

Le but de DAML+OIL est d'étendre RDFS en lui ajoutant des primitives plus expressives pour la définition des classes et des propriétés d'une ontologie. Parmi ces extensions l'intersection (daml:intersectionOf), l'union (daml:unionOf) et la négation (daml:complementOf),Etc

#### **1.9.4 OWL (Web Ontology Language) [2]**

OWL a été recommandé par le W3C (en particulier par le groupe WebOnt déjà à l'origine de DAML+OIL) afin d'enrichir RDFS en définissant un vocabulaire plus complet pour la description d'ontologies complexes.
Cette richesse par rapport à RDFS se matérialise par l'ajout de nouvelles notions telles que : l'équivalence des classes, l'équivalence des relations, la symétrie et la transitivité des relations, la cardinalité, etc.

Ce nouveau langage est divisé en trois sous-langages définis par une syntaxe expressive avec une sémantique formelle et rigoureuse :

- OWL Lite : c'est la version légère de OWL qui reprend RDFS et l'enrichit avec de nouvelles primitives.

- OWL DL : nommé DL car il correspond à la logique descriptive. Il est contient toutes les primitives de OWL avec des contraintes particulières sur leur utilisation qui assurent la décidabilité du langage (tous les calculs s'effectuent dans un temps fini).

- OWL Full : offre un maximum d'expressivité. Il a l'avantage de la compatibilité complète avec RDF/RDFS, mais aucune garantie concernant la calculabilité (la complétude et la décidabilité des calculs liés à l'ontologie) n'est offerte par ce langage.

de plus en plus, de grandes ontologies sont en train d'être publiées en OWL comme par exemple, dans le domaine biomédical : la Gene Ontology .

## **1.10. Usages des ontologies**

Les ontologies, au début, ont connu une large utilisation dans le domaine de l'intelligence artificielle. Aujourd'hui les ontologies sont largement utilisées pour différents buts (traitement de langage naturel, gestion de la connaissance, e-commerce, intégration intelligente d'information, le Web sémantique, etc.) dans différentes communautés (c'est-à-dire, ingénierie de connaissance, bases de données et génie logiciel).

Notons que la communauté de bases de données aussi bien que la communauté de conception orientée objet construisent également des modèles de domaine en utilisant les concepts, les relations, les propriétés, etc., mais la plupart du temps les deux communautés imposent des contraintes moins sémantiques que celles imposées dans les ontologies lourdes.

Dans le commerce électronique, les ontologies sont habituellement utilisées pour représenter les produits et les services qui sont offerts dans les systèmes du e-commerce et qui sont donnés aux utilisateurs dans les catalogues pour consultation .

La vision du Web sémantique est d'ajouter la sémantique compréhensible par la machine (méta- information) au World Wide Web en utilisant une ontologie pour définir et organiser cet espace de méta-information.

Le Web sémantique vise à réaliser l'intégration de toutes les sources d'informations sur le Web, permettant la réutilisation des données à travers les applications et rendant la recherche intelligente sur Internet possible.

Aussi dans le domaine médical les objectifs visés par l'intégration des ontologies et le web sémantique et de faciliter la recherche et le partage des informations médical.

Ainsi les ontologies jouent un grand rôle dans le développement des systèmes d'aide de diagnostic et de prise des décisions.

Comme synthèse, nous pouvons dire que les ontologies possèdent un grand nombre d'applications et d'usages tels que :

- Les systèmes de Recherche d'informations (RI).
- Les inférences, pour découvrir les incohérences sur les connaissances ou les données.
- Les systèmes à base de connaissances dédiés à la résolution de problèmes.
- L'aide au diagnostic : des maladies, des problèmes techniques etc.
- L'interopérabilité des systèmes d'information.
- La coopération des logiciels.
- Les systèmes de traitement automatique du langage naturel.

# **1.11. Conclusion**

Dans ce chapitre, nous avons donné les définitions importantes des ontologies selon la perception de diverses disciplines et décrit leurs composants. Ensuite nous avons classifié les ontologies selon plusieurs critères et expliqué le cycle de vie et le processus de construction d'une ontologie.

Enfin nous avons parlé sur les langages de représentation et l'usage des ontologies dans les différents domaines.

Le chapitre suivant, est consacré pour présenter les différentes méthodes et méthodologies de construction d'ontologie et aussi les ressources terminologiques ontologiques dans le domaine médical et nous allons aussi donner quelques éditeurs d'ontologie.

# Chapitre 2 : Méthodes et méthodologie de construction d'ontologie

.

# **2 .1. Introduction**

Les ontologies sont devenues un moyen indispensable pour représenter et exploiter les données et les connaissances d'un domaine, et plus particulièrement celles du domaine médical. plusieurs systèmes terminologiques ont été proposés et développés : des vocabulaires contrôlés pour annoter des gènes et classer les documents, et des thesaurus pour guider et faciliter la recherche d'informations. Néanmoins, le succès de ces systèmes est limité en raison de leur dépendance à des cas et des tâches spécifiques et de l'absence de possibilités de raisonnement.

Afin de compenser les limites de ces ressources, la communauté biomédicale s'est intéressée aux ontologies qui visent à représenter les connaissances indépendamment de leur cadre d'utilisation.

Dans cette partie, nous présentons des méthodes et méthodologies de construction d'ontologies et aussi quelques projets des ontologies dans le domaine médical et nous donnons aussi des outils utilisés pour implémenter une ontologie.

# **2.2. Méthodes et méthodologies de construction d'ontologies**

Le processus de développement d'une ontologie est un processus complexe Pour cela, il est nécessaire d'utiliser des méthodes ou méthodologies pour seconder le processus de construction des ontologies.

Les méthodes et les méthodologies recensées permettent la construction d'ontologies à partir de zéro c.-à-d. à partir des données brutes ,ou par réutilisation d'autres ontologies, la réingénierie, l'intégration ou fusion avec d'autres ontologies, la construction collaborative ainsi que l'évolution des ontologies construites.

# **2.2.1. La méthodologie METHONTOLOGY [25] [21]**

Cette méthodologie a été développée par le groupe d'Ontologie à l'Université Polytechnique de Madrid. METHONTOLOGY prend ses racines dans les activités principales identifiées par le processus de développement logiciel et dans les méthodologies d'ingénierie de connaissance. Cette méthodologie inclue : l'identification du processus de développement, un cycle de vie basé sur des prototypes évolutifs, et les techniques pour effectuer chaque tâche dans les activités de gestion, de développement et de support.

METHONTOLOGY a été proposée pour la construction d'ontologie par la FIPA (Foundation for Intelligent Physical Agents), qui favorise l'interopérabilité à travers les applications.

## **2.2.2. La méthodologie On-To-Knowledge [11]**

On-To-Knowledge recommande un procédé itératif de développement, et comporte quatre phases principales : une phase de spécification de condition, une phase d'amélioration, une phase d'évaluation et une phase d'application et d'évolution. On-To-Knowledge propose l'acquisition des connaissances en spécialisant une ontologie générique.

METHONTOLOGY inclut une méthode de réingénierie pour résoudre certains des problèmes liés à la construction d'une ontologie par la réutilisation d'une autre ontologie.

Elle propose de construire l'ontologie en tenant compte de la manière dont elle sera utilisée dans d'autre applications. Par conséquent, les ontologies développées avec cette méthodologie sont fortement dépendantes de l'application.

# **2.2.3. La Méthode 101 [6]**

La Méthode 101 cherche à construire des ontologies formelles par la reprise et l'adaptation des ontologies déjà existantes, et propose de suivre les démarches ci-après :

- − Déterminer le domaine et la portée de l'ontologie ;
- − Considérer la réutilisation des ontologies existantes ;
- − Enumérer les termes les plus importants dans l'ontologie ;
- − Définir les classes et hiérarchie des classes ;
- − Définir les propriétés des classes ;
- − définir les facettes des attributs ;
- − Construire les instances.

## **2.2.4. ARCHONTE[23]**

B. Bachimont s'est basé sur la sémantique différentielle pour proposer la méthodologie ARCHONTE (ARCHitecture for ONTological Elaborating) . Selon cette méthodologie, la construction d'une ontologie passe par trois étapes principales :

1. choisir les termes pertinents du domaine et normaliser leurs sens puis justifier la place de chaque concept dans la hiérarchie ontologique en précisant les relations de similarités et de différences que chaque concept entretient avec ses concepts frères et son concept père.

2. formaliser les connaissances, ce qui implique par exemple d'ajouter des propriétés à des concepts, des axiomes, de contraindre les domaines d'une relation, etc.

3. représenter l'ontologie dans un langage formel de représentation des connaissances.

### **2.3. Ressources terminologiques et ontologiques en médecine**

Il existe dans le domaine médical un grand nombre de ressources terminologiques et ontologiques (RTO) construites pour répondre à des besoins précis et divers connaissances. Dans cette partie, nous présentons quelques projets de construction d'ontologies.

#### **2.3 .1. CIM**

CIM( Classification internationale des maladies) permet le codage des maladies, des traumatismes et de l'ensemble des motifs de recours aux services de santé. Elle est publiée par l'Organisation Mondiale de la Santé et est utilisée à travers le monde pour enregistrer les causes de morbidité et de mortalité, à des fins diverses, parmi lesquelles le financement et l'organisation des services de santé ont pris ces dernières années une part croissante. Elle bénéficie d'une remise à niveau régulière, la version la plus récente étant la 10<sup>ime</sup> révision (publiée en 1993). Il s'agit d'une classification monoaxiale avec 21 chapitres principaux dont 17 concernent des maladies et 4 concernent les signes et résultats anormaux, les causes de traumatismes, d'empoisonnement ou de morbidité, l'état de santé et les facteurs de recours aux soins. Les catégories de maladies sont définies en fonction d'un caractère commun qui peut être l'étiologie par exemple (1 = maladies infectieuses, lettres A et B), la topographie (9 = maladies de l'appareil circulatoire, lettre I).

le chapitre des maladies infectieuses est le plus gros et le plus détaillé parce que ces maladies sont la première cause mondiale de morbidité et de mortalité.

#### **2.3 .2. MeSH[15][23]**

Le MeSH est un thésaurus médical conçu par la NLM (National Library of Medicine) aux États-Unis. Il est utilisé en particulier par PubMed (l'interface de la NLM à la base de données bibliographiques MEDLINE qui couvre tous les domaines médicaux) pour l'indexation et la recherche de publications scientifiques.

Il compte 24 767descripteurs dans sa version de 2008. Les descripteurs MeSH sont organisés en 16 catégories :la catégorie A pour les termes anatomiques, la catégorie B pour les organismes, la catégorie C pour les maladies, etc. Chaque catégorie est subdivisée en sous-catégories.

A l'intérieur de chaque catégorie, les descripteurs sont structurés hiérarchiquement, du plus général au plus spécifique.

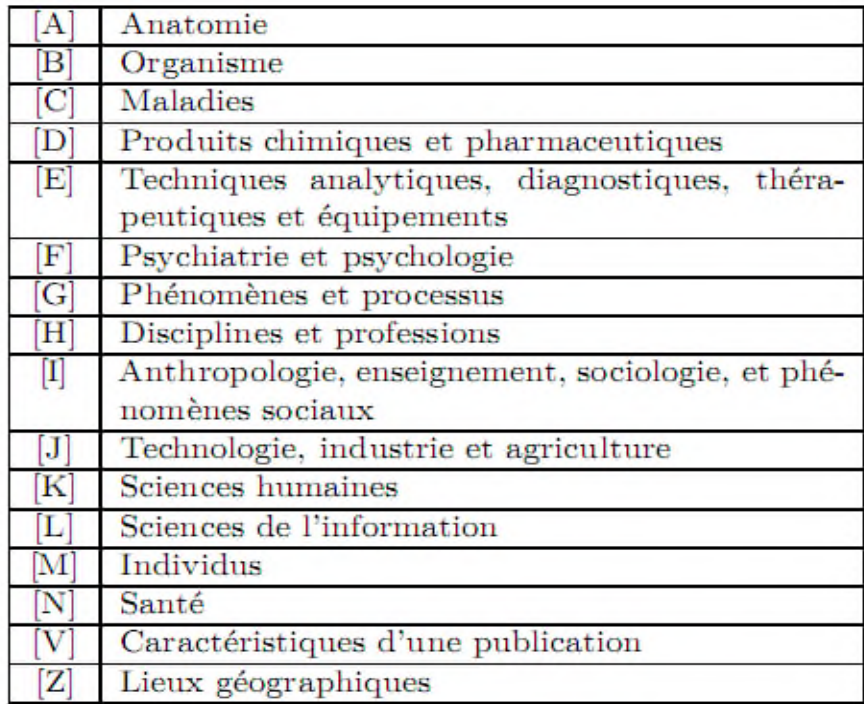

**Figure2. 1:** Les différentes catégories ou domaines du MeSH[15]

## **2.3 .3. CISMeF[23]**

l'équipe CISMeF du Centre Hospitalier Universitaire de Rouen a initié le projet CISMeF (Catalogue et Index des Sites MEdicaux Francophones) , Ce catalogue indexe les principaux sites et documents francophones de qualité médicale contrôlée. En décembre 2007, il a dépassé les 41300 ressources indexées avec une moyenne de 80 nouvelles ressources par semaine. Cette liste de sites contient un classement thématique, en particulier des spécialités médicales, un classement alphabétique, et un accès par type de ressources. Depuis juin 2000, l'outil associé, Doc'CISMeF, permet d'effectuer des recherches dans le catalogue de ressources, et offre des possibilités de recherches plus étendues . CISMeF utilise deux outils standards pour organiser l'information : le thésaurus MeSH (Medical Subject Headings), utilisé notamment par la base de données bibliographique Medline, et le format de métadonnées du Dublin Core.

#### **2.3 .4. SNOMED[15]**

La SNOMED est une nomenclature pluri-axiale couvrant tous les champs de la médecine et de la dentisterie humaines, ainsi que de la médecine vétérinaire.SNOMED-CT(SNOMED Clinical Terms) représente la dernière version de la nomenclature mais seule la version SNOMED 3.5 (appelée également SNOMED International) a été traduite en français. La SNOMED 3.5 comporte 11 axes ( Figure 2.2 )

| Axe | Nom de l'axe            |
|-----|-------------------------|
|     | <b>Agents physiques</b> |
| С   | Produits chimiques      |
| D   | Diagnostics             |
| F   | Fonctions               |
| G   | Qualificatifs           |
| J   | <b>Métiers</b>          |
| L   | Organismes vivants      |
| М   | Morphologie             |
| Ρ   | Procedure               |
| S   | Contexte Social         |
| т   | Topographie             |

**Figure2. 2:** Les onze axes de la SNOMED[15]

Dans chaque axe, les concepts sont représentés par une série de termes au sein de laquelle on peut distinguer une formulation préférée et des synonymes de diverses natures syntaxiques. La version française comporte 97 485 concepts désignés par 144 796 termes. Par ailleurs, chaque axe représente une hiérarchie simple de concepts qui peuvent représenter une combinaison de concepts.

La recherche en informatique médicale a montré que la SNOMED est la terminologie la plus adaptée à l'indexation des informations du dossier patient. Cependant, elle contient des éléments non pertinents à l'indexation.

Ce sont les éléments de l'axe G contenant les qualificatifs et termes de relations qui n'ont pas de sens lorsqu'ils ne sont pas reliés aux autres termes SNOMED

par exemple : "sans", "disponible", etc.

## **2.3 .5. UMLS[24]**

UMLS a été mis en place dans le but d'améliorer l'accès à l'information médicale à partir de sources diverses : bases de données bibliographiques, bases de données d'enregistrements cliniques et bases de connaissances médicales . Un des moyens d'UMLS est alors de définir un vocabulaire médical de base, un « métathésaurus » qui reprend et dédoublonne les termes de l'ensemble des 95 ressources terminologiques qu'il inclut (MeSH,SNOMED .…). Ce métathésaurus propose une description hiérarchique des connaissances mé-dicales utilisées dans divers documents et systèmes à base de connaissances.L'intérêt d'UMLS réside dans sa grande couverture du domaine médical (1 276 301 concepts dans la version A du 1er trimestre 2006) et dans sa disponibilité.

Chaque concept UMLS a un identifiant unique, le CUI (Concept Unique Identifier). A chaque concept est associé un ensemble de termes dans différents lexiques. Chaque CUI a dans chaque langue un terme préféré unique appeler SUI (String Unique Identifier). Chaque SUI est lié à un ou plusieurs termes selon ses différentes variations lexicales, qui sont les LUI (Lexique Unique Identifier). Les SUI dans les différentes langues sont nécessaires pour la communication, mais le vrai identifiant du concept est son CUI.

## **2.3.6. FMA[24]**

La FMA (Foundational Model of Anatomy) est une ontologie de référence dans le domaine de l'anatomie. Elle vise à représenter les entités anatomiques et les relations nécessaires pour la modélisation symbolique de la structure phénotypique du corps humain sous une forme qui soit compréhensible par l'homme et qui soit également traitable par une machine

Les entités anatomiques sont représentées dans FMA, allant des macromolécules biologiques aux cellules, tissus, organes, systèmes d'organes, les majeures parties du corps, y compris le corps entier. Elle contient actuellement autour de 75 000 entités (concepts) anatomiques et plus de 120 000 termes.

# **2.3 .7. Ontologie de gènes – GO[15]**

L'ontologie de gènes (GO - Gene Ontology) est une ressource terminologique destinée à structurer la description des gènes et des produits géniques dans le cadre d'une ontologie commune à toutes les espèces. Ce projet, qui s'inscrit dans la démarche plus large d'Open Biomédical Ontologies (OBO) regroupant d'autres projets bioinformatiques dans le domaine biomédical, poursuit trois objectifs :

– gérer et enrichir son vocabulaire contrôlé décrivant les gènes et leurs produits,

– gérer les annotations, c'est-à-dire les informations rattachées aux gènes et à leurs produits,

– fournir les outils permettant d'accéder aux informations structurées dans le cadre du projet.

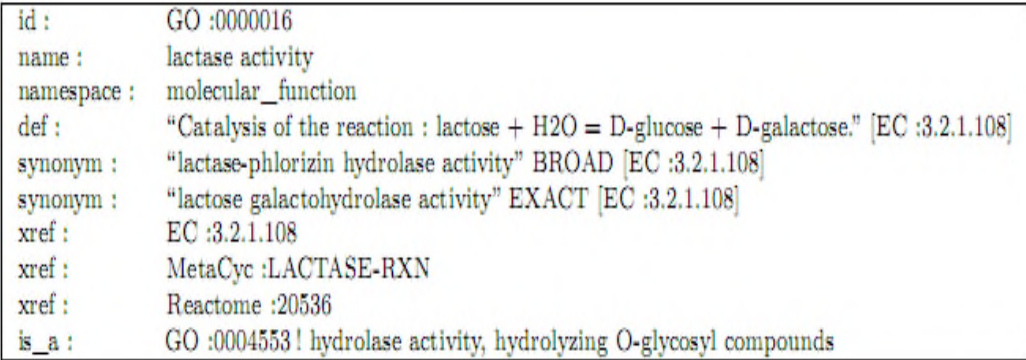

**Figure2. 3:** Description d'un terme dans GO [15]

# **2.3 .8. GALEN [20][3]**

GALEN (General Architecture for Language, Encyclopedia and Nomenclature) est un projet européen qui avait pour but de proposer des terminologies réutilisables et partageables pour le domaine médical.

GALEN utilise un formalisme appelé GRAIL (Galen Representation and Integration Language) qui permet de saisir la connaissance terminologique dans le domaine médical.

Ce formalisme est hautement génératif et permet de définir des concepts complexes, composés de concepts plus élémentaires. Tous les concepts, et les relations qui les lient, sont représentés indépendamment du langage dans lequel ils sont exprimés.

La version actuelle de GALEN comprend une hiérarchie assez riche de concepts (~ 25000 concepts) ainsi qu'un ensemble de relations associatives permettant de définir des structures complexes.

#### **2.3.9. MENELAS[24]**

MENELAS est un projet européen son but était la conception et l'implémentation d'un système de pilotage capable d'accéder à des rapports médicaux rédigés en langage naturel dans trois langues : l'anglais, le français et le néerlandais. Ce système devait pouvoir analyser le contenu de rapports médicaux (comptes rendus d'hospitalisation ou CRH) et l'archiver dans une base de données sous la forme d'un ensemble de structures conceptuelles (graphes conceptuels ). Ces structures, qui constituent la représentation de chaque CRH, devaient pouvoir ensuite être consultées pour accéder à des informations spécifiques contenues dans le CRH. Une partie des informations était encodée à l'aide de nomenclatures internationales, ce qui permettait leur échange à partir de CRH écrits en différentes langues . Le projet a été confronté aux problèmes habituels de la compréhension de textes en langage naturel.

Cet ontologie couvrant le domaine des maladies coronariennes comporte plus de 1800 concepts et 300 relations.

#### **2.4 Outils de construction d'ontologies**

De nombreuses plateformes logicielles utilisant des formalismes variés et offrant différentes fonctionnalités ont été développées pour supporter les ontologistes dans les différentes activités du cycle de vie d'une ontologie. Nous présentons ici brièvement les principaux outils de construction d'ontologies.

# **2 .4.1. Les outils dépendants du formalisme de représentation a. Ontolingua [4]**

Le serveur Ontolingua est le plus connu des environnements de construction d'ontologies en langage Ontolingua. Il consiste en un ensemble d'environnements et de services qui supportent la construction en coopération d'ontologies, entre des groupes séparés géographiquement. Il supporte plusieurs langages et dispose de traducteurs permettant de passer de l'un à l'autre.. Il y a trois différentes possibilités d'intégrer les ontologies Ontolingua :

- $\checkmark$  Inclusion : Une ontologie inclut et utilise les définitions d'autres ontologies;
- Restriction : l'ontologie importe les définitions depuis d'autres ontologies et les rend plus spécifiques;
- $\checkmark$  Raffinement polymorphe : on redéfinit une définition importée depuis n'importe quelle ontologie.

#### **b. OntoSaurus [12]**

OntoSaurus est composé de deux modules : un serveur utilisant LOOM comme langage de représentation des connaissances, et en un serveur de navigation créant dynamiquement des pages HTML qui affichent la hiérarchie de l'ontologie; le serveur utilise des formulaires HTML pour permettre à l'usager d'éditer l'ontologie. Il utilise LOOM comme langage de représentation des connaissances. On peut représenter les concepts, la taxonomie des concepts, les relations entre les concepts, les fonctions, les axiomes et les instances.

#### **d. OilEd [22]**

OILEd a été conçu pour éditer des ontologies dans le langage de représentation OIL, il est souvent considéré comme une simple interface . Cet éditeur offre également les services d'un raisonneur, FaCT(un moteur d'inférences bâti sur OIL) qui permet de tester la satisfiabilité des définitions de classes et de découvrir des subsomptions restées implicites dans l'ontologie. L'outil dispose de mécanismes pour la classification et le contrôle de la cohérence des ontologies.

# **2 .4.2. Les outils indépendants de formalisme de représentation a. Protégé2000 [21]**

Protégé est une plate-forme Open Source autonome, qui fournit un environnement graphique permettant l'édition, la visualisation et le contrôle (vérification des contraintes) d'ontologies. Le modèle de représentation de connaissances de PROTÉGÉ, est issu du modèle des frames. Ce dernier contient des classes (pour modéliser les concepts), des slots (pour modéliser les attributs des concepts) et des facettes (pour définir les valeurs des propriétés et des contraintes sur ces valeurs), ainsi que des instances des classes.

PROTÉGÉ introduit la notion de métaclasse, dont les instances sont des classes.

L'interface très complète ainsi que l'architecture logicielle extensible permettant l'insertion de plusieurs plug-ins offrant de nouvelles fonctionnalités, notamment des pluggins pour gérer les représentations sous forme graphique, par exemple OWLViz et la prise en charge de nouveaux langages.

Toutes ces caractéristiques ont participé à son succès et le rendent l'éditeur d'ontologie jouissant de la plus grande renommée à l'heure actuelle.

## **b. ODE et WebOde [12]**

L'outil ODE (Ontology Design Environment) permet de construire des ontologies au niveau connaissance, comme le préconise la méthodologie METHONTOLOGY.L'utilisateur construit son ontologie dans un modèle de type frame, en spécifiant les concepts du domaine, les termes associés, les attributs et leurs valeurs,les relations de subsomption. L'ontologie opérationnelle est alors générée en utilisant les formalismes ONTOLINGUA

## **c. OntoEdit [26]**

OntoEdit (Ontology Editor) est également un environnement de construction d'ontologies indépendant de tout formalisme. Il permet l'édition des hiérarchies de concepts et de relations et l'expression d'axiomes algébriques portant sur les relations, et de propriétés telles que la généricité d'un concept. Des outils graphiques dédiés à la visualisation d'ontologies sont inclus dans l'environnement.

Ontoedit intègre un serveur destiné à l'édition d'une ontologie par plusieurs utilisateurs. Un contrôle de la cohérence de l'ontologie est assuré à travers la gestion des ordres d'édition.

# **2 .5.Conclusion**

nous avons présenté dans ce chapitre les méthodes et les méthodologies les plus utilisées pour seconder le processus de construction d'une ontologie .

Nous avons aussi décrit les principales ressources termino-ontologiques les plus utilisées dans le domaine médical. Ainsi que les principaux outils pour supporter et construire une ontologie.

# CHAPITRE 3 : LA MODÉLISATION

## **3.1. Introduction :**

Après avoir donné une vision générale sur les ontologies et les ontologies médicales plus précisément on va consacrer ce chapitre pour la conception de notre ontologie concernant l'insuffisance cardiaque **« heart failure ontology »** ainsi que la conception du système qui va exploiter cette dernière.

Tout d'abord, nous allons présenter aperçu général sur le langage UML ensuite nous détaillerons la conception de l'ontologie du domaine après avoir choisi une méthode de construction parmi les méthodes existantes. Ensuite nous allons présenter le diagramme des cas d'utilisation et le diagramme de classe de notre ontologie.

#### **3.2 Le Langage UML :**

UML est un langage ou formalisme de modélisation graphique. Il est apparu dans le monde du génie logiciel, dans le cadre de la « conception orientée objet». UML représente un moyen de spécifier et représenter les composantes d'un système informatique. Parmi les objectifs d'UML : être indépendant des langages de programmation et être adapté à toutes les phases de développement.

Parmi l'ensemble des diagrammes que propose UML, on va utiliser seulement : le diagramme des Cas d'Utilisation et le diagramme de Classes et le diagramme de séquence.

#### **3.3 Choix de la méthode de construction de l'ontologie :**

L'ingénierie ontologique ne propose à l'heure actuelle, aucune méthode normalisée ou méthodologie générale de construction d'ontologies, ce qui rend le processus d'élaboration des ontologies long et coûteux.

Dans notre projet fin d'étude on a choisi **la méthode 101** proposée par l'université de Stanford parce qu'elle comporte des étapes claires, simples et faciles à comprendre. Ajouter à cela le fait que l'outil « protégé » avec lequel nous allons construire l'ontologie est développé par la même université.

## **3.4 Construction de l'ontologie de domaine :**

**Etape 1** : Déterminer le domaine et la portée de l'ontologie.

- Notre ontologie concernant la maladie de l'insuffisance cardiaque « Heart Failure Ontology » a été développée spécifiquement pour le domaine de l'insuffisance cardiaque
- Le but de l'utilisation de l'ontologie est de regrouper les différents concepts utilisés dans le domaine de l'insuffisance cardiaque avec leurs définitions et les propriétés qui caractérisent les patients et regroupe aussi les différents diagnostiques possibles et les tests pertinents.
- L'ontologie sera utilisée par les différents agents médicaux ( médecins ,infirmier…) ou les patients.

**Etape 2** : Réutiliser des ontologies existantes.

On a trouvé qu'une seul ontologie dans le domaine de l'insuffisance cardiaque qui est toujours en cours de développement (projet de l'UE Heartfaid), vu sa complexité.

Sur la base de cette ontologie et d'autres ontologies développées dans le domaine médicales (aide de décision), on a construit notre ontologie.

**Etape 3** : Enumérer les termes important de l'ontologie.

Insuffisance cardiaque, diagnostique, patient, test, signe, symptôme, clinique… etc.

# **Etape 4** : définitions des classes.

Les principales super-classes de notre ontologie sont :

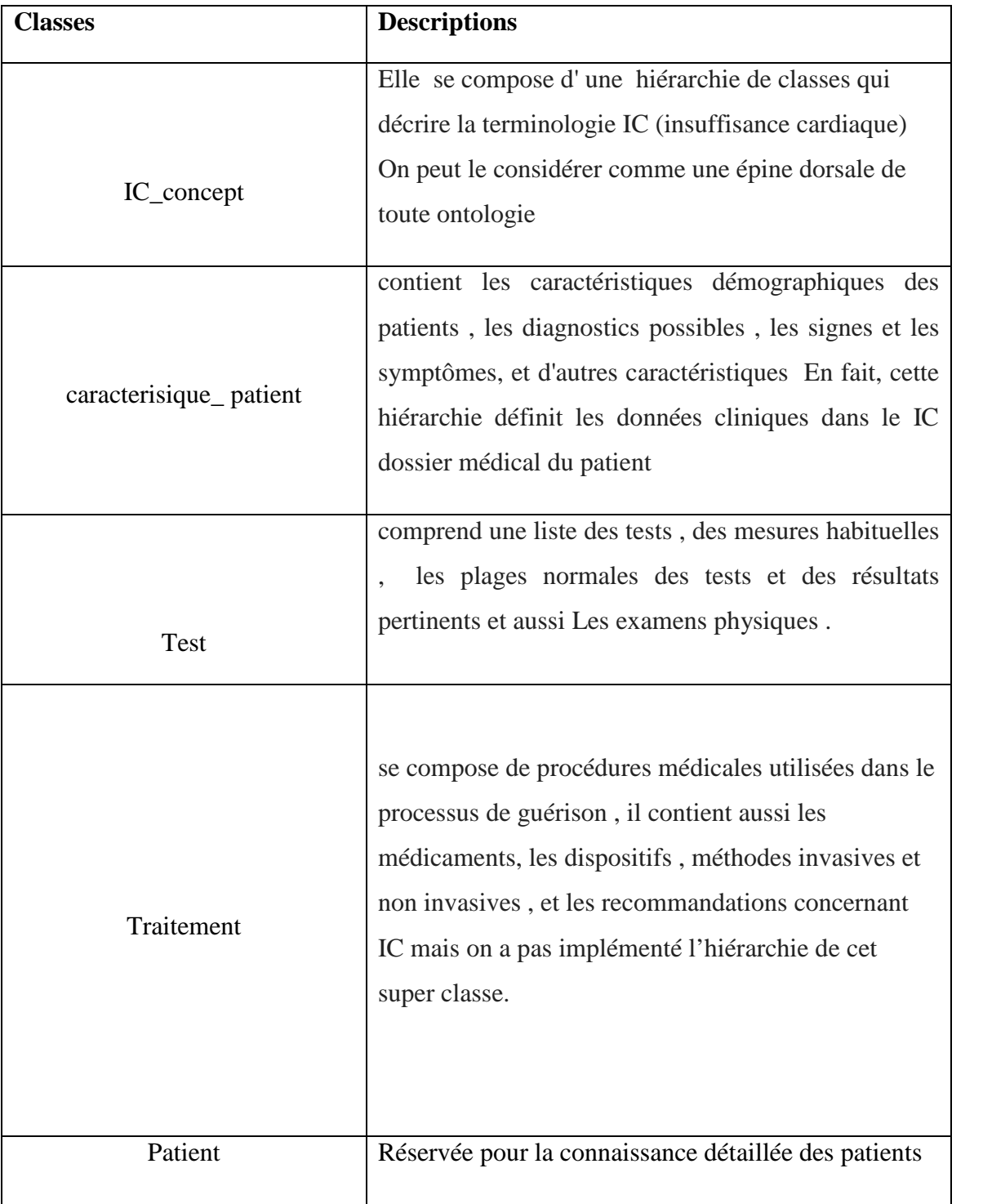

# **Tableau 3. 1:** Définition des super-classes

**Etapes 5 & 6** : définir les propriétés des classes et les relations.

Description des propriétés des classes :

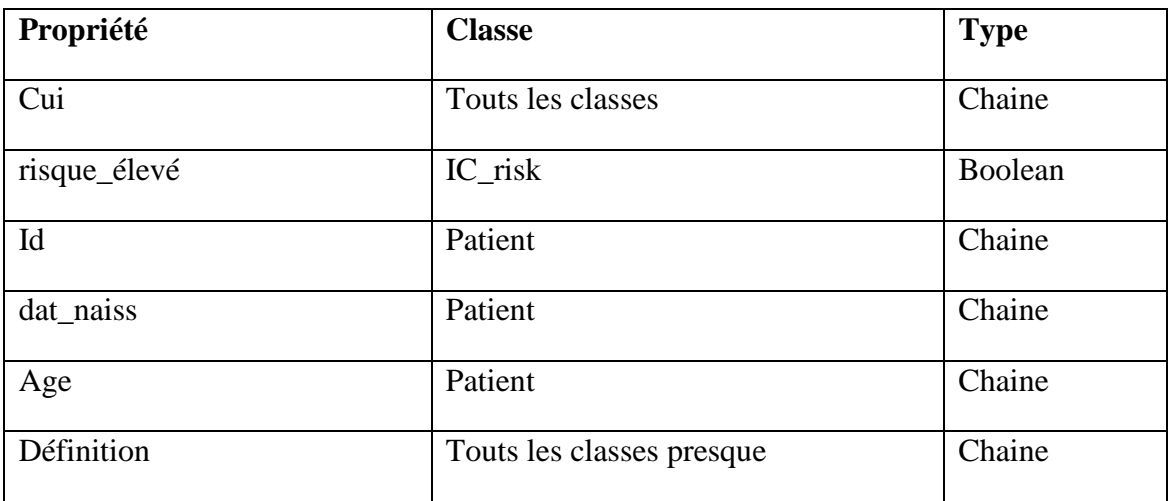

**Tableau 3. 2:**Extrait des propriétés des classes

Description des relations :

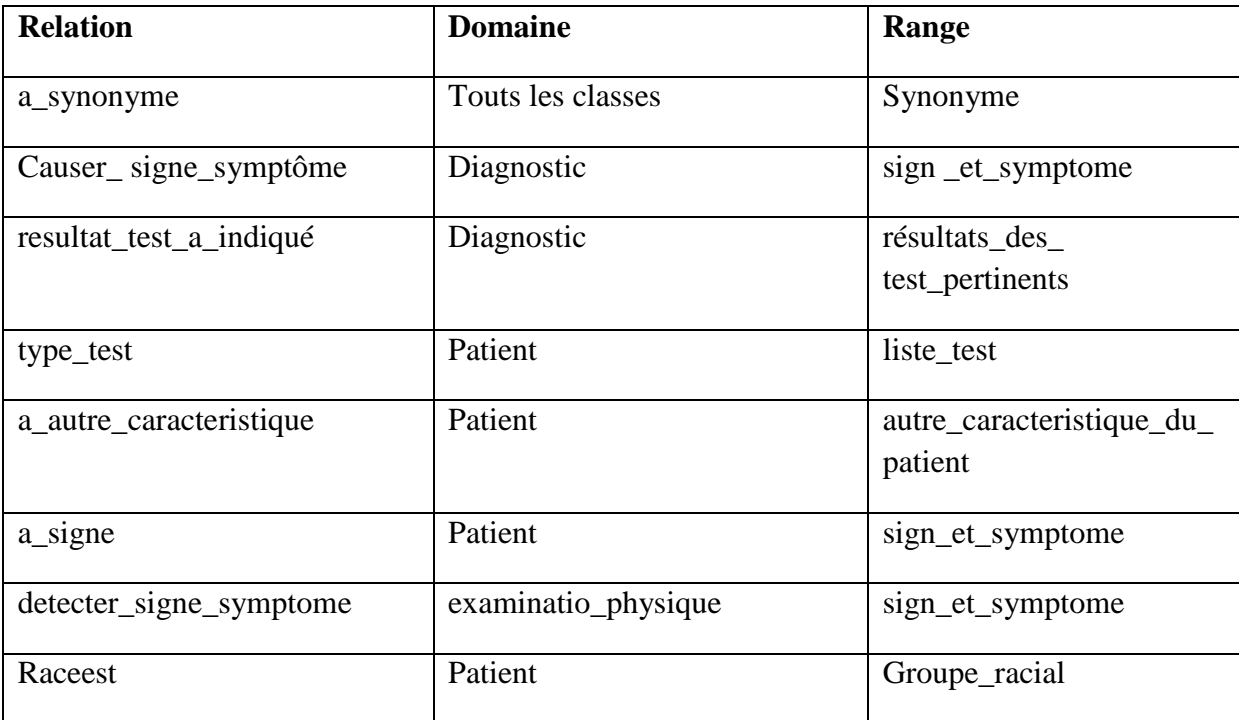

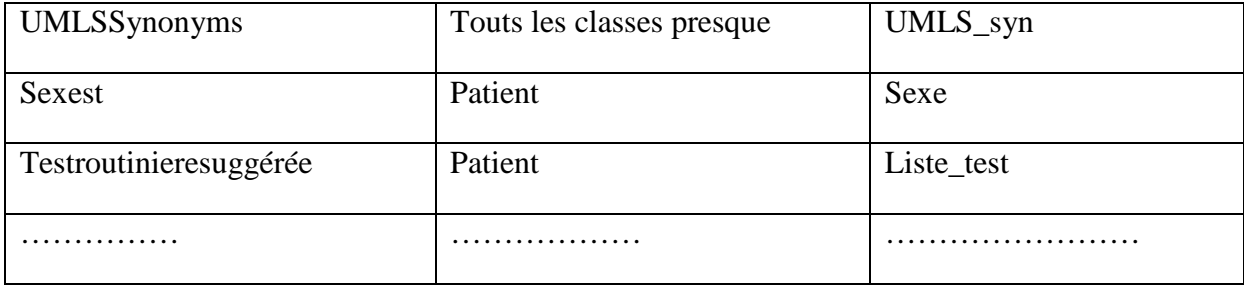

**Tableau 3. 3:**Extrait des relations des classes.

**Etape7** :Exemples d'instances des classes.

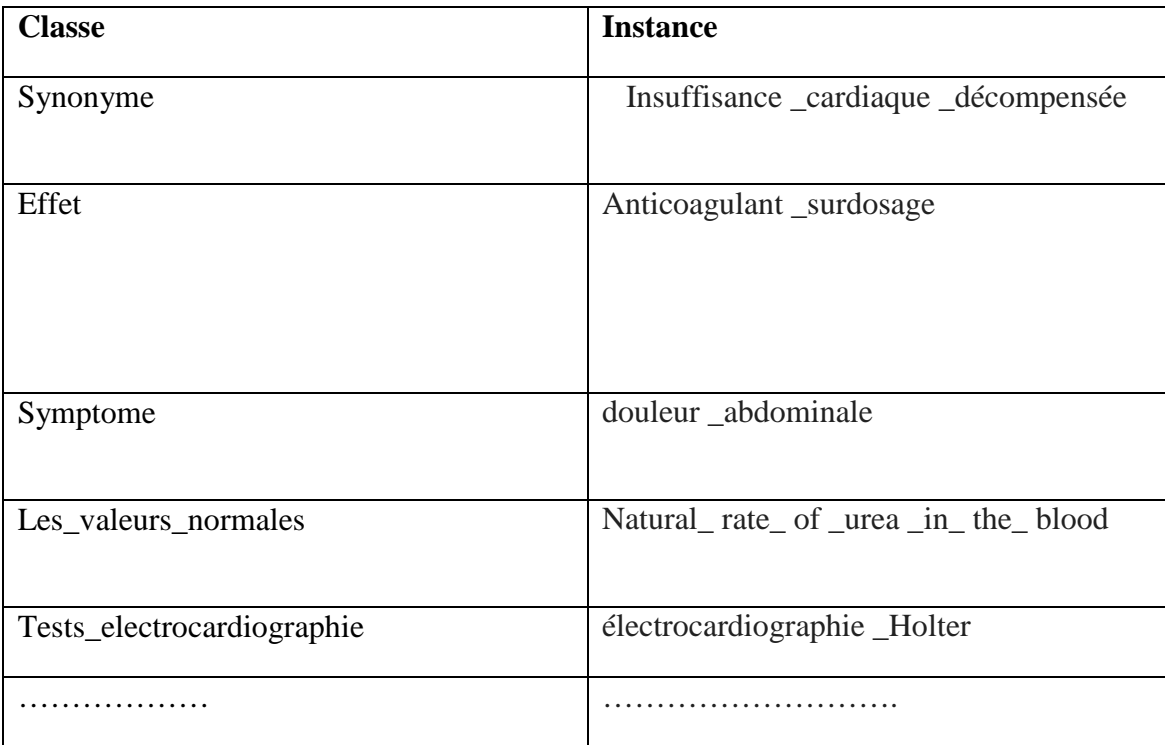

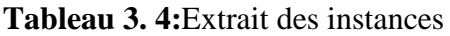

# **3.5 Diagramme de cas d'utilisation :**

Le diagramme suivant (figure 3.1), définit clairement les principaux acteurs qui

Interagissent avec le système.

 *Administrateur programmeur* : c'est le seul qui a l'autorité de modifier la structure de l'ontologie(ajouter des classes ,supprimer des classes, mise

à jours..)

- *Médecin* : a touts les droits et peut faire toutes les actions mentionnées sur le schéma après l'identification, sauf ceux qui ont destiné à l'administrateur programmeur.
- *Secrétaire médical*: c'est un agent médical qui peut consulter les dossiers des patients, programmer des rendez-vous, chercher des définitions concernent le domaine de l'insuffisance cardiaque, modifier les informations d'un patient.
- *Patient* : peut consulter les rendez-vous, et aussi chercher des définitions pour une culture générale.

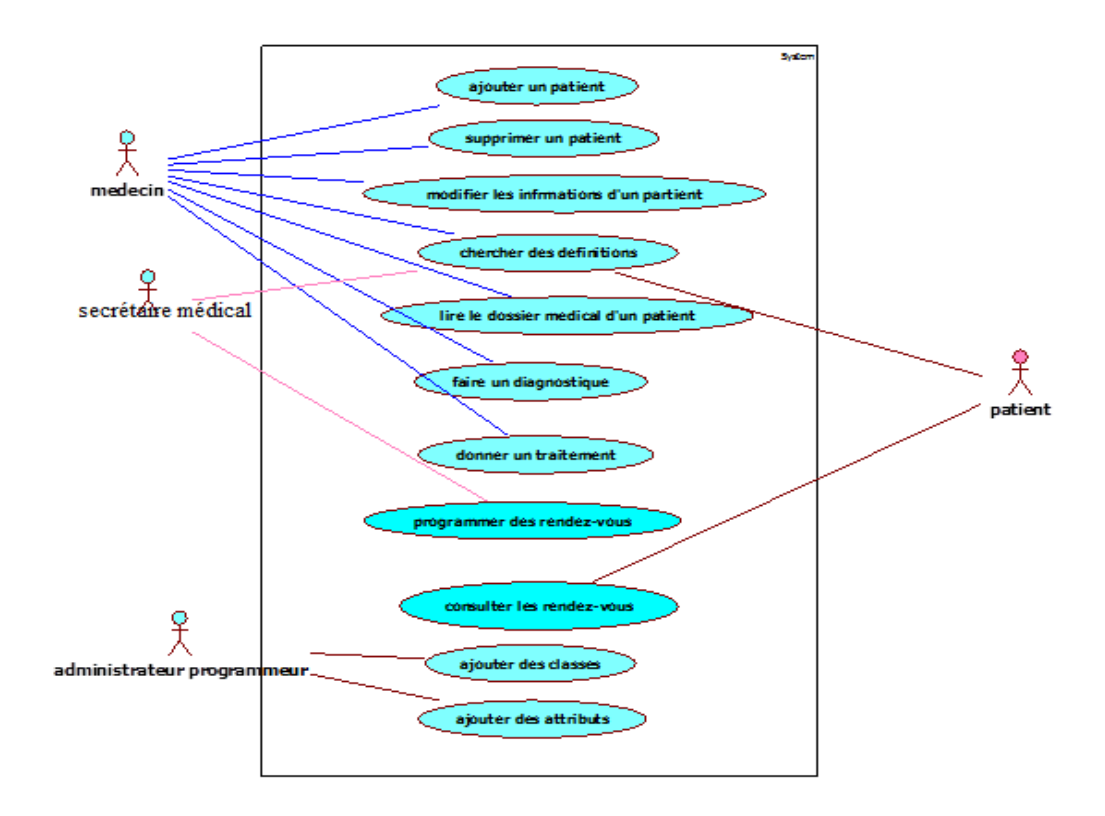

**Figure 3. 1:** Diagramme de cas d'utilisation

## **3.6 Diagramme de classe :**

Le diagramme de classe a été réalisé pour représenter les concepts importants de l'application et leurs associations.

En vue de la complexité du diagramme et sa taille impotente on a essayé de le décomposer et présenter seulement les classes les plus importantes en détails (figure 3.2 jusqu'à 3 .11)

## **Explication de quelques classes**

La classe **IC\_concept**(voir 3.2) contient un enseble des sous classes telques la

sous classe **IC- risque** qui contient les risque demographique telque la pauvreté ,l'age avancé,la depression,presence du diabete ….

La sous classe **classification** contient les différentes classifications de la maladie de l'inssufisance cardiaque j'ai mentioné seulement deux types de classification comme il est indiqué sur le schéma .

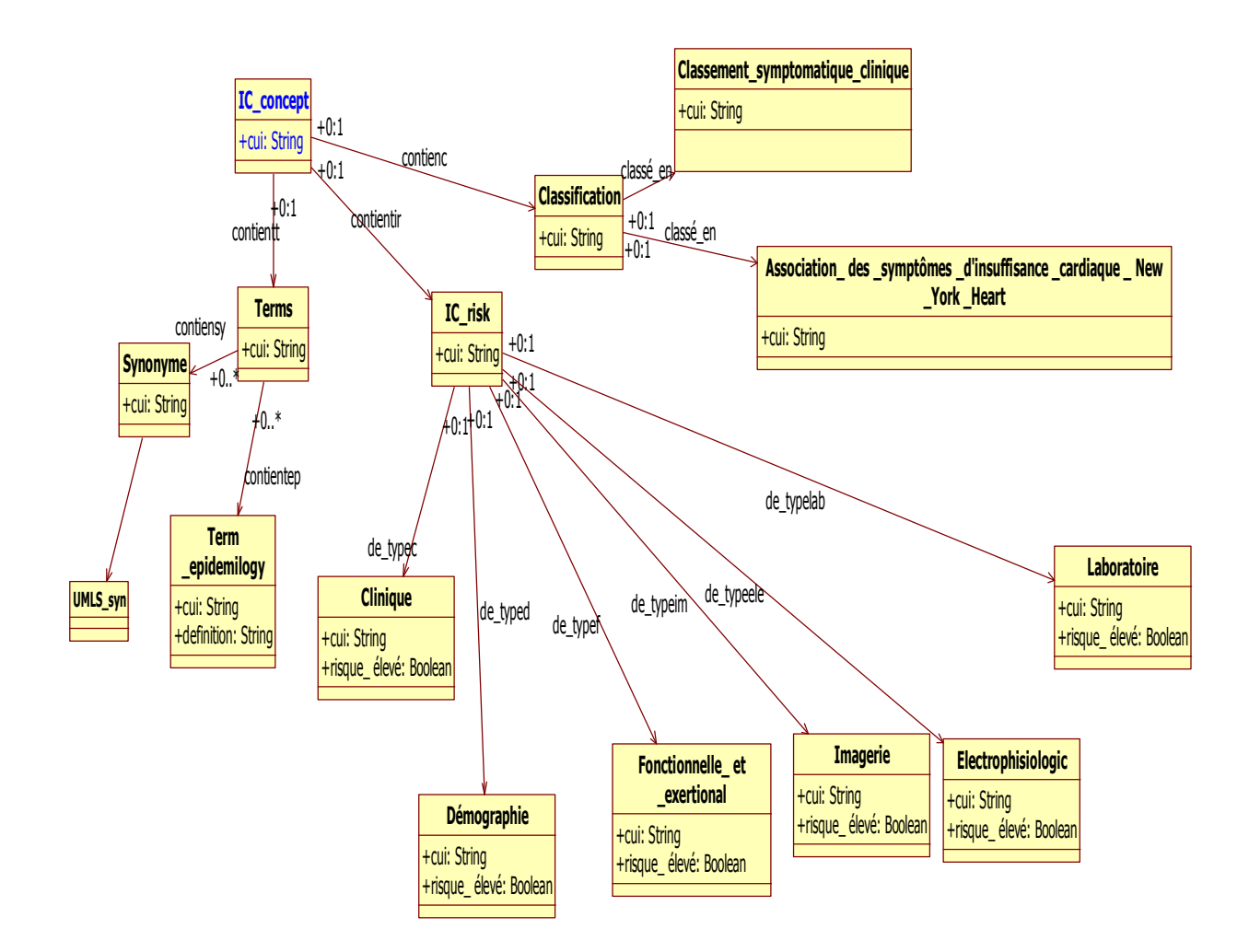

**Figure 3. 2:**Classe IC\_concept et ses sous classes

La classe **test** (voir la figure 3.3) contient un ensemble des sub classe telque :

-La sub classe" Liste\_test" contient une liste exhaustive de tests(électrocardiographie, échocardiographie , les testes d'hématologie ,et d'autre testes tel que IRM, radiographie thoracique) .

-La sub classe " résultats\_des\_test\_pertnents" contient toutes les valeurs possibles des résultats des testes demandés .

-La sub classe valeurs normales contient les valeurs normales d'un test (la valeur max et la valeur min)

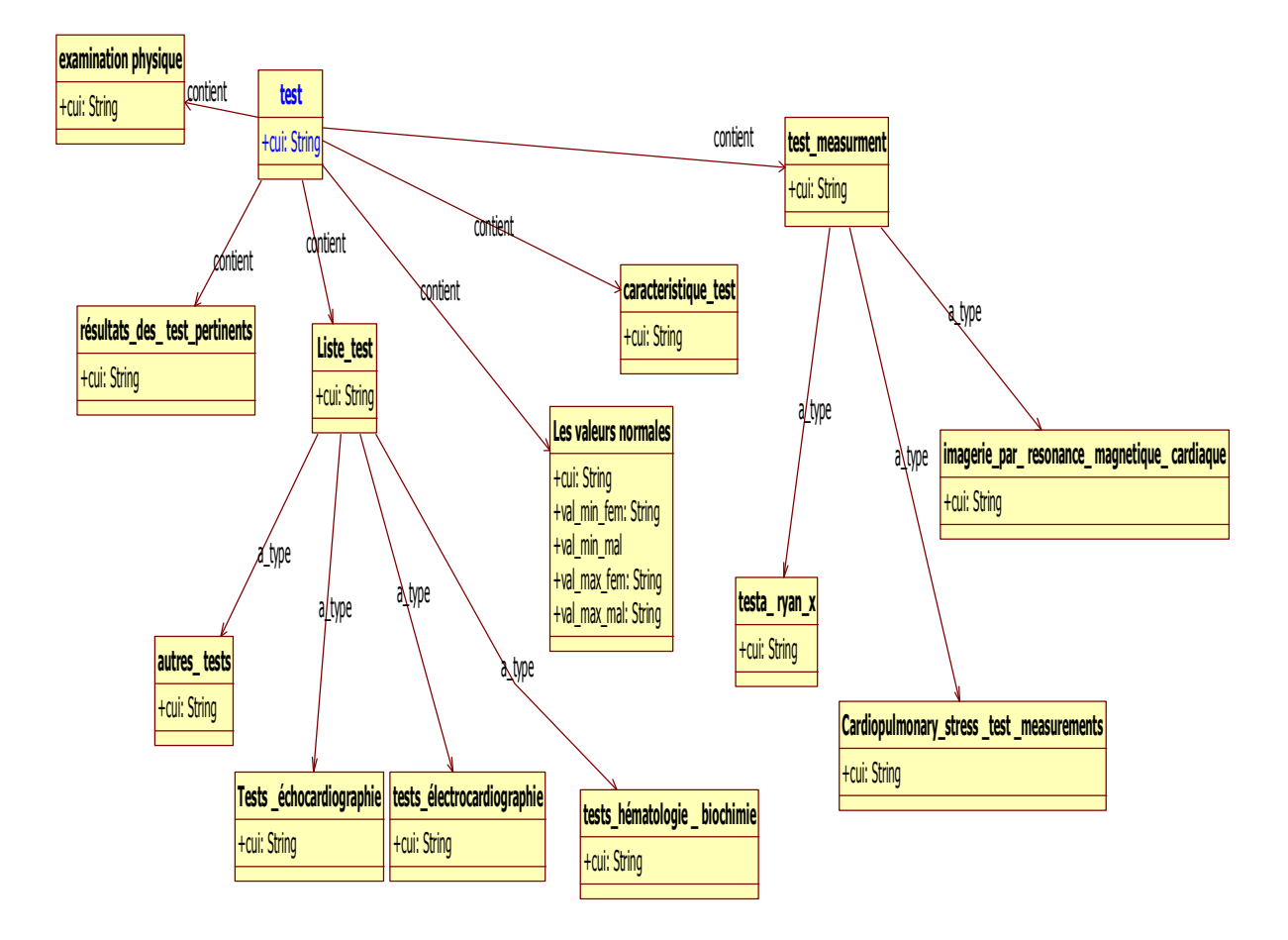

**Figure 3. 3:** La classe test et ses sous classe

la sub classe **diagnostic** de la classe **caracteristique\_patient**(voir la figure 3.4)

contient quatre sub classe :

la classe « **lié\_au\_system\_cardiovasculaire »** contient les diagnostiques liés au systeme cardiovasculaire cette sub classe contient lui-même quatre sub classes, les plus interessentes sont les sub classes **Troublement\_des cellules\_sanguine** , **Troublement\_de\_la\_circulation** parce que l'insuffisance cardiaque est souvent en relation directe avec la dynamique et l'écoulement de sang.

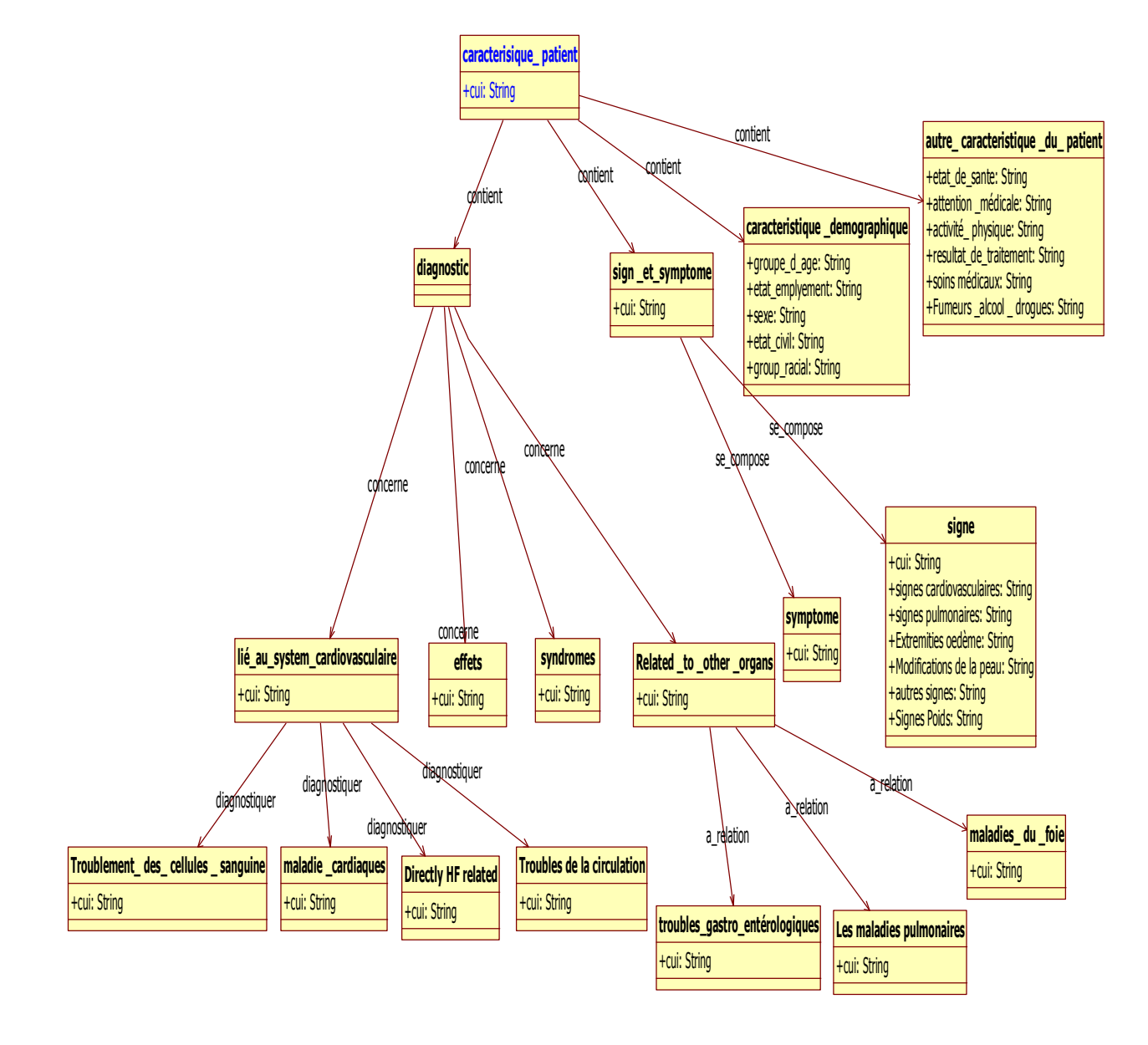

-La sub classe **sign\_et\_symptome** contient les signes et les symptômes liés à l'insuffisance cardiaque.

**Figure 3. 4:** La classe caracteristique\_patient et ses sous classes

La classe **patient (**figure 3.5**)** contient la liste de tous les patients

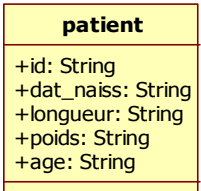

**Figure 3. 5:**La classe patient

### **Les classess les plus interessantes et ses relations**

La classe **classification** a un ensemble des relation :

La relation «**a\_signe** » avec la classe **sign\_et\_symptome** ie chaque classification contient ses propres signes et symptomes.

-pour chaque classification de la maladie de l'insuffisance cardiaque on a un dignostique

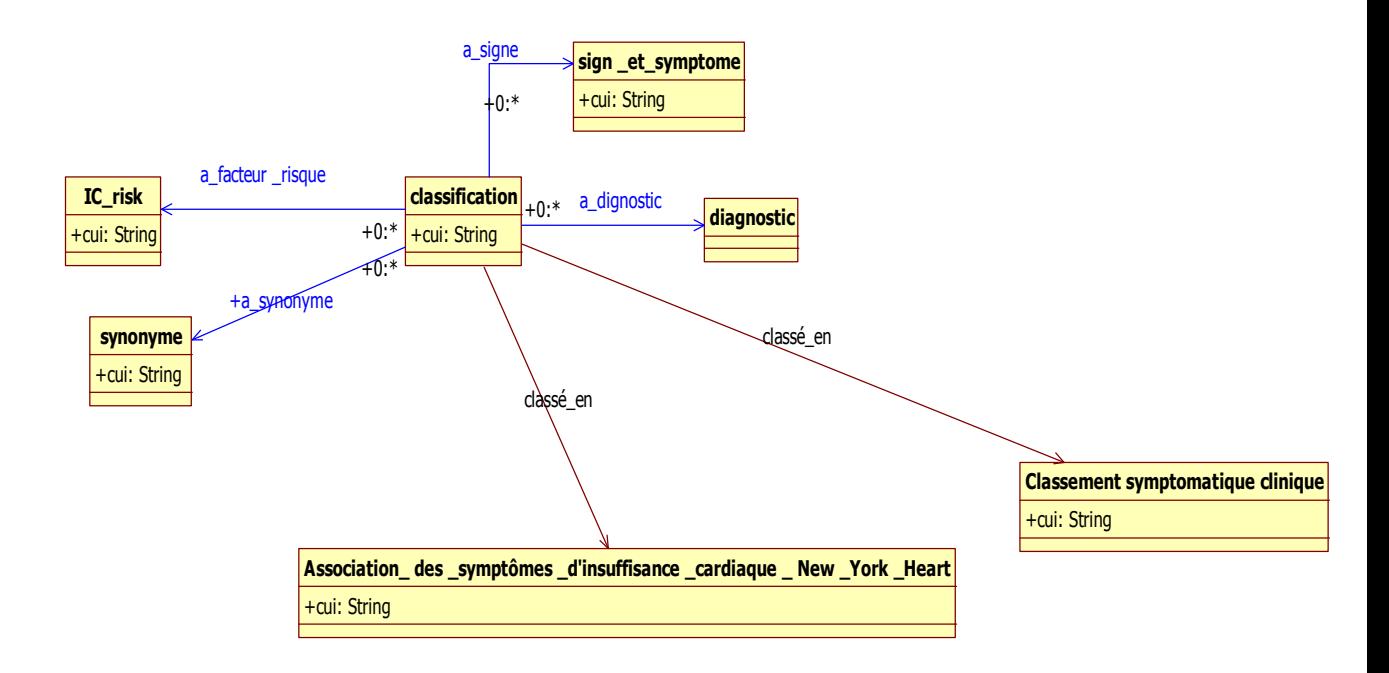

**Figure 3. 6:**La classe classification et ses relations

-La classe **diagnostic** (voir la figure 3.7) a une relation « **traité\_par** » avec la classe **traitement** ie chaque diagnostique a un traitement bien précis.

Elle a aussi une relation« **Causer\_signe\_symptome** »avec la classe **sign\_et\_symptome** ie chaque diagnostique accompagné par des signe et des symptômes

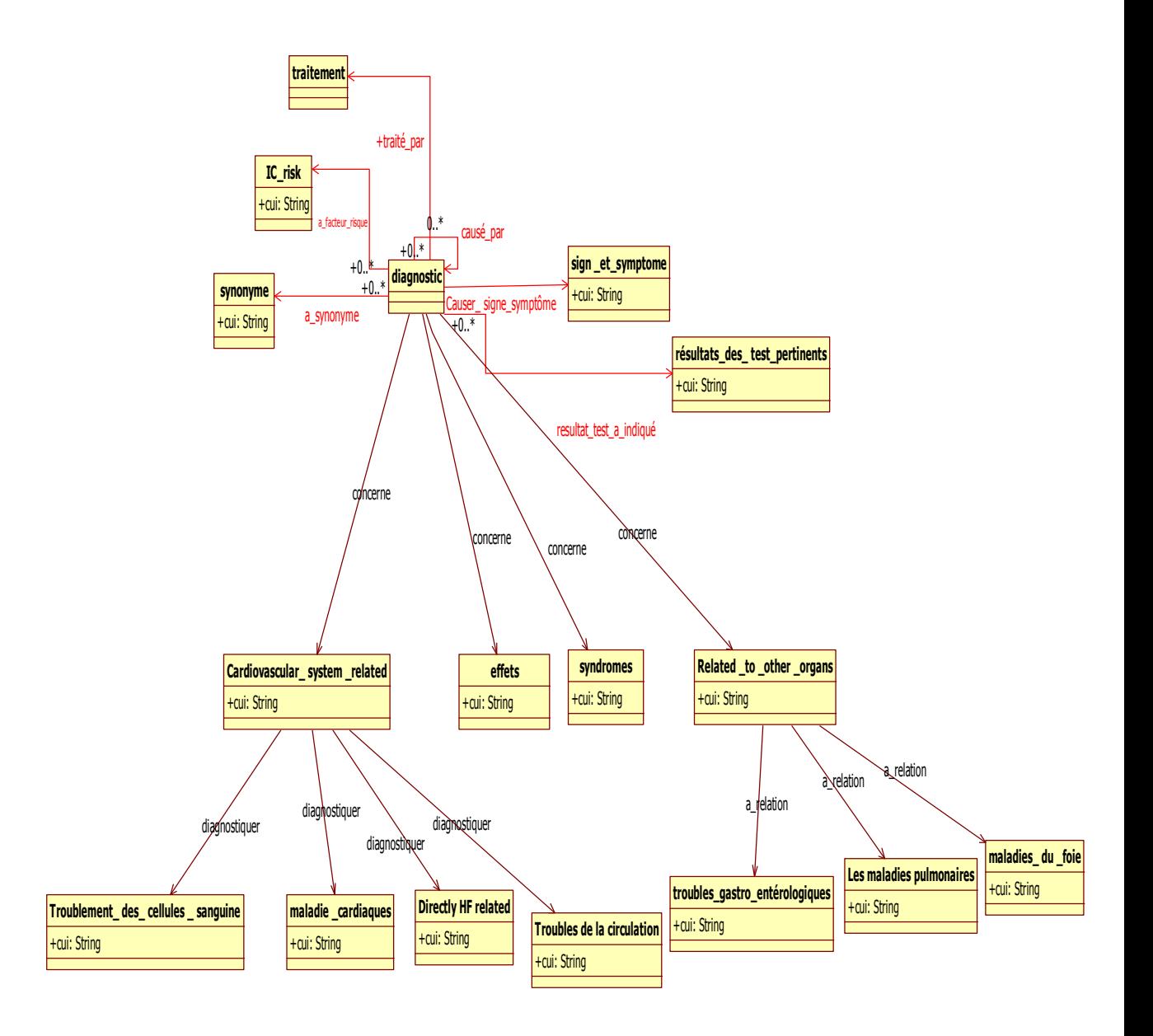

**Figure 3. 7:**La classe diagnostic et ses relations

La classe **examinatio\_physique**(figure 3.8) a une relation « **peut\_detecter »** car chaque examen physique peut ditecter une maladie qui existe dans la classe diagnostique peut ditecter aussi des signes et des symptomes.

Chaque examen physique peut mesurer un ensembles des parametres (la relation **mesure)**

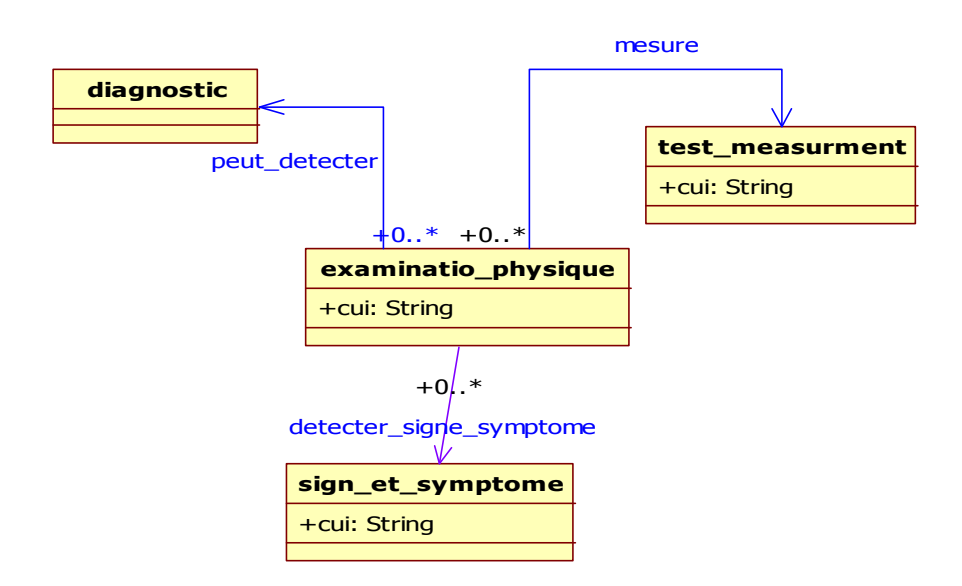

**Figure 3. 8:** La classe examinatio\_physique

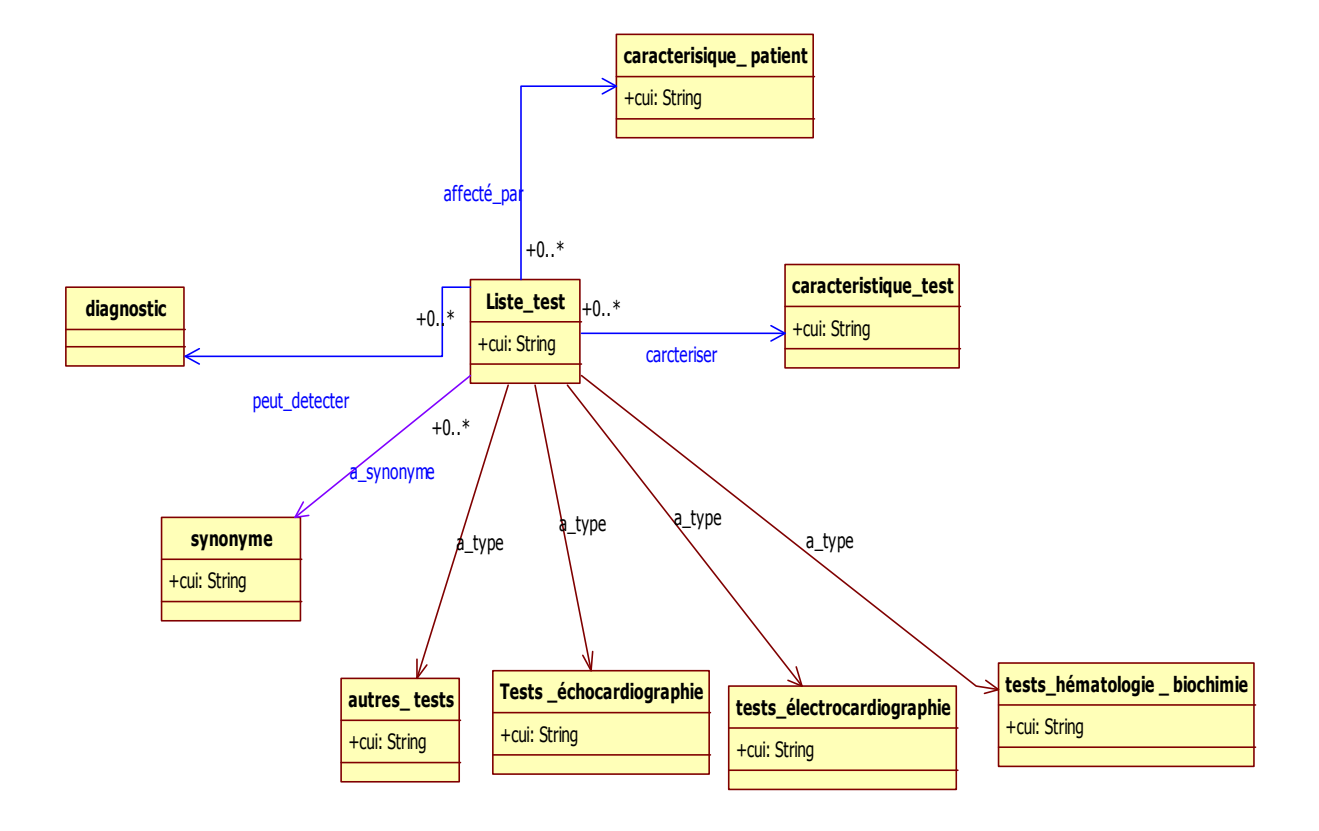

La classe **Liste\_test** (figure 3.9) a une relation avec la classe **caracteristique\_test** car chaque test il est soit routiniere, non routiniere ou bien additionnel .

Figure 3. 9:La classe list\_test et ses relations

La classe « **patient »** (figure 3.10) a des relations multiples.

Chaque patient a un diagnostique ,a aussi des signes et des symptômes qui aident le médecin pour diagnostiquer le patient.

Chaque patient peut avoir un ensemble des caractéristiques (c'est il est fumeur ,droguer .. ) et ça à l'aide de la classe « **autre\_caracteristique\_du\_patient »** à travers la relation « **a\_autre\_caracteristique ».**

Chaque patient peut faire un ensemble des testes (la relation **test\_pris)** chaque test a son type (la relation **type\_test**) et a aussi ses résultats .

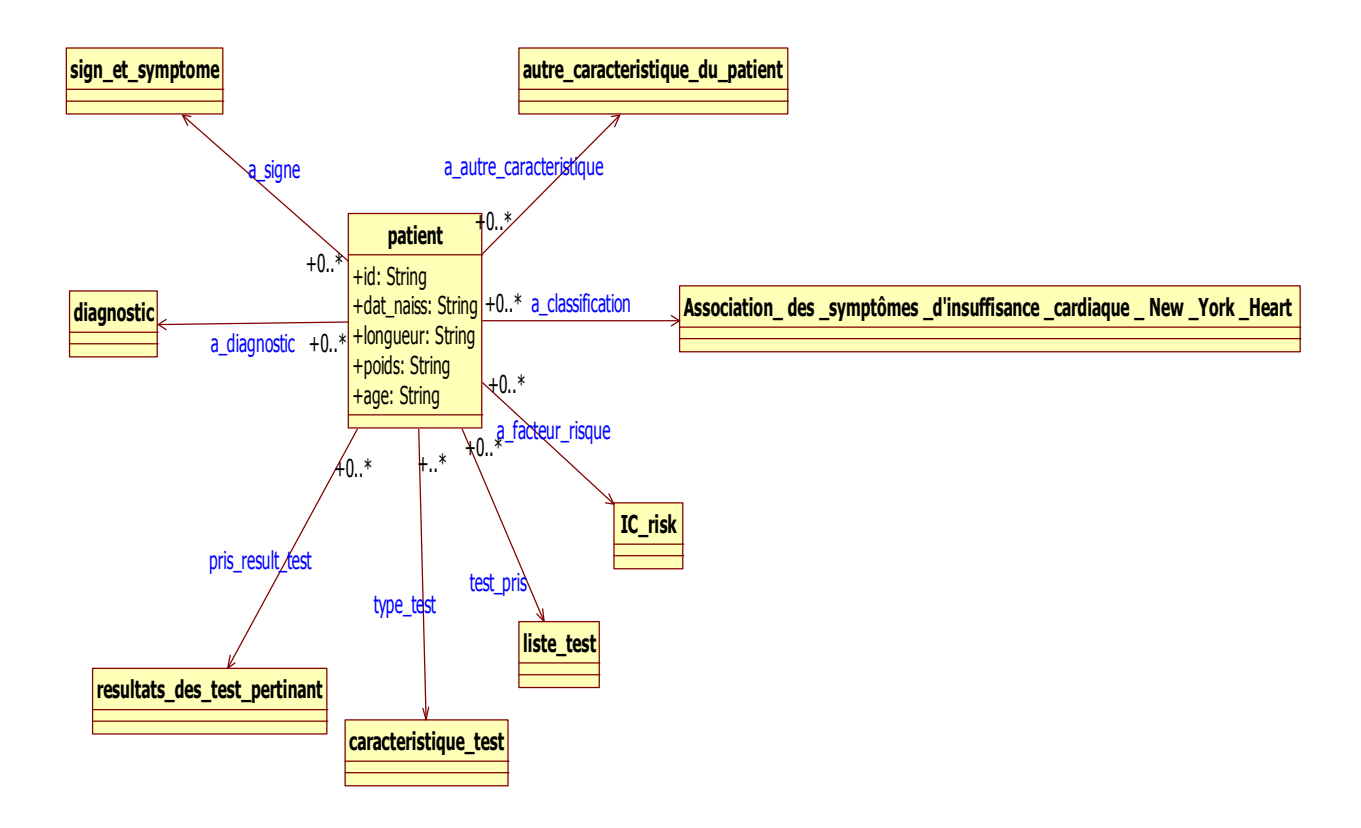

**Figure 3. 10:**La classe patient et ses relations

Les acteurs (médecin, administrateur, secrétaire) passent par l'étape d'authentification Pour accéder à leur propre session (voir figure 3.11)

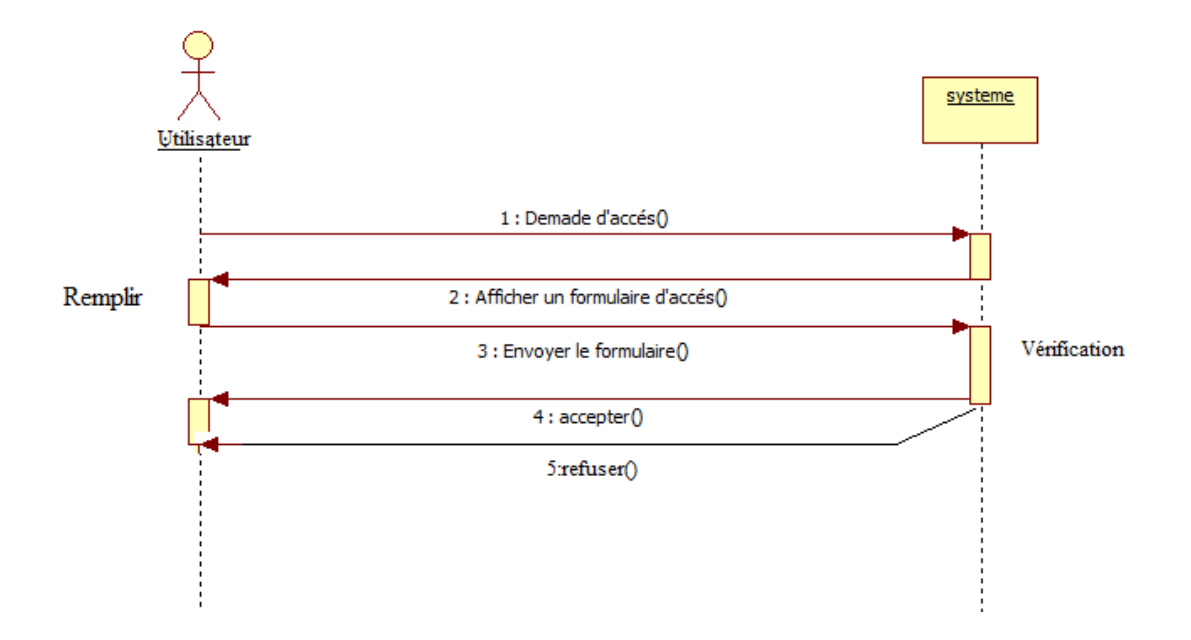

**Figure 3. 11:** Le digramme de séquence pour l'authentification

Pour ajouter un patient à notre ontologie le médecin doit remplir un formulaire qui contient des champs correspondants aux différentes informations d'un patient (figure3.12)

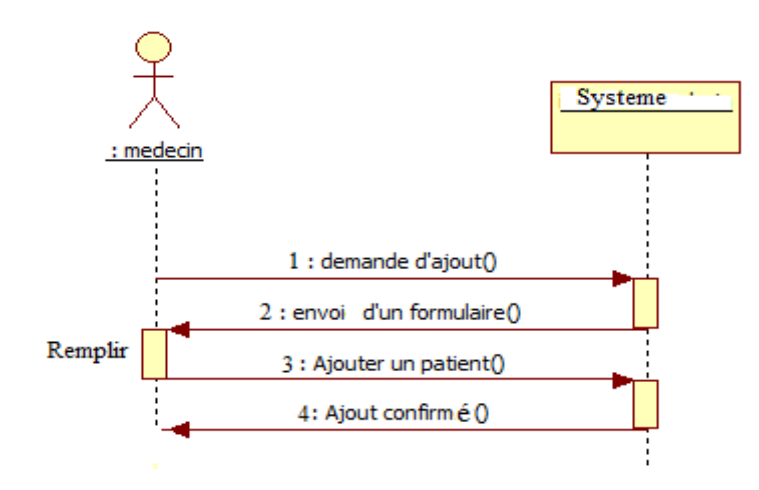

**Figure 3. 12:** Le digramme de séquence pour l'ajout d'un patient

Pour l'opération de suppression le médecin remplit seulement le nom et le prénom du patient à supprimer (figure 3.13).

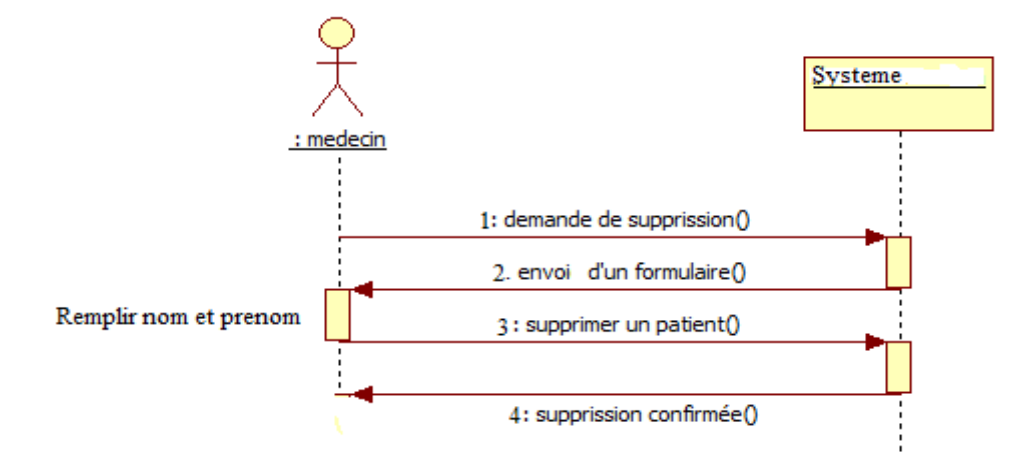

**Figure 3. 13:** Le digramme de séquence pour la supprission d'un patient

Pour afficher le dossier médical le médecin envoie le nom et le prénom du patient, le système lui envoie toutes les informations liées au patient(signes, symptômes ,diagnostic ,âge, .. .)

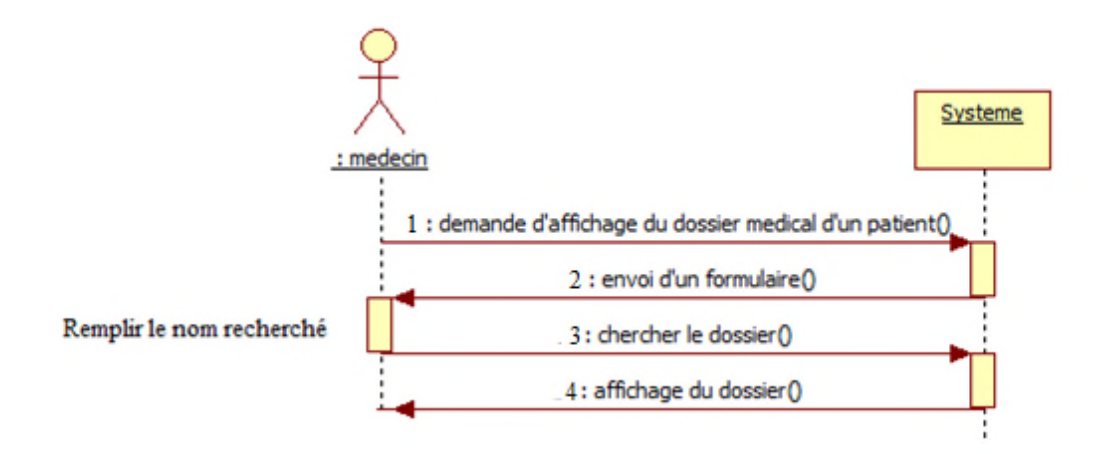

**Figure 3. 14:** Le digramme de séquence pour la recherche d'un dossier médical

L'ajout d'une relation c'est une opération dédié à l'administrateur seulement, il peut ajouter un objectproperty (remplir le champ **relation** et sélectionner le **concept1 et le concept2)** ou **une Dataproperty(**sélectionner **le type et la classe de domaine).**

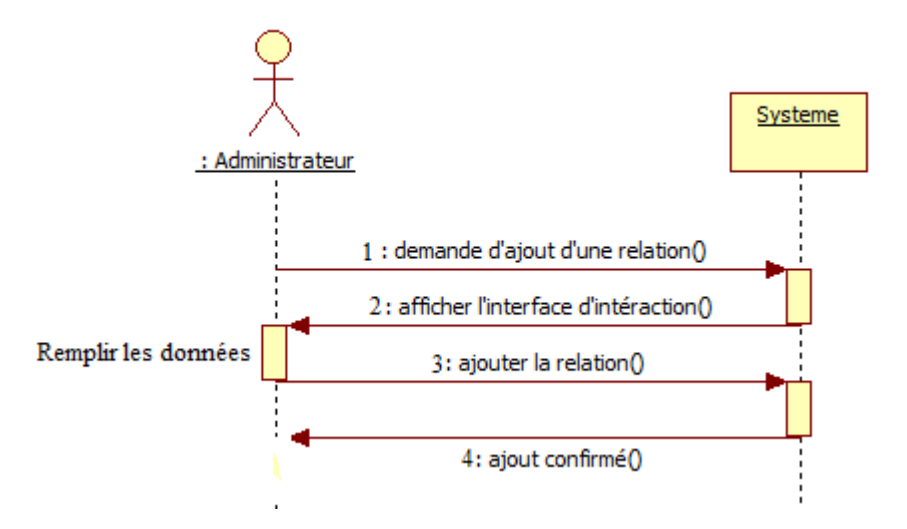

**Figure 3. 15:** Le digramme de séquence pour ajouter une relation

L'administrateur peut appliquer un ensemble d'opérations sur l'ontologie (figure3.16) : Soit ajouter une classe ou une sous classe et dans ce cas l'administrateur doit remplir le champ correspond au nom de la sous classe et sélectionner le nom de la supper classe.

Il peut aussi sélectionner une classe pour la supprimer .

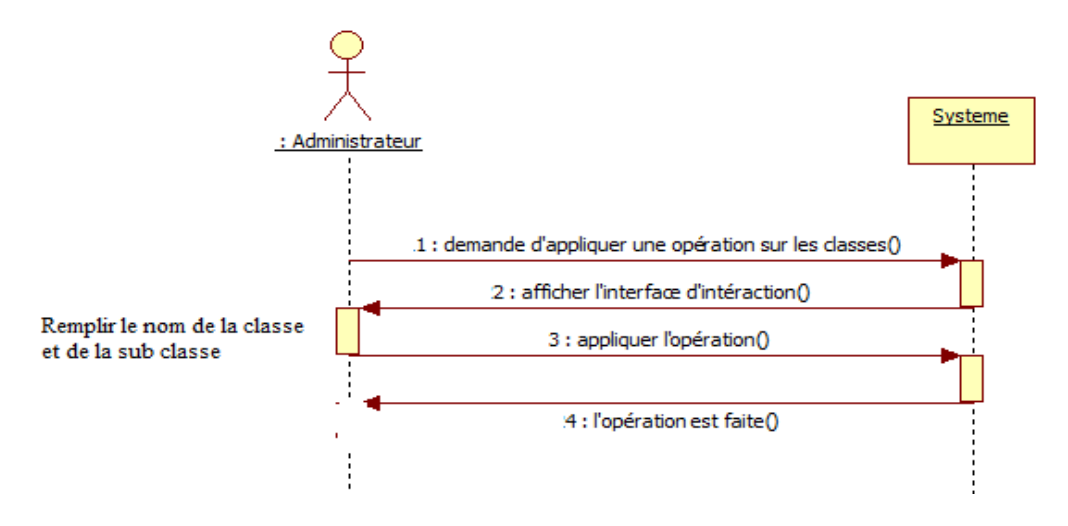

**Figure 3. 16:** Le digramme de séquence pour ajouter ou supprimer une calsse

Le secrétaire applique des opérations de mise à jour sur la liste des rendez vous (figure 3.17) :

-Programmer un rendez vous(remplir les champs Id ,nom et prénom, et la date)

-Annuler un rendez vous (entrer seulement le nom du patient et envoyer la requête)

-Afficher la liste de tous les patients pour un jour précis (remplir seulement la date et envoyer la requête) .

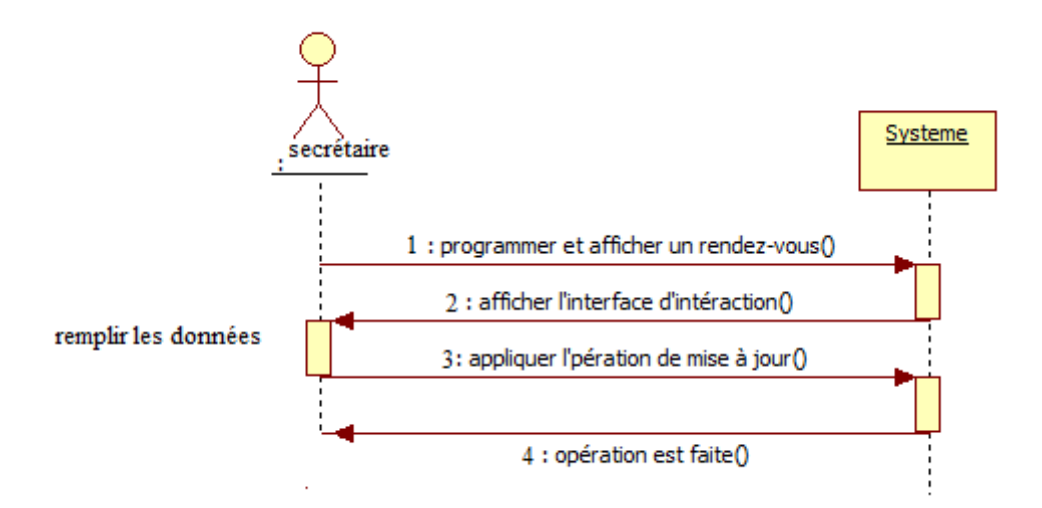

**Figure 3. 17 :**Le digramme de séquence pour faire une mise à jour sur la liste des rendez-vous
Le patient accède au plate forme de l'insuffisance cardiaque pour savoir à quel jour a un rendez vous (entrer seulement leur nom et envoyer la requête) (figure 3.18).

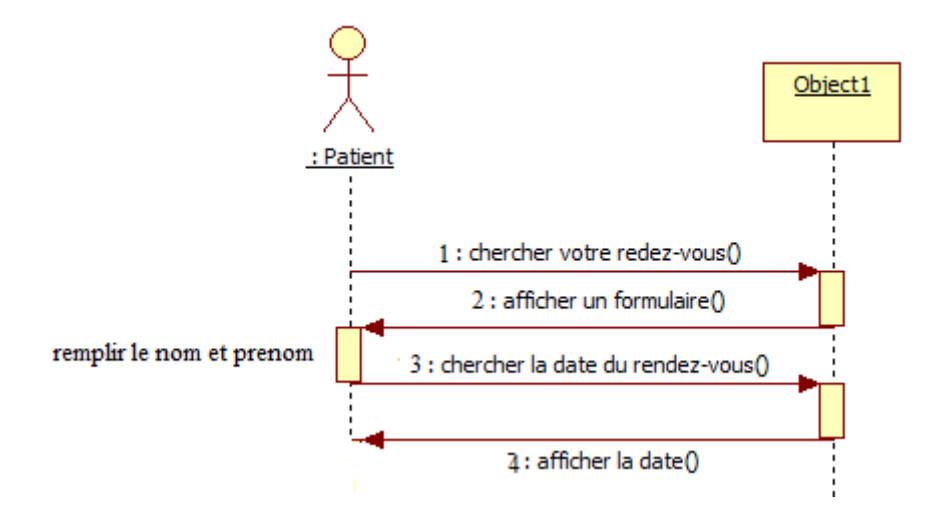

**Figure 3. 18:** Le digramme de séquence pour chercher la date du rendez-vous

Tous les acteurs de la plate forme peuvent chercher des définitions (entrer le mot et recevoir le synonyme, UMLS\_synonyme et la définition du mot envoyé)figure(3.19)

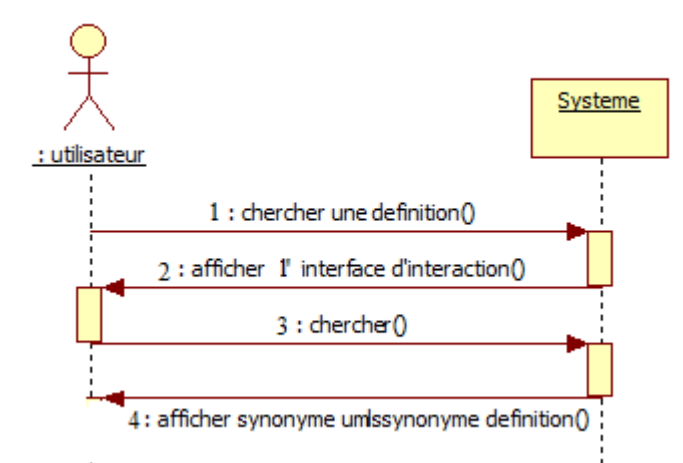

**Figure 3. 19:** Le digramme de séquence pour chercher une définition

# **3.7 Conclusion :**

Nous avons présenté dans ce chapitre les différentes étapes de construction de notre ontologie du domaine de l'insuffisance cardiaque ainsi que les différents diagrammes UML (diagramme d'utilisation, et le diagramme de classe).

On va consacrer le chapitre suivant à la réalisation de notre système.

# CHAPITRE 4 : APPLICATION

## **4.1 Introduction :**

Après avoir établi une étude complète sur les ontologies et une présentation conceptuelle du domaine visé, ce chapitre est consacré à l'implémentation d'une application pour une ontologie de l'insuffisance cardiaque.

## **4.2 Outils et langages utilisés**

Il existe plusieurs outils et langages pour des applications des ontologies médicales. Parmi ces outils nous avons utilisé NetBeans IDE et Jena. Et parmi les langages nous avons utilisés JAVA.

#### **4.2.1. NetBeans**

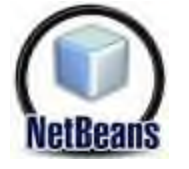

NetBeans est un environnement de développement intégré (EDI), placé en open source en juin 2000 sous licence CDDL (Common Dévelopment and Distribution License). En plus de Java, NetBeans permet également de supporter différents autres langages, comme C, C++, JavaScript, XML, et HTML. Il comprend toutes les caractéristiques d'un IDE moderne (éditeur en couleur, projets multi-langage, éditeur graphique d'interfaces et de pages Web).

Conçu en Java, NetBeans est disponible sous Windows, Linux, ou sous une version indépendante des systèmes d'exploitation (requérant une machine virtuelle Java).

NetBeans constitue par ailleurs une plate-forme qui permet le développement d'applications spécifiques (bibliothèque Swing (Java)). L'IDE NetBeans s'appuie sur cette plate-forme, il s'enrichit à l'aide de plugins.

#### **4.2.2 JENA :**

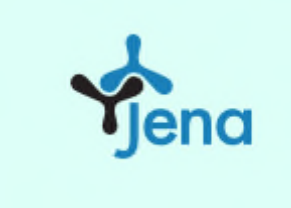

JENA est un environnement de travail open source en Java, pour la construction d'application web sémantique. JENA permet de manipuler des documents RDF, RDFS, OWL et SPARQL. Il fournit un moteur d'inférences permettant des raisonnements sur les ontologies. JENA est maintenant sous Apache Software Licence.

#### **4.2.3. Protégé 4.3 :**

Protégé est un environnement comprenant un éditeur d'ontologies et des outils de gestion des connaissances et de développement d'applications.

## **4.3 Interfaces :**

La figure 4.1 présente l'interface principale de notre application. Chaque acteur doit cocher le bouton radio correspond à leur champ d'interaction.

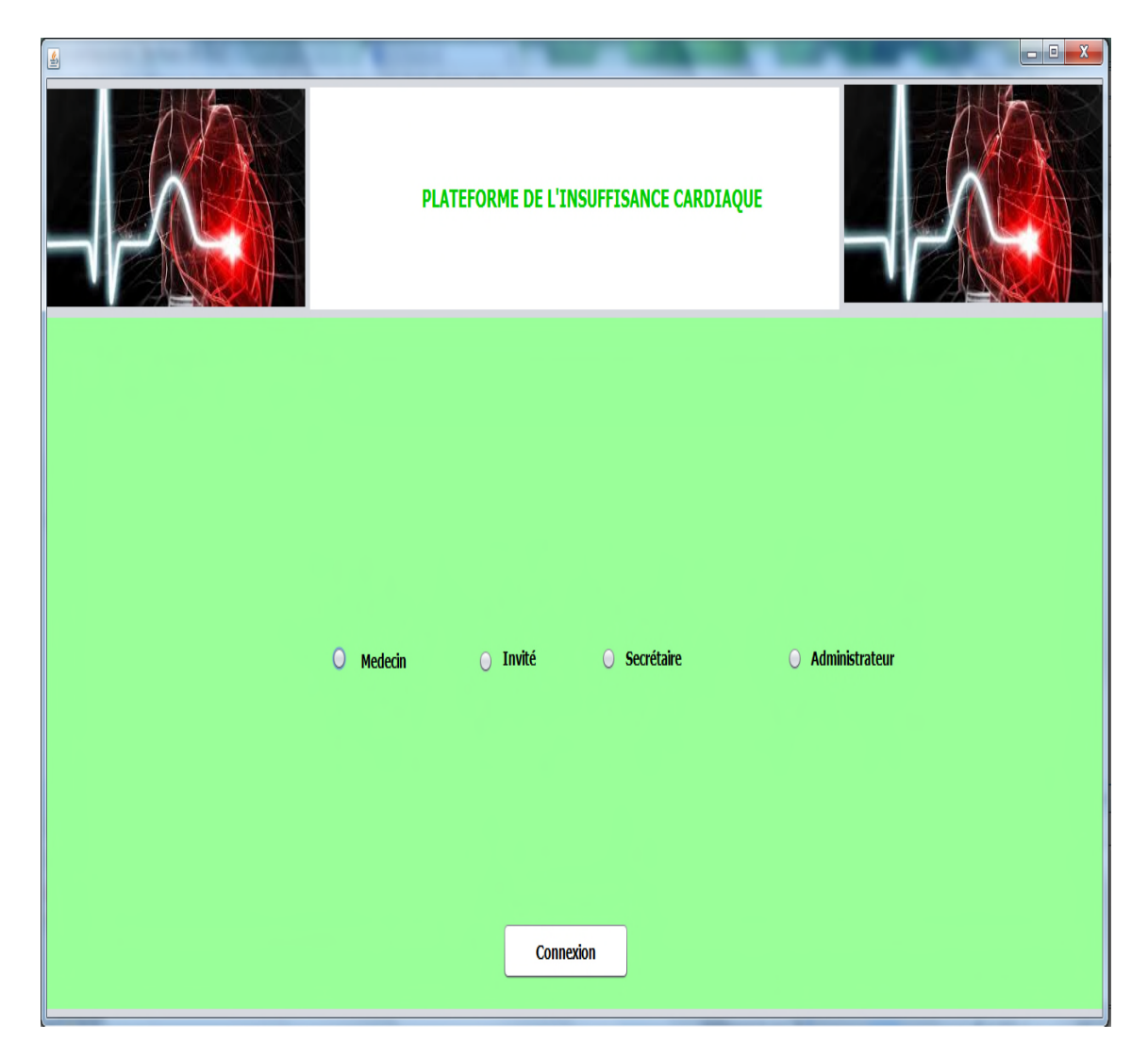

**Figure 4. 1:** capture d'écran de l'interface principale

Pour entrer aux sessions administrateur, médecin, infirmier il faut passer par l'étape d'authentification (figure 4.2).

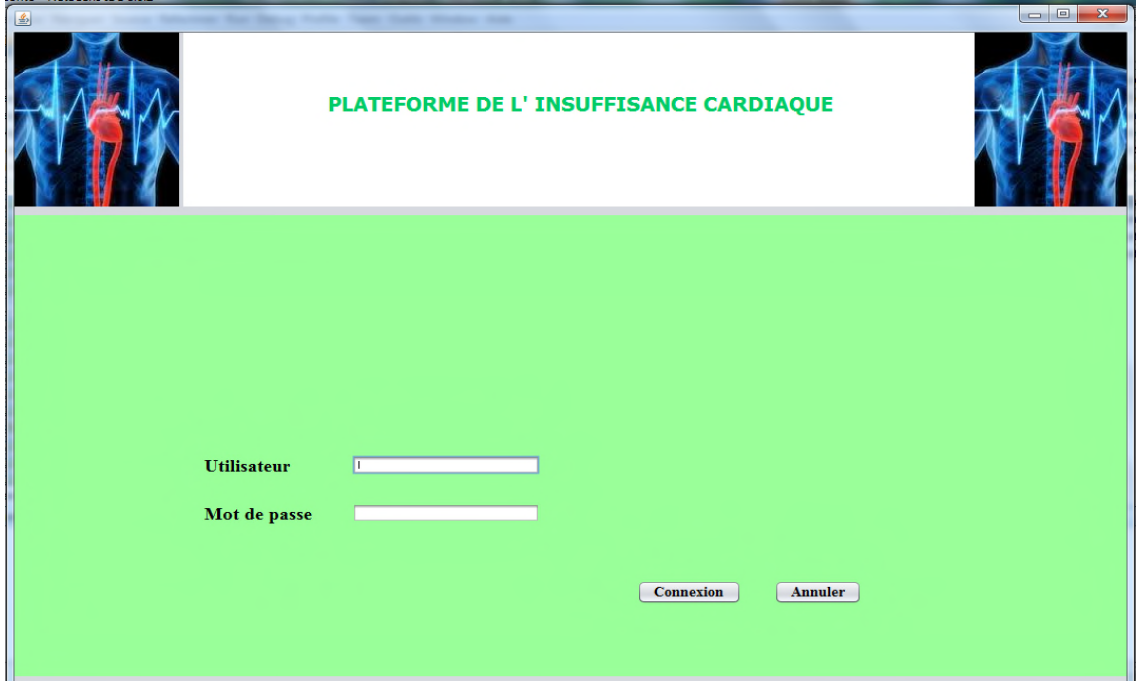

**Figure 4. 2:** capture d'écran d'authentification

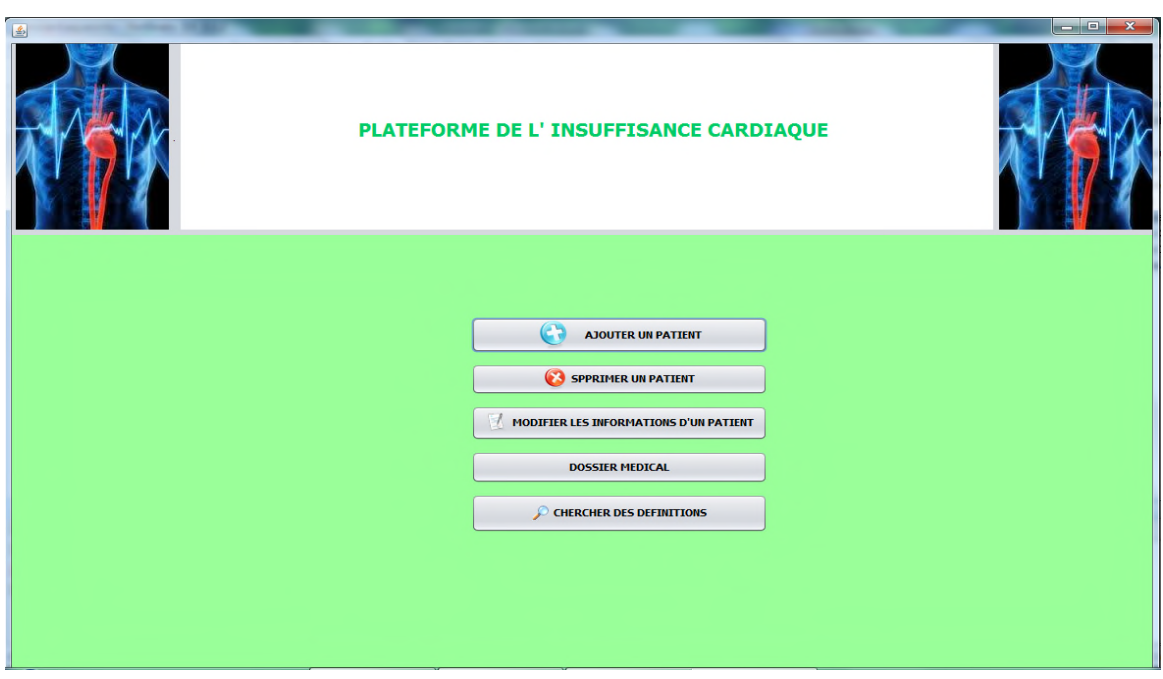

**Figure 4. 3:** capture d'écran de l'interface correspond au médecin

La figure 4.3 présente les différentes opérations qui peuvent être faites par le médecin

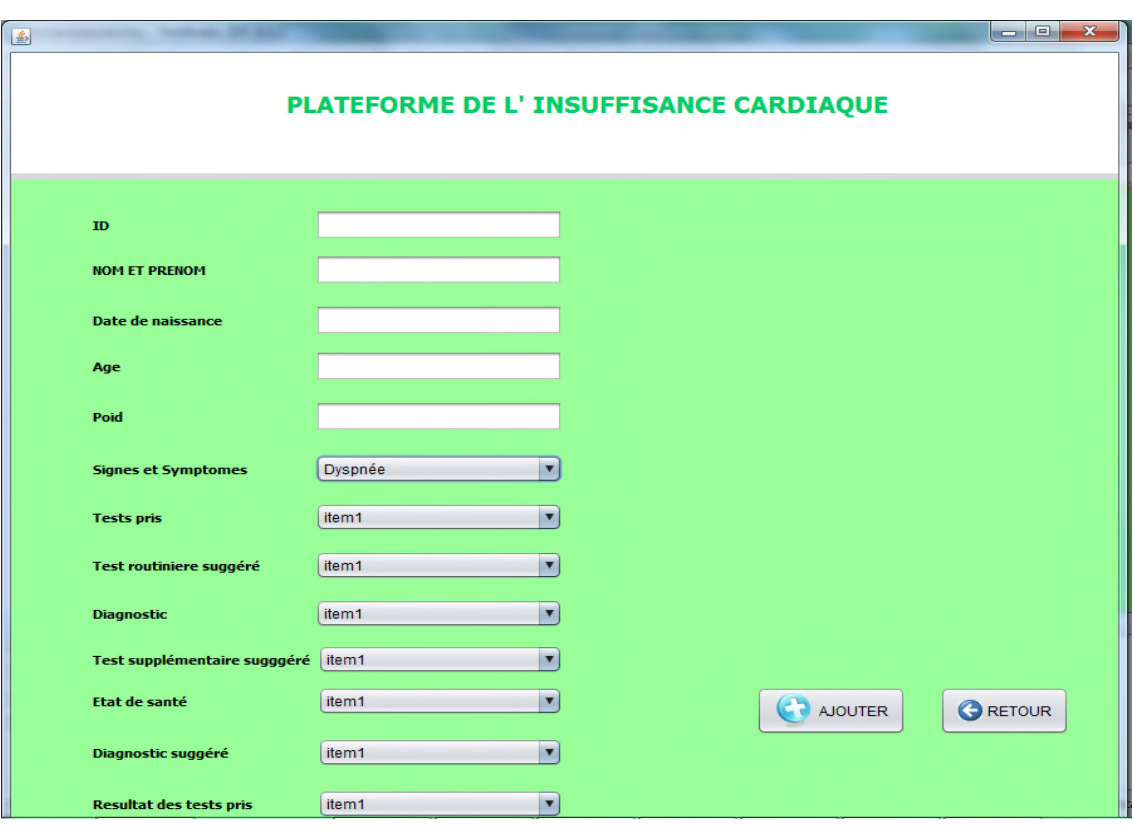

**Figure 4. 4:** capture d'écran d'ajout un patient

Pour ajouter un patient à notre ontologie il faut remplir leurs informations (figure 4.4)

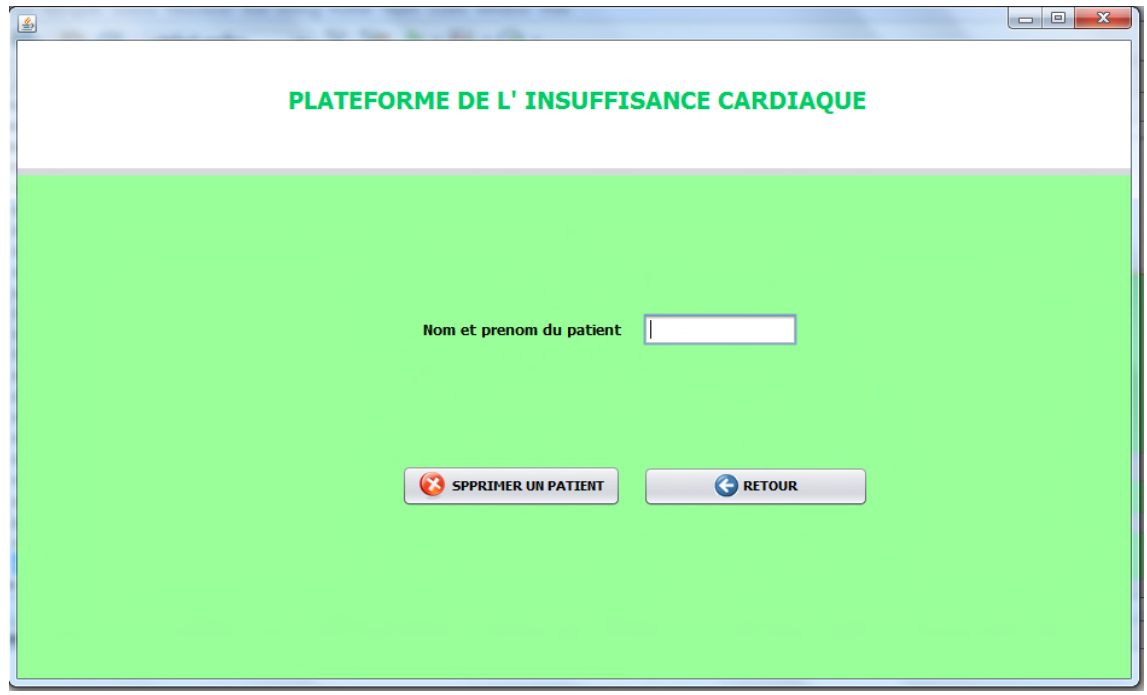

**Figure 4. 5:** capture d'écran de suppression un patient

La suppression se fait à travers le nom et le prénom du patient(figure 4.5)

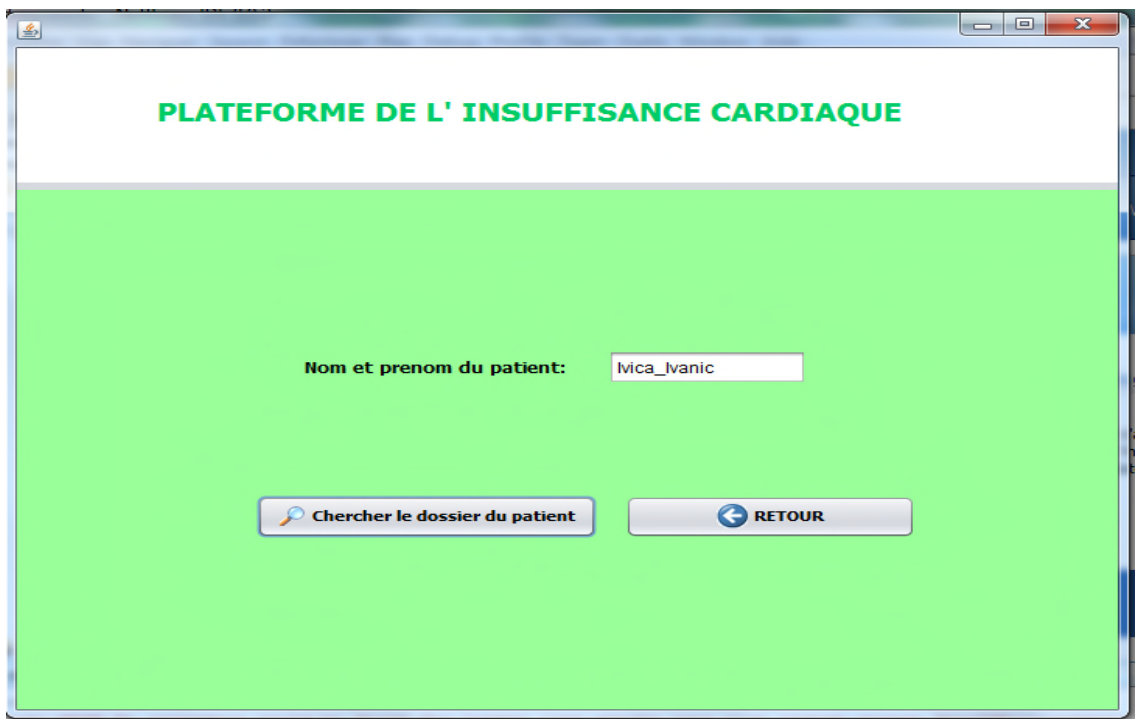

**Figure 4. 6:** capture d'écran de la cherche d'un dossier médical

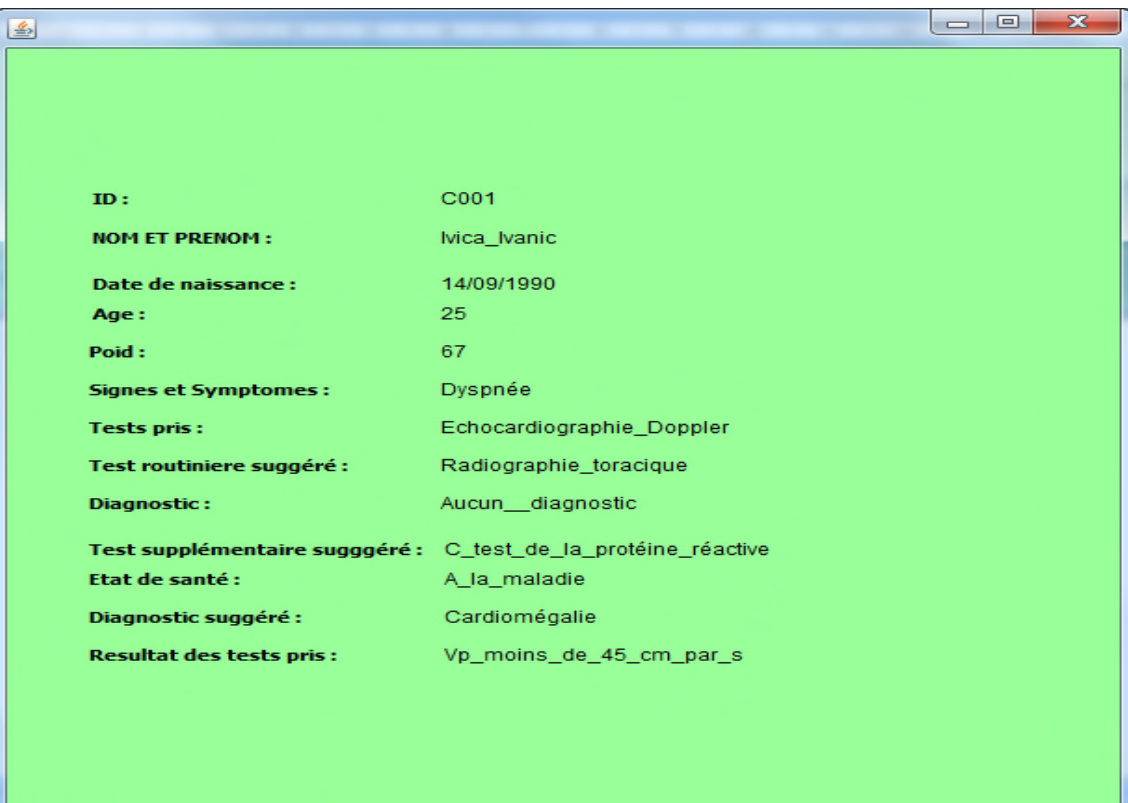

**Figure 4. 7:** capture d'écran d'un dossier médical

Les figures 4.6 et 4.7 présentent la recherche et l'affichage du dossier médical du patient **Ivica\_Ivanic**

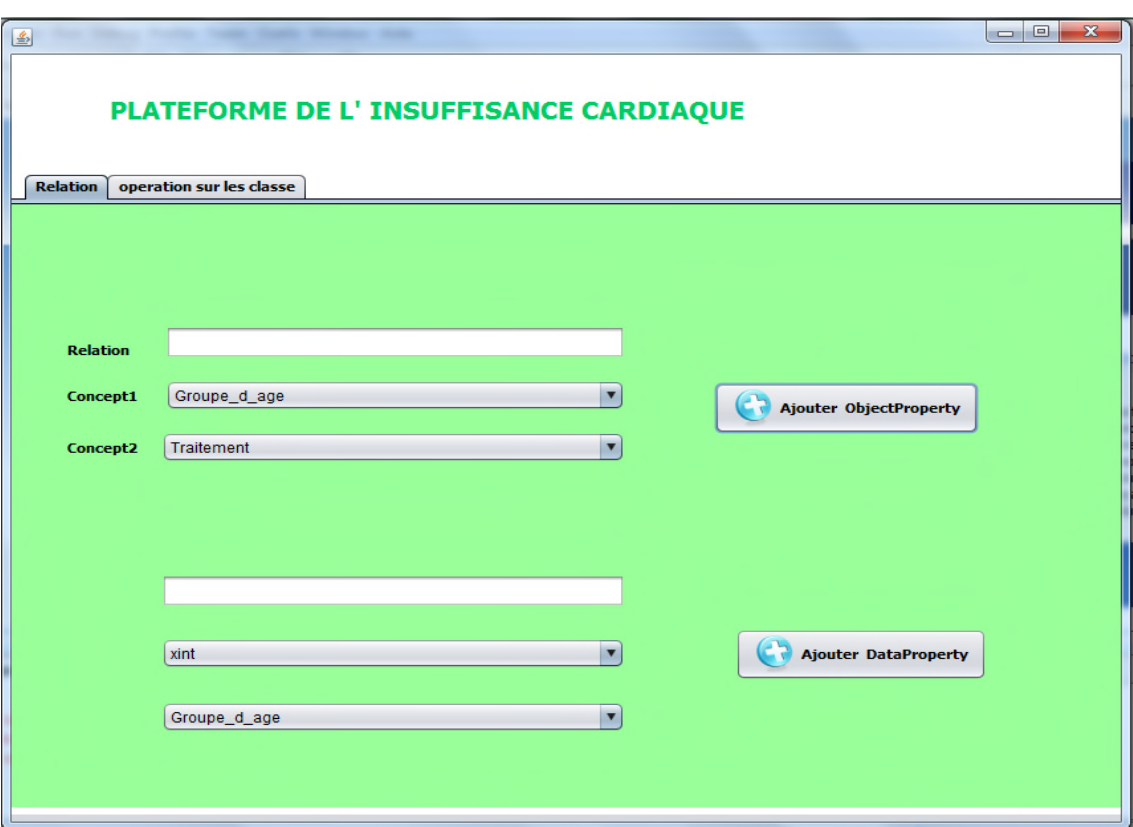

**Figure 4. 8:** capture d'écran des relations

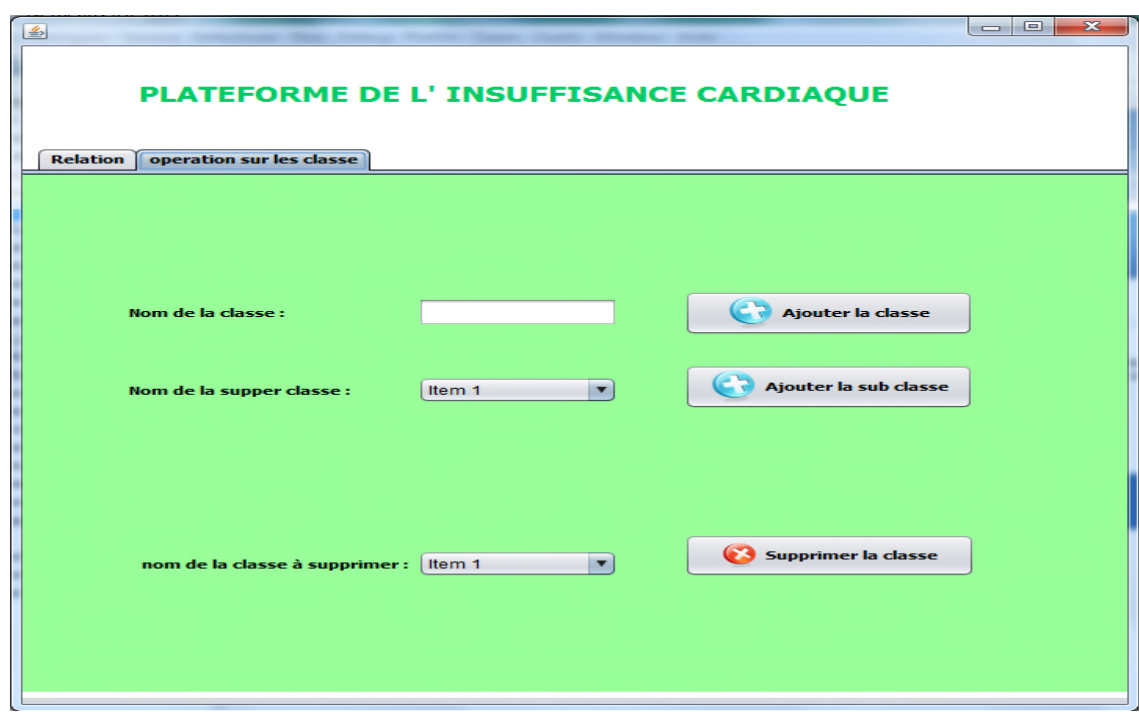

**Figure 4. 9:** capture d'écran des opérations sur les classes

Les figures 4.8 et 4.9 présentent la suppression et l'ajout des relations et des classes par l'administrateur.

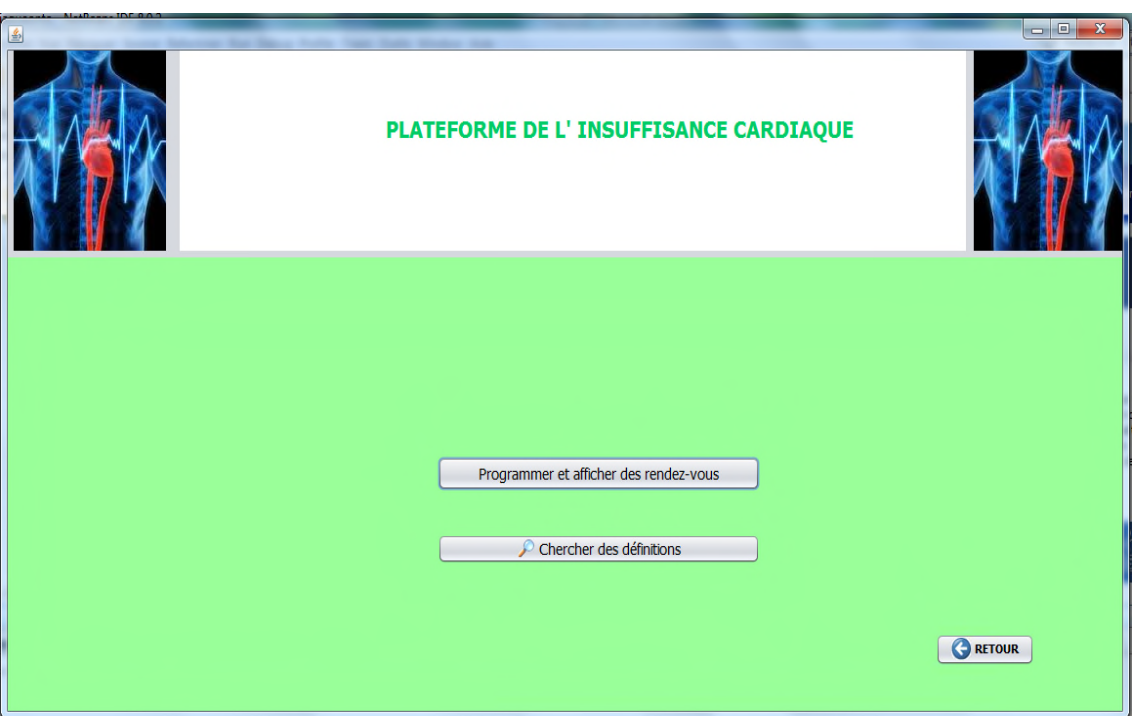

**Figure 4. 10:** capture d'écran de l'interface principal correspond à l'infirmier

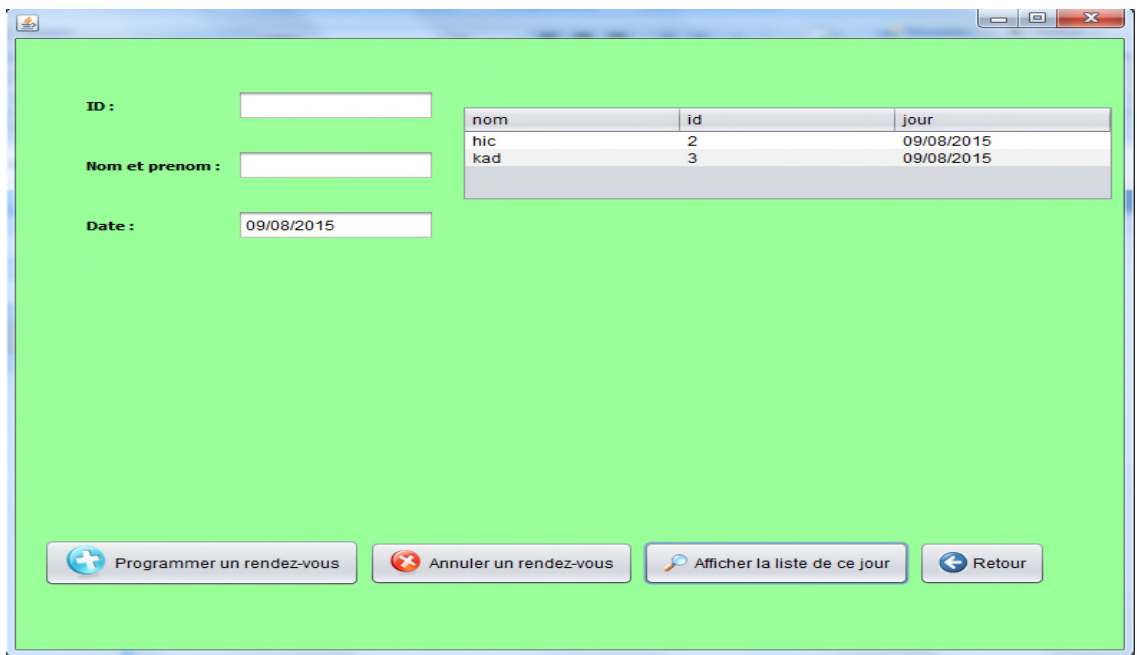

**Figure 4. 11:** capture d'écran d'affichage de la liste des rendez vous

La figure 4.10 presente l'interface principal de l'infirmier et la figure 4.11 presente les différentes opérations offertes à l'infirmier (programmation,annulation ,affichage de la liste des rendez vous).

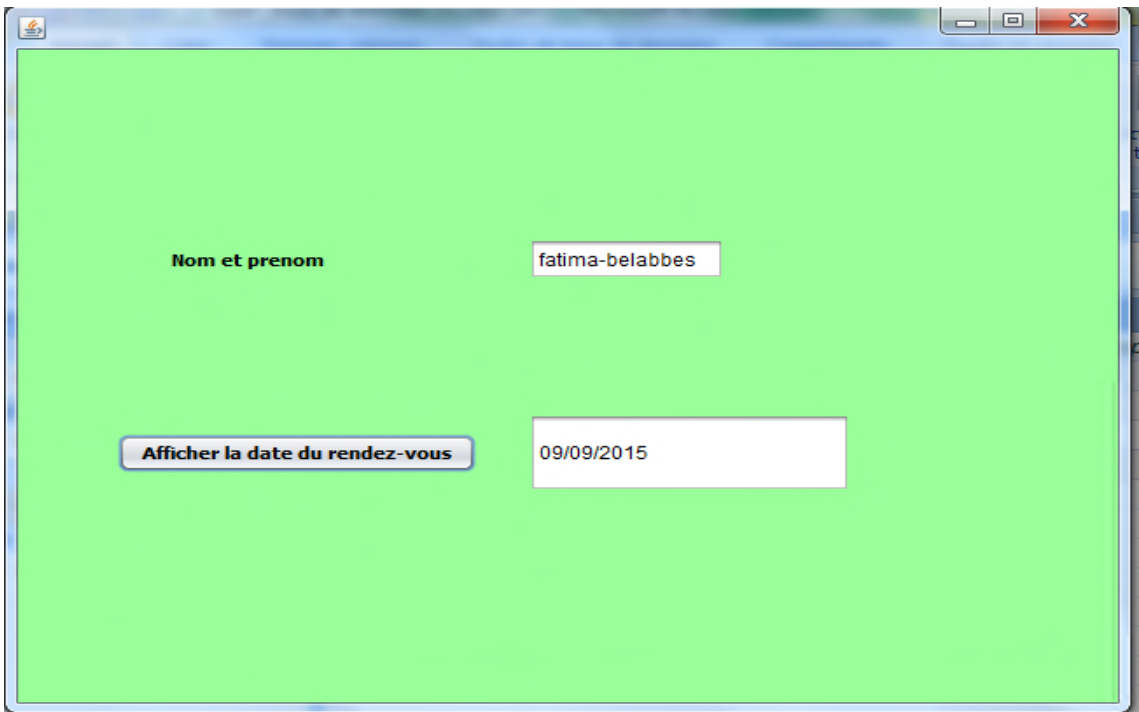

**Figure 4. 12:** capture d'écran de la recherche de la date de votre rendez vous

La patiente fatima-belabbes (invité) a un rendez vous le 09/09/2015 (figure 4.12).

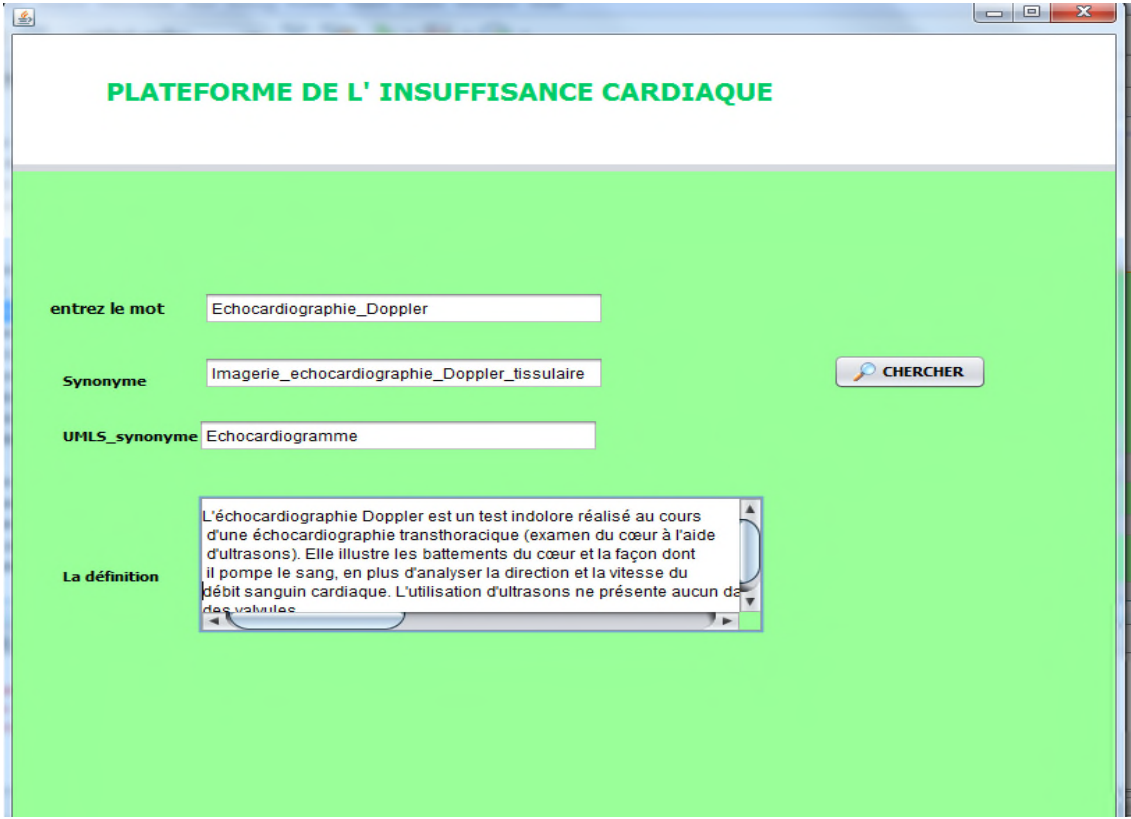

**Figure 4. 13:** capture d'écran de recherche des définitions

Notre plate forme offre à ses utilisateurs la recherche des synonymes, UMLS\_synonymes et les définitions des mots qui appartiennent à notre ontologie

## **4.4 CONCLUSION :**

Nous avons vu - tout au long de ce chapitre – les différents outils et technologies nécessaires pour la réalisation de notre système tels que l'environnement de développement, les langages de programmations, les bibliothèques open source utilisées…etc.

Nous avons montré l'implémentation de chaque composant de notre système proposé, afin d'assurer une présentation claire et détaillée de notre outil. De plus, on a cité et expliqué les caractéristiques de notre application. Finalement, nous avons donné quelques résultats obtenus on utilisant des captures d'écran.

## **Conclusion générale :**

Au cours de ce travail, on a présenté une ontologie dans le domaine de l'insuffisance cardiaque qui regroupe de nombreuses concepts ainsi que les liens entre ces concepts (classes et sous classes), des propriétés et des instances.

On a développé aussi un logiciel qui constitue une plate forme qui facilite et qui organise le travail pour le médecin et permet la gestion de l'ontologie pour le développeur a travers une interface permet aussi à n'importe quelle personne de chercher des définitions sur les termes utilisés dans le domaine de l'insuffisance cardiaque.

Une partie de ce mémoire a été consacré, pour la présentation des méthodes et méthodologies ainsi les outils de construction d'ontologies et aussi les travaux réalisé dans le domaine des ontologies médicales. Puis on a abordé la conceptualisation et la réalisation de notre ontologie.

Le choix du langage d'implémentation joue un rôle important dans la construction de l'application donnée. Une liste d'outils de construction d'ontologie est présentée dans le dernier chapitre. On a présenté les différentes fonctionnalités de notre application à travers un ensemble des captures d'écran.

Comme perspectives on souhaite compléter la super classe **Traitement** et d'utiliser cette ontologie pour l'aide au diagnostic médical dans le domaine de l'insuffisance cardiaque en se basant sur les guidelines.

#### **Bibliographie :**

**[1]** Lassila, O., et McGuinness, D. (2001). The Role of Frame-Based Representation on the Semantic Web. Technical Report KSL-01-02, Knowledge Systems Laboratory.Stanford University, Stanford, California.

**[2] :** thèse de doctorat, conception coopérative d'ontologies pré-consensuelles : application au domaine de l'urbanisme abdel kader keita

**[3] :** Bodenreider, O., & Burgun, A. (2005). BIOMEDICAL ONTOLOGIES.

**[4] :** Construction d'une ontologie pour le domaine de la sécurité : Application aux agents mobiles(mémoire de magister Riad LEKHCHINE

**[5] :** L'ingénierie ontologique. Rapport technique, Institut de recherche en Informatique de Nantes.

**[6] :** Développement d'une ontologie 101 : Guide pour la création de votre première ontologie Natalya F. Noy et Deborah L. McGuinness Université de Stanford, Stanford, CA, 94305

**[7] :** MEMOIRE Pour l'obtention du diplôme de Magister raisonnement sur une ontologie enrichie par des règles SWRL pour la recherche sémantique d'images annotées

**[8] :** Conception et développement d'applications informatiques utilisant des ontologies : application aux EIAH Pascal Lando LaRIA – Université de Picardie Jules Verne

**[9] :** N. Guarino, "Formal Ontology and Information Systems". Formal Ontology in Information Systems. IOS Press, 1998.

**[10] :** Introduction aux Ontologies Bernard ESPINASSE Professeur à l'Université d'Aix-Marseille 2010

**[11] :** Mémoire pour l'obtention du diplôme de doctorat Développement des ontologies multi-points de vue: une approche basée sur la logique de description Mounir HEMAM

**[12] :** Mémoire de fin d'études pour l'obtention du diplôme de Master en Informatique Gestion des Ontologies Médicales (G.O.M) HADJOUI Fatima Zohra

**[13] :** « Introduction aux ontologies », cours de l'intelligence artificielle master 1 système d'information et de connaissance. Mr. BELABED,

**[14] :** Bachimont, B., Engagement sémantique et engagement ontologique conception et réalisation d'ontologies en ingénierie des connaissances.

**[15] :** Mémoire pour l'obtention du diplôme de doctorat Accès à l'information biomédicale : vers une approche d'indexation et de recherche d'information conceptuelle basée sur la fusion de ressources termino-ontologiques Mr Ba-Duy DINH

**[16] :**"Understanding, building, and using ontologies". International Journal of Human-Computer Studies, 46: 293-310. 1997.

**[17] :** Mémoire de fin d'études Ontologie d'événements vidéos pour un système automatique d'interprétation vidéo Réalisé par PHAM Le Son

**[18] :** M. Uschold, M. King. Towards a methodology for building ontologie , in Proceedings of the Workshop on Basic Ontological Issues in Knowledge Sharing, IJCAI'95, 1995.

[**19]** Mémoire pour l'obtention du diplôme de doctorat Contributions à l'alignement d'ontologies OWL par agrégation desimilarités Sami Zghal

**[20] :** Rector, A., Solomon, W., Nowlan, W., & Rush, T. (1995). A Terminology Server for Medical Language and Medical Information Systems. Methods of Information in Medicine 34 , 147–157.

**[21]** : mémoire de magister CONSTRUCTION D'UNE ONTOLOGIE POUR LA PRISE EN CHARGE DES PATIENTS À DOMICILE Melle Souheila KHALFI

**[22] :** Bechhofer, S., Horrocks, I., Goble, C., & Stevens, R. (2001).

**[23] :** THÈSE DE DOCTORAT DE L'UNIVERSITÉ PARIS 6 CONSTRUIREUNE ONTOLOGIE DE LA PNEUMOLOGIE présenté par : Audrey Baneyx

**[24] :** Mémoire pour l'obtention du diplôme de doctorat Ontologies et services aux patients : Application `a la reformulation des requêtes Radja Messai **[25] :** THÈSE DE DOCTORAT Détection de problèmes de qualité dans les ontologies construites automatiquement à partir de textes Toader Gherasim

**[26] :** MEMOIRE Pour l'obtention du Diplôme Magister CONSTRUCTION D'UNE ONTOLOGIE A PARTIR DE BASES DE DONNEES POUR L'AIDE A LA MAINTENANCE INDUSTRIELLE APPLICATION : TURBINE A VAPEUR